# CSE544 Data Management Lectures 6: Indexes

CSE 544 - Winter 2024 1

### Announcements

• HW1 due tonight.

• HW2 will be posted soon.

• Review 3 postponed to Feb. 7

### Filter Predicates

• Table R stored in a sequential file

• SELECT \* FROM R WHERE zip=98195

• Need to scan entire file!

• Index: an auxiliary file for direct access

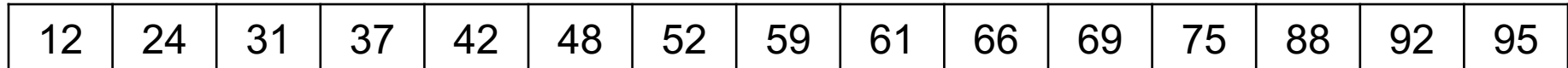

Sorted array:

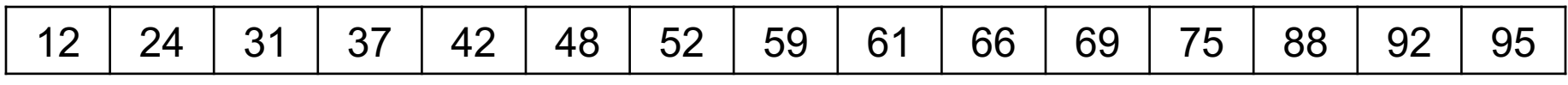

Find 42

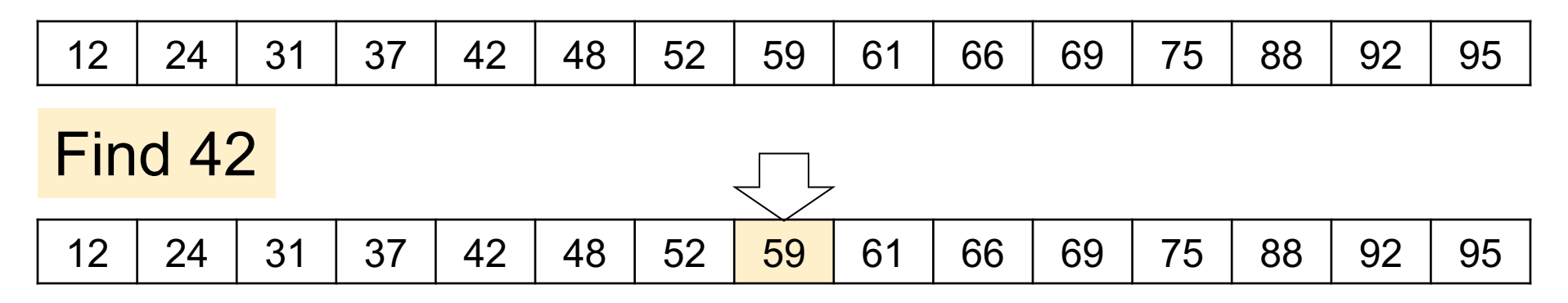

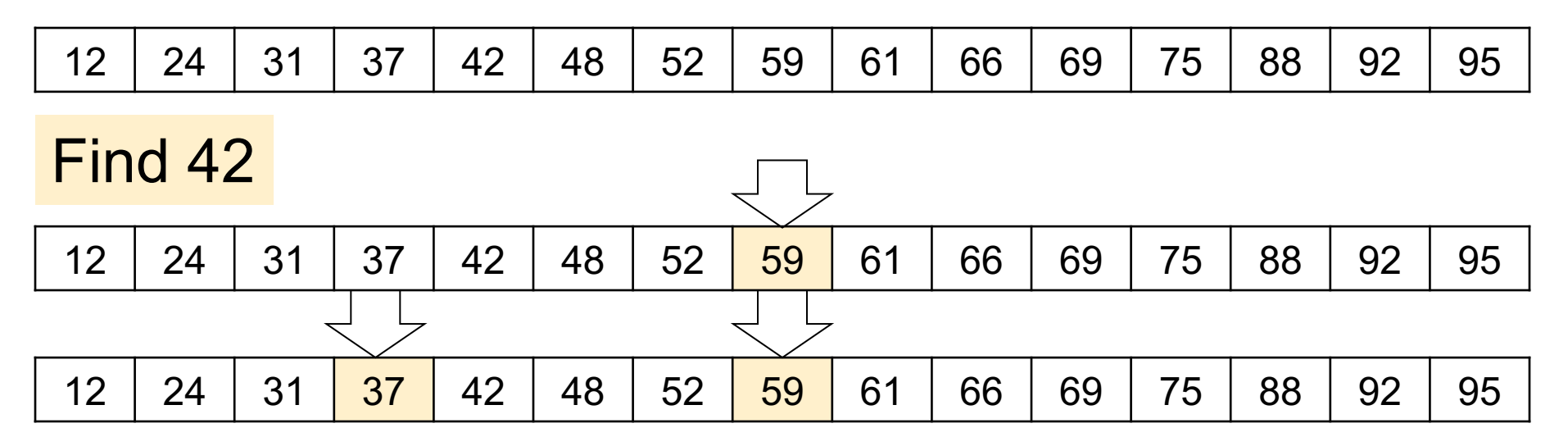

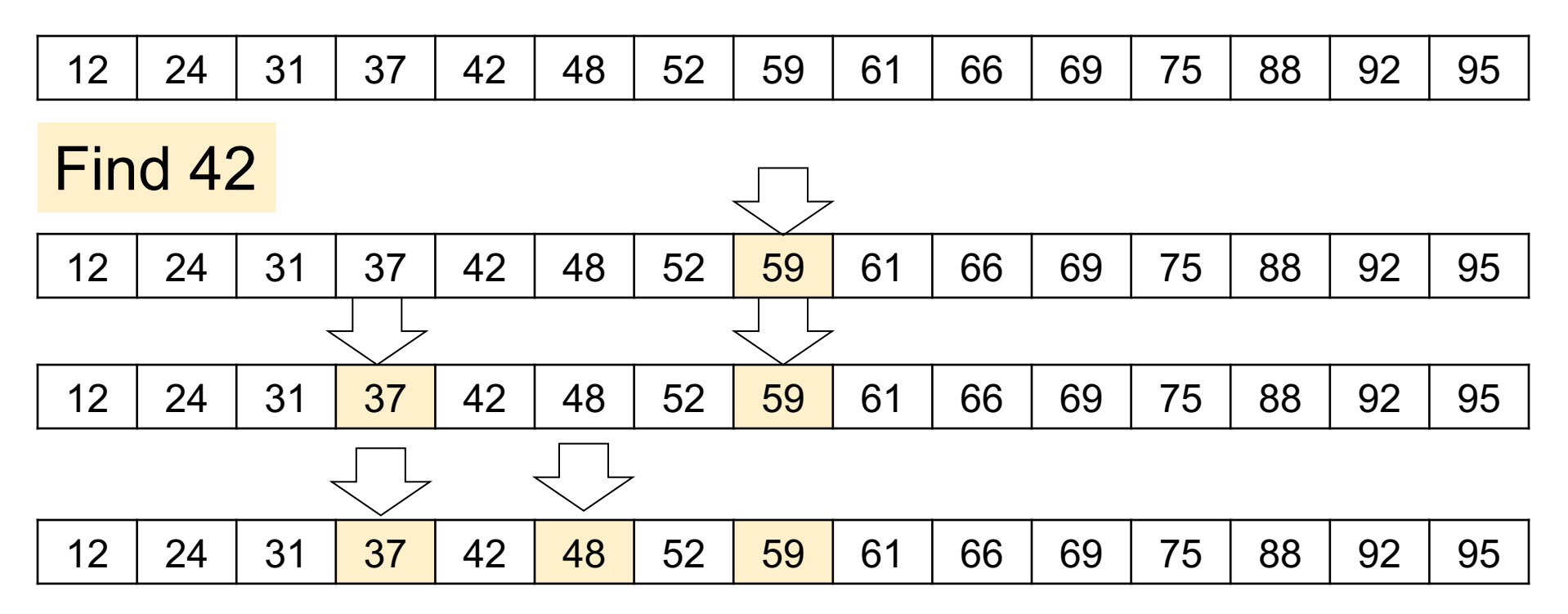

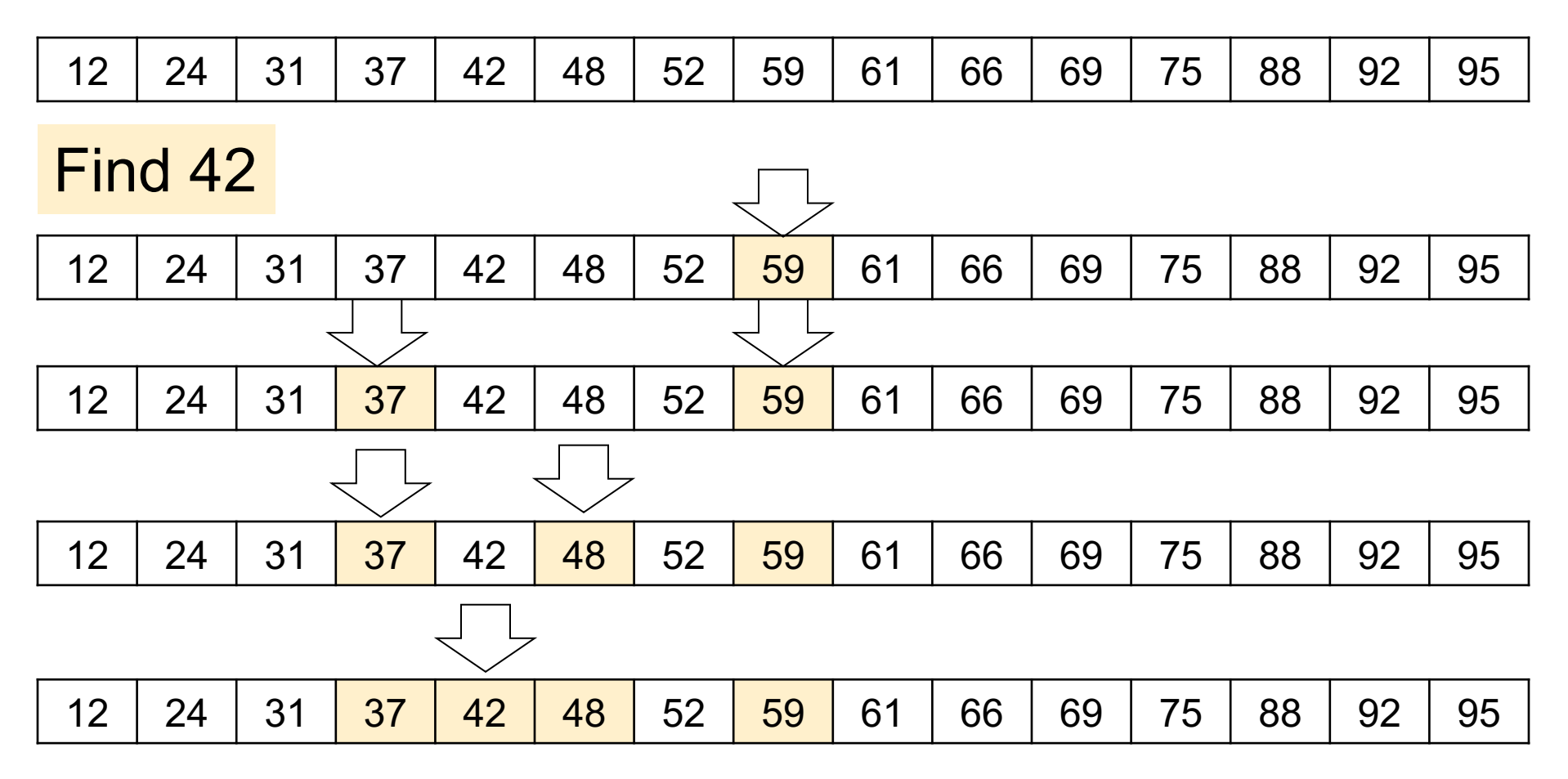

- log N comparisons -- why?
- Any algorithm needs log N -- why?

- $log N$  comparisons  $W N$ ?
- Any algorithm needs  $log N$  -- why?
- Ex.  $N = 1,000,000,000$ 
	- $-$  Sequential search:  $\approx$  500,000,000 steps
	- Binary search: 30 steps

- $log N$  comparisons  $W N$ ?
- Any algorithm needs  $log N$  -- why?
- Ex.  $N = 1,000,000,000$ 
	- Sequential search:  $≈ 500,000,000$  steps
	- Binary search: 30 steps

Sorted array + binary search = optimal!  $\int_{\mathcal{S}}$ 

# Binary Search On Disk

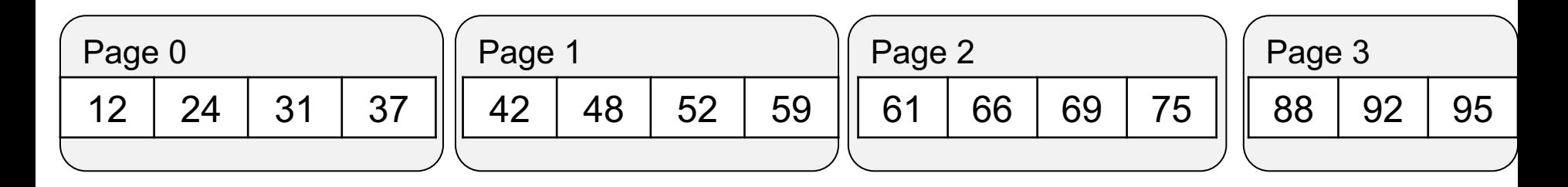

What problem do you see?

# Binary Search On Disk

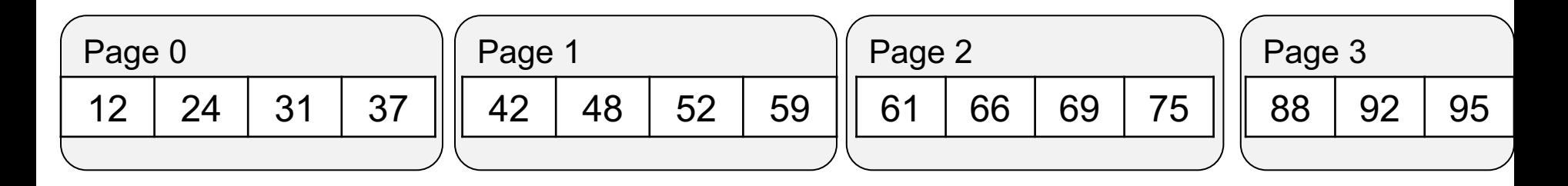

#### What problem do you see? Read one page, use only one key!

Solution? Wait for it!

Assume array is in main memory

Problem: updates with poor performance

- Insert: shift O(N) items to the right
- Delete: shift O(N) items to the left

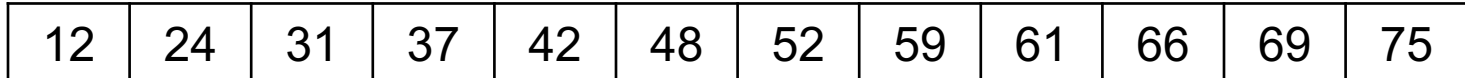

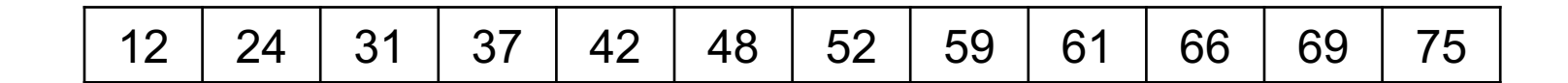

Insert 45

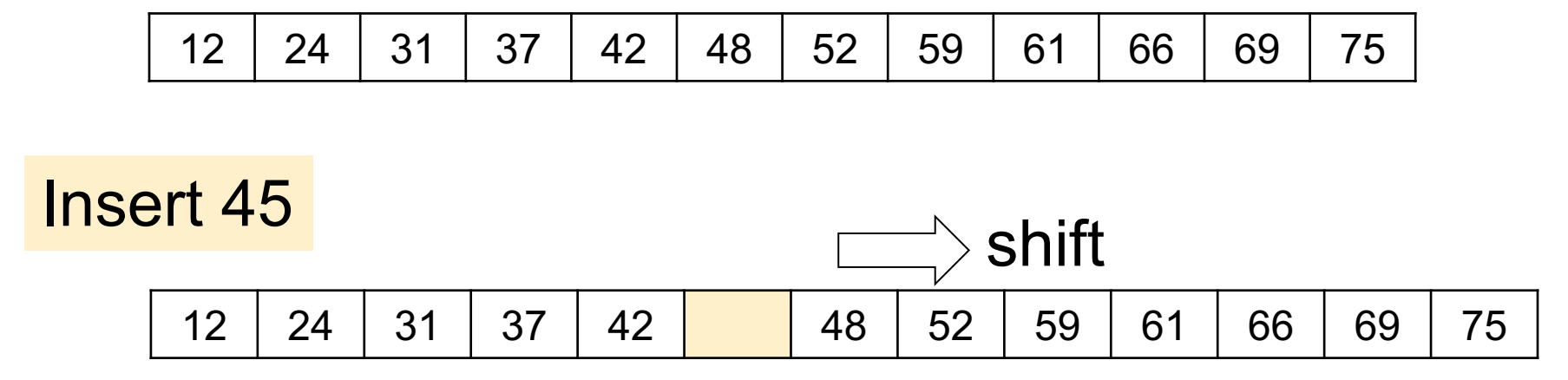

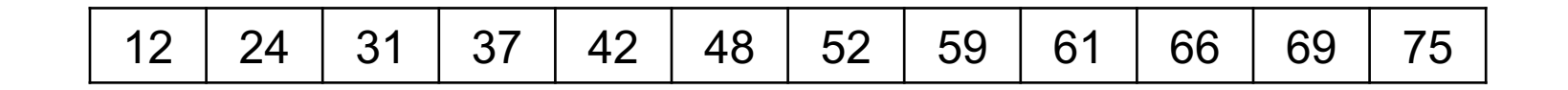

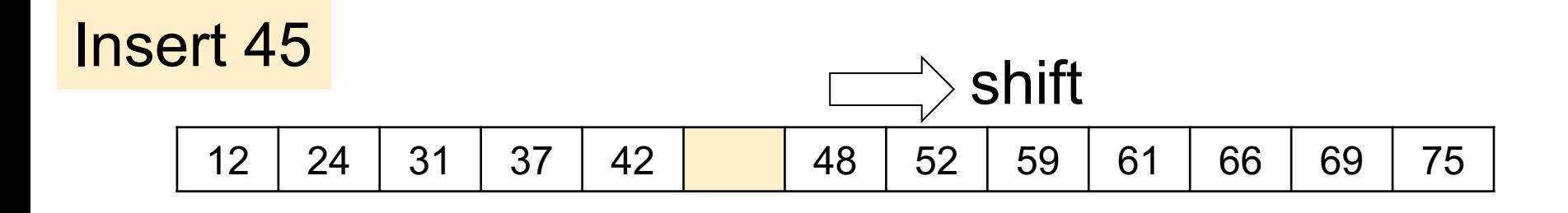

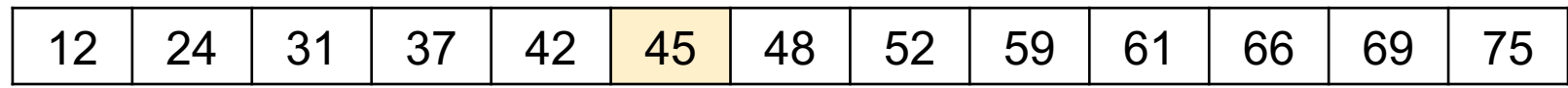

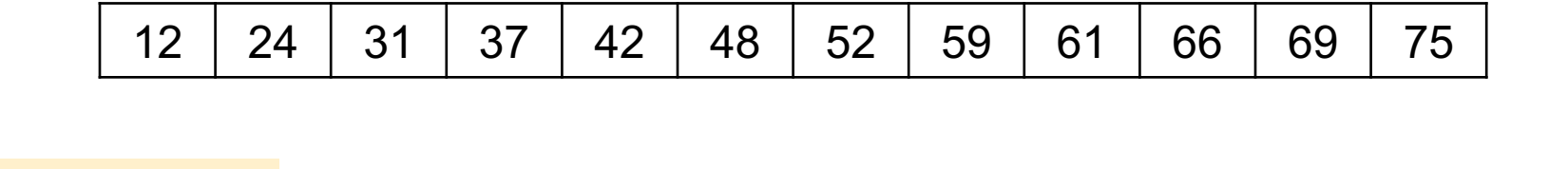

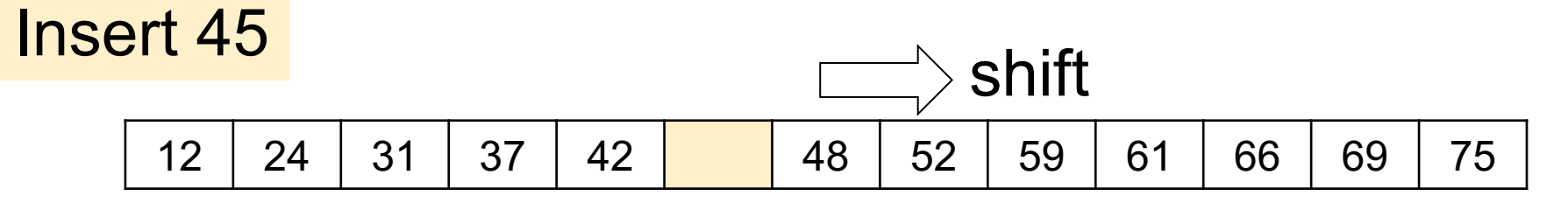

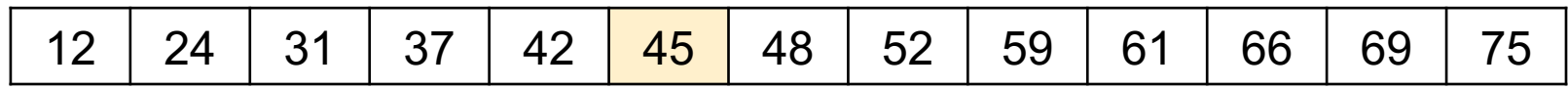

…

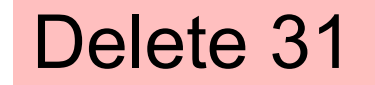

• Sorted arrays: best for main-memory search, but they cannot handle updates

- Binary search trees:
	- Keep the binary search idea
	- Allow for updates

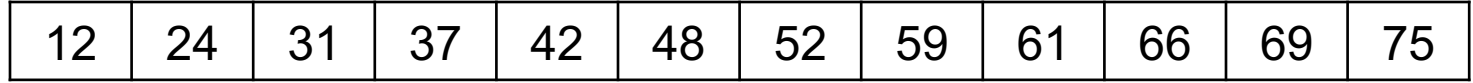

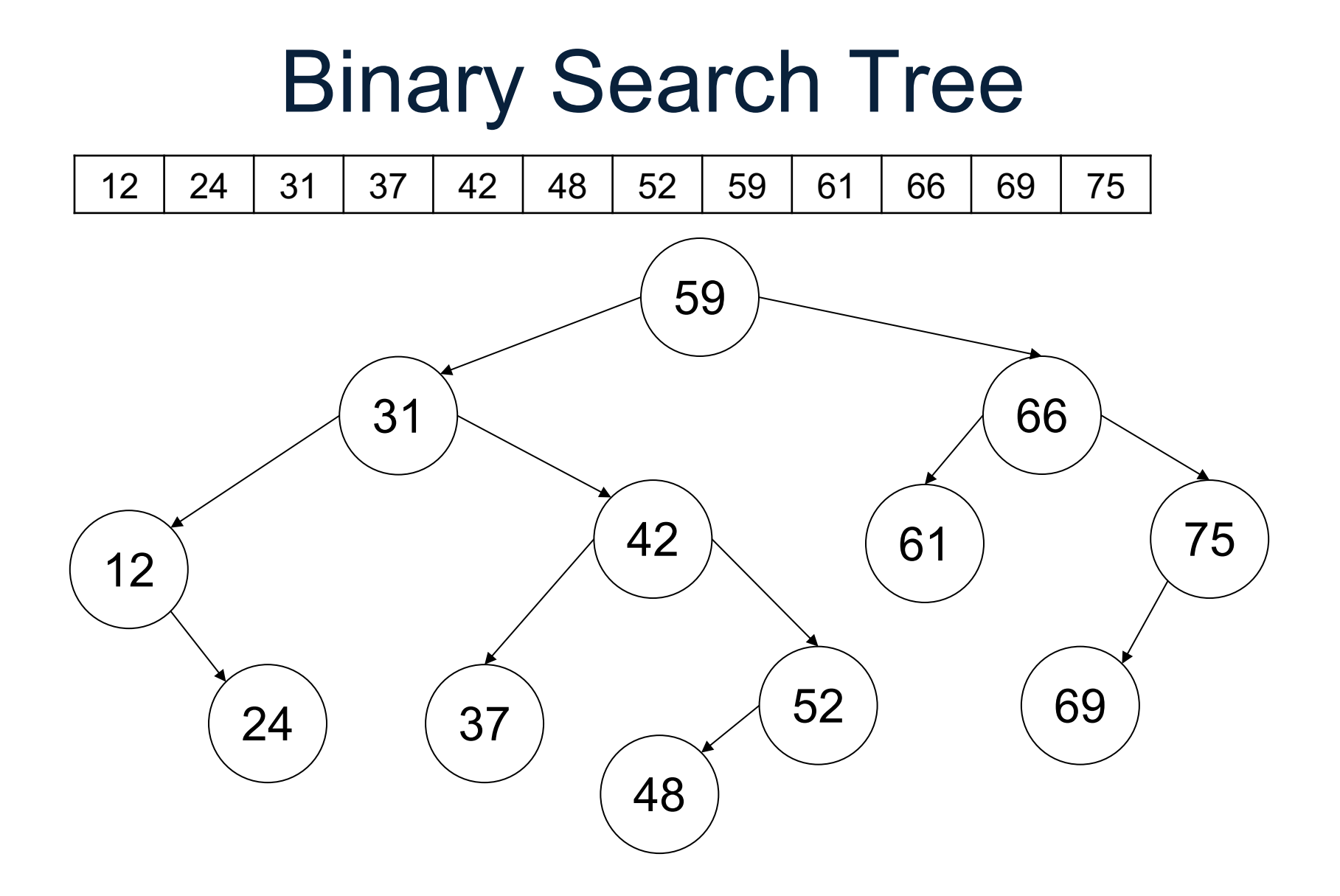

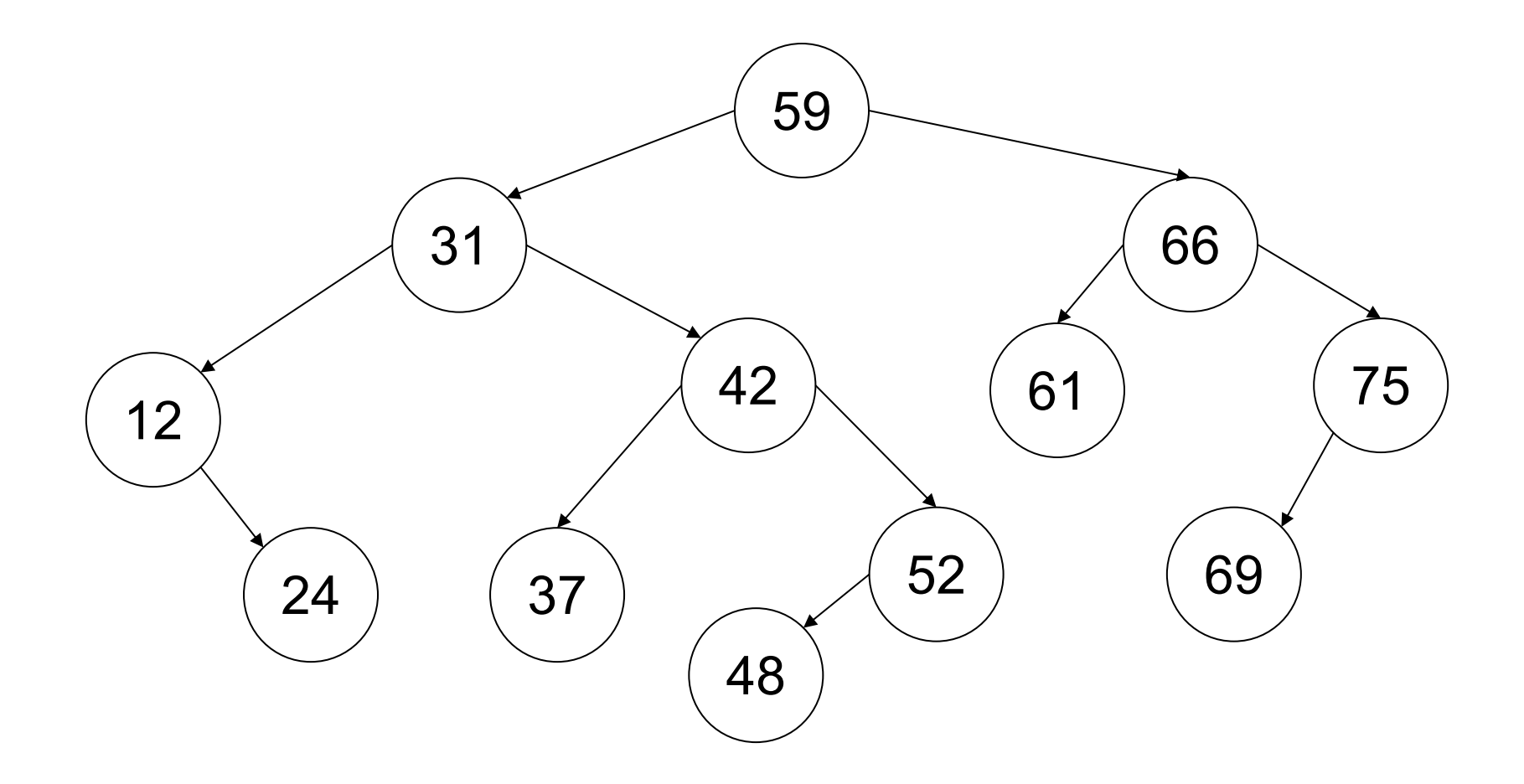

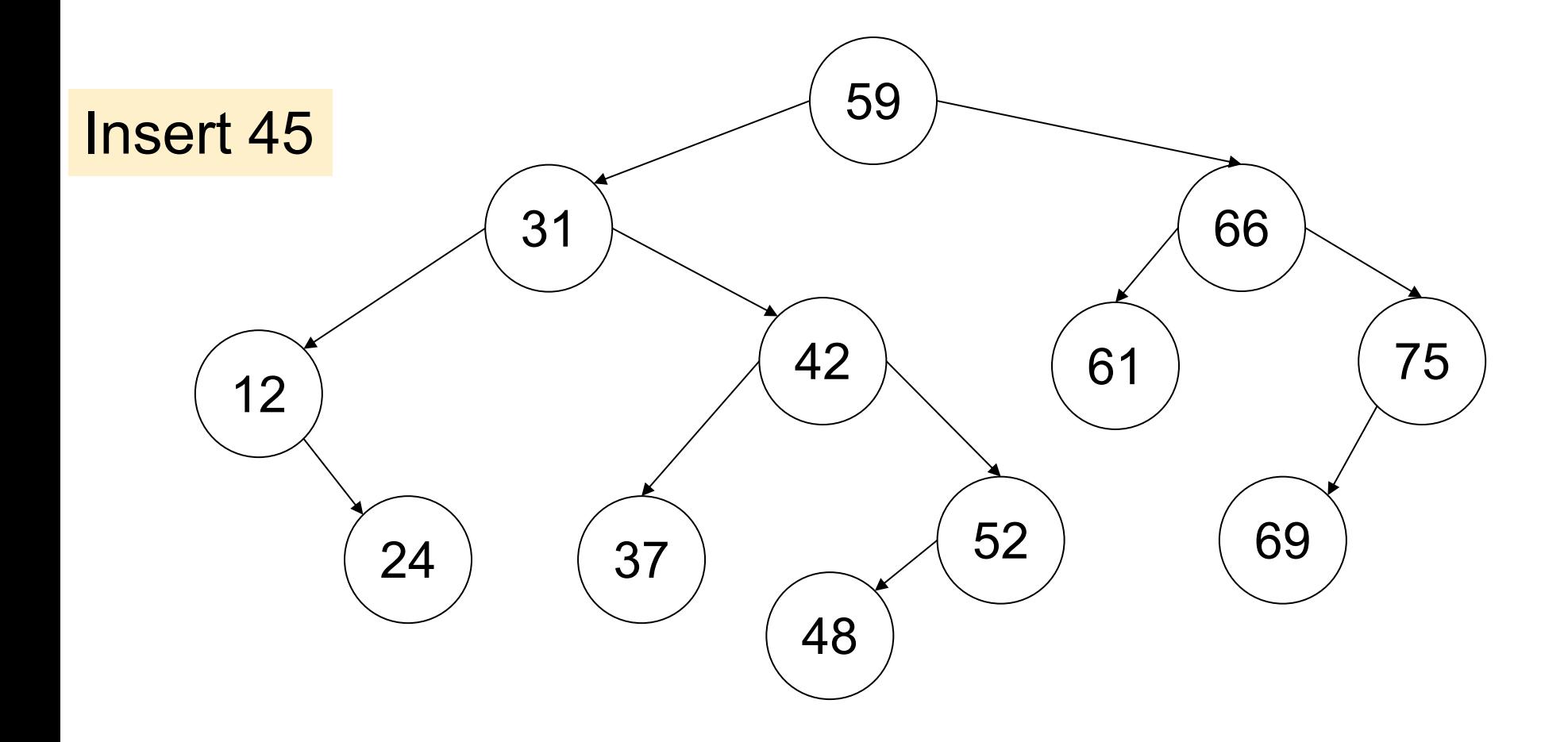

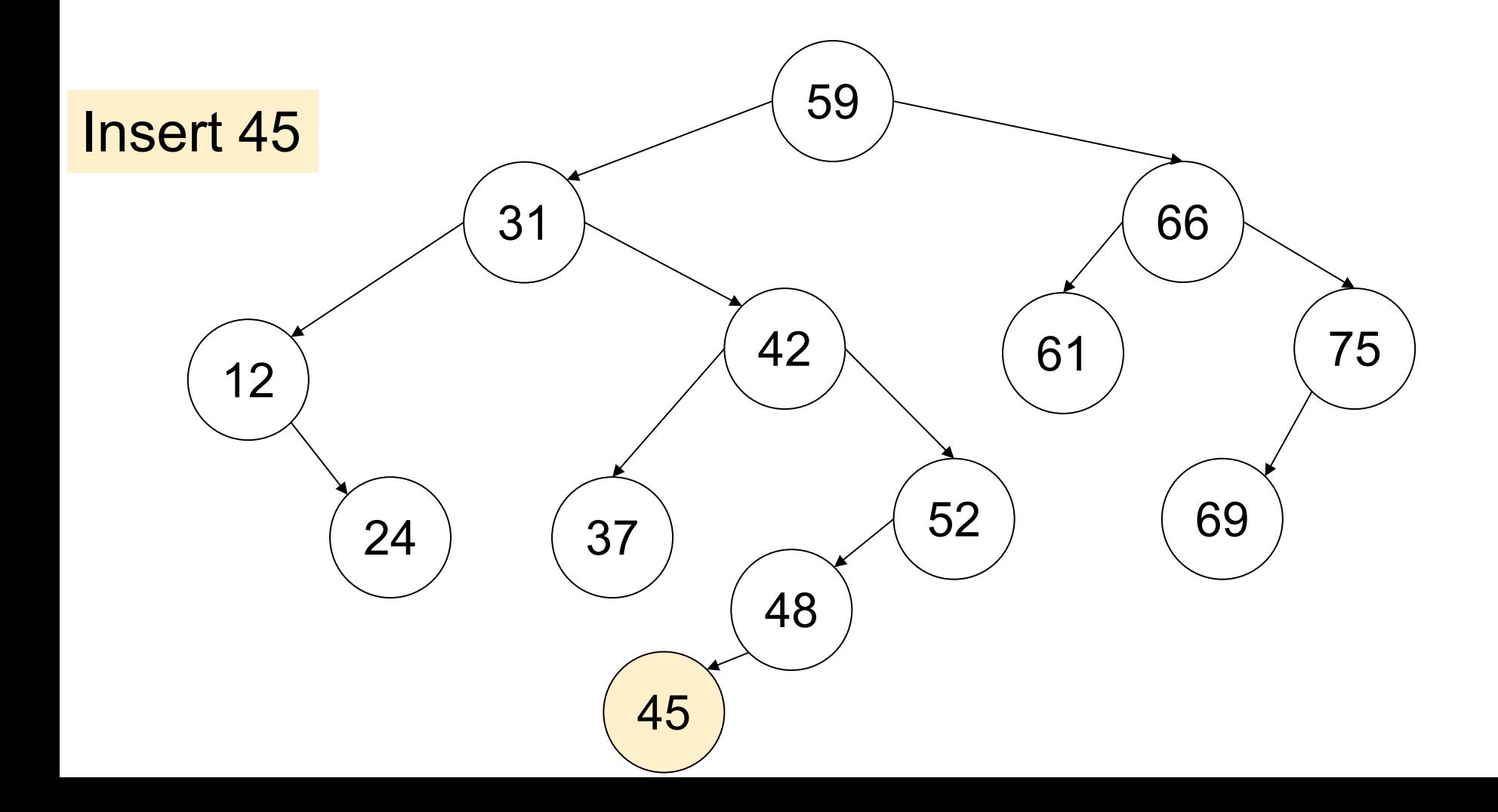

• Need to be balanced: depth=O(log N)

• Various methods to rebalance: – Red/black trees, splay trees, …

• Time for search/insert/delete = O(log N)

But not good for disk

$$
-why
$$
? <sup>27</sup>

### B+ Trees

• Idea in B Trees

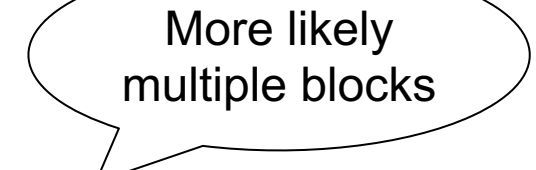

- $-$  Make 1 node = 1 page (= 1 block)
- Store multiple keys and children
- Read 1 page, use many keys

### B+ Trees

• Idea in B Trees

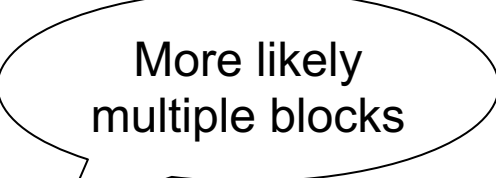

- $-$  Make 1 node = 1 page (= 1 block)
- Store multiple keys and children
- Read 1 page, use many keys
- Idea in B+ Trees
	- Keys are stored only on leaves
	- Internal nodes used only for guiding
	- Leaves are linked in a list, for range queries

### B+ Tree Example

 $d = 2$ 

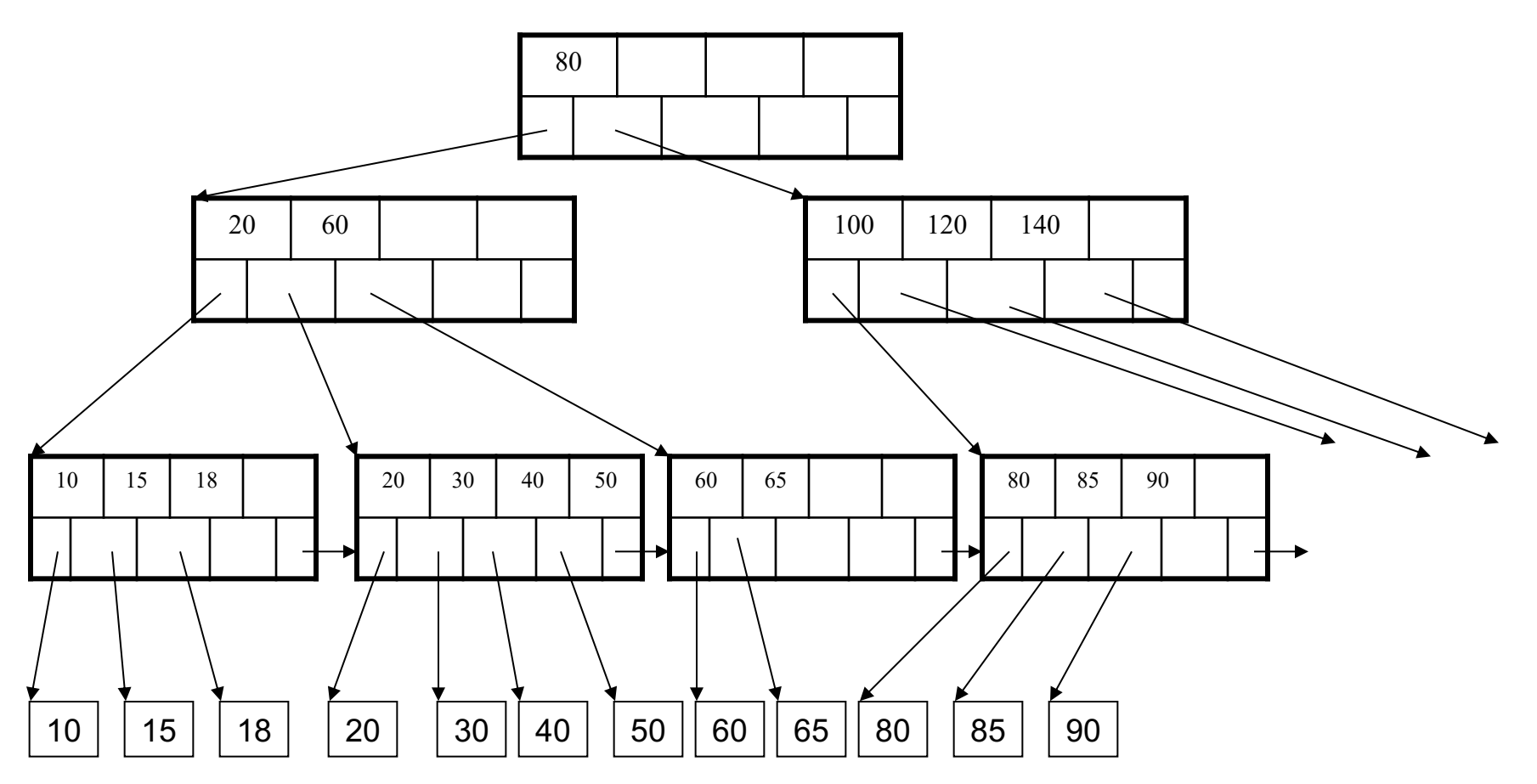

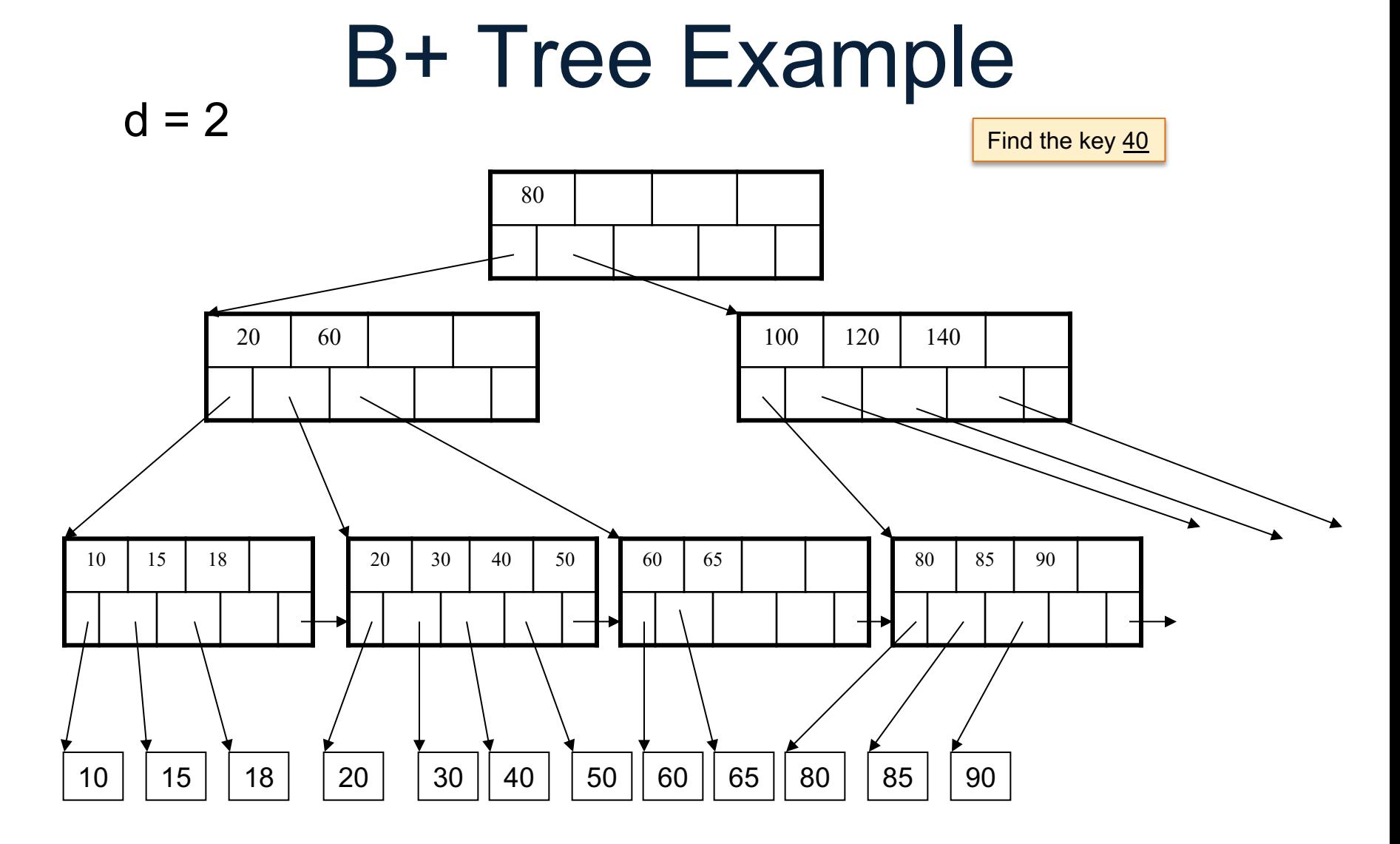

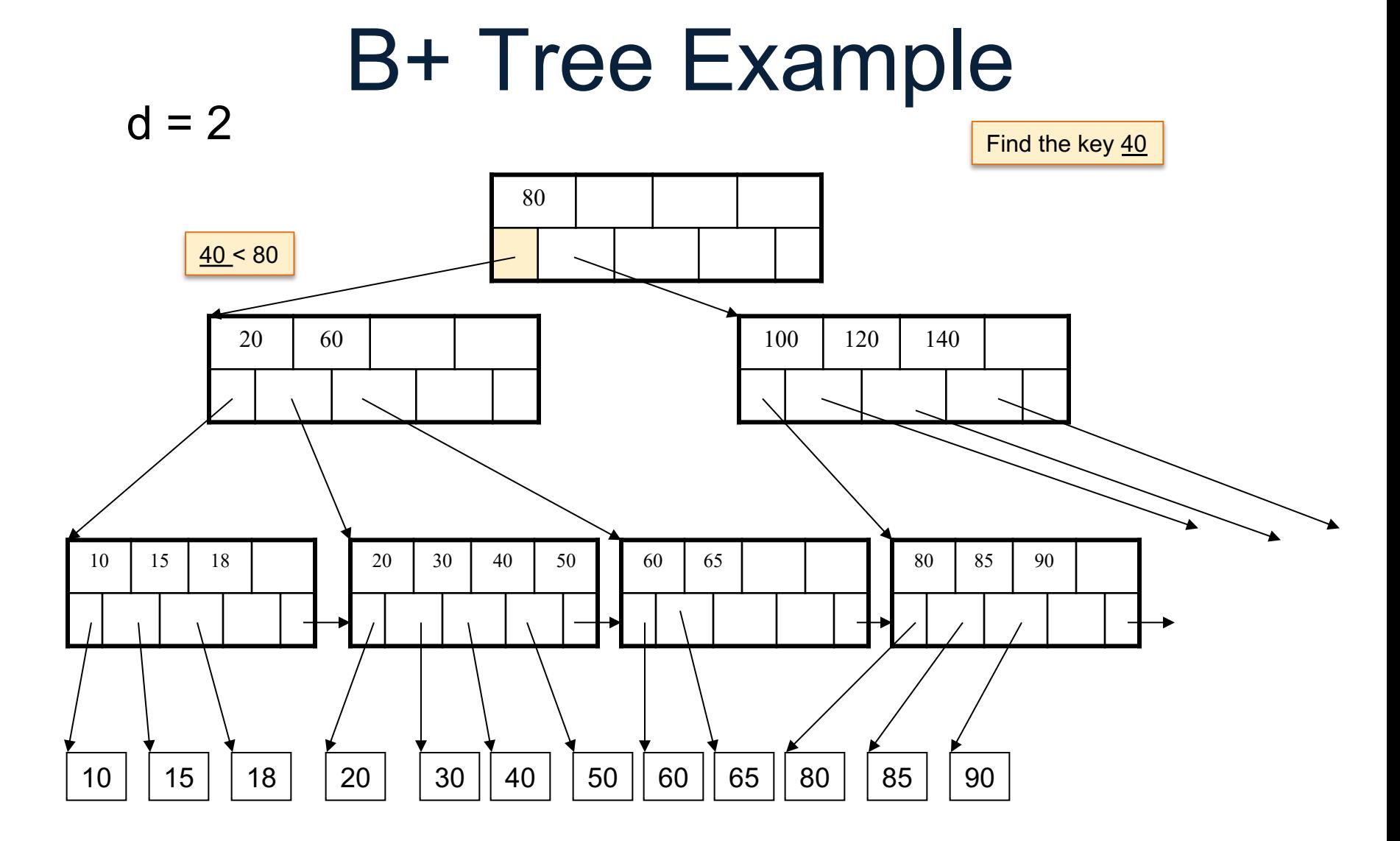

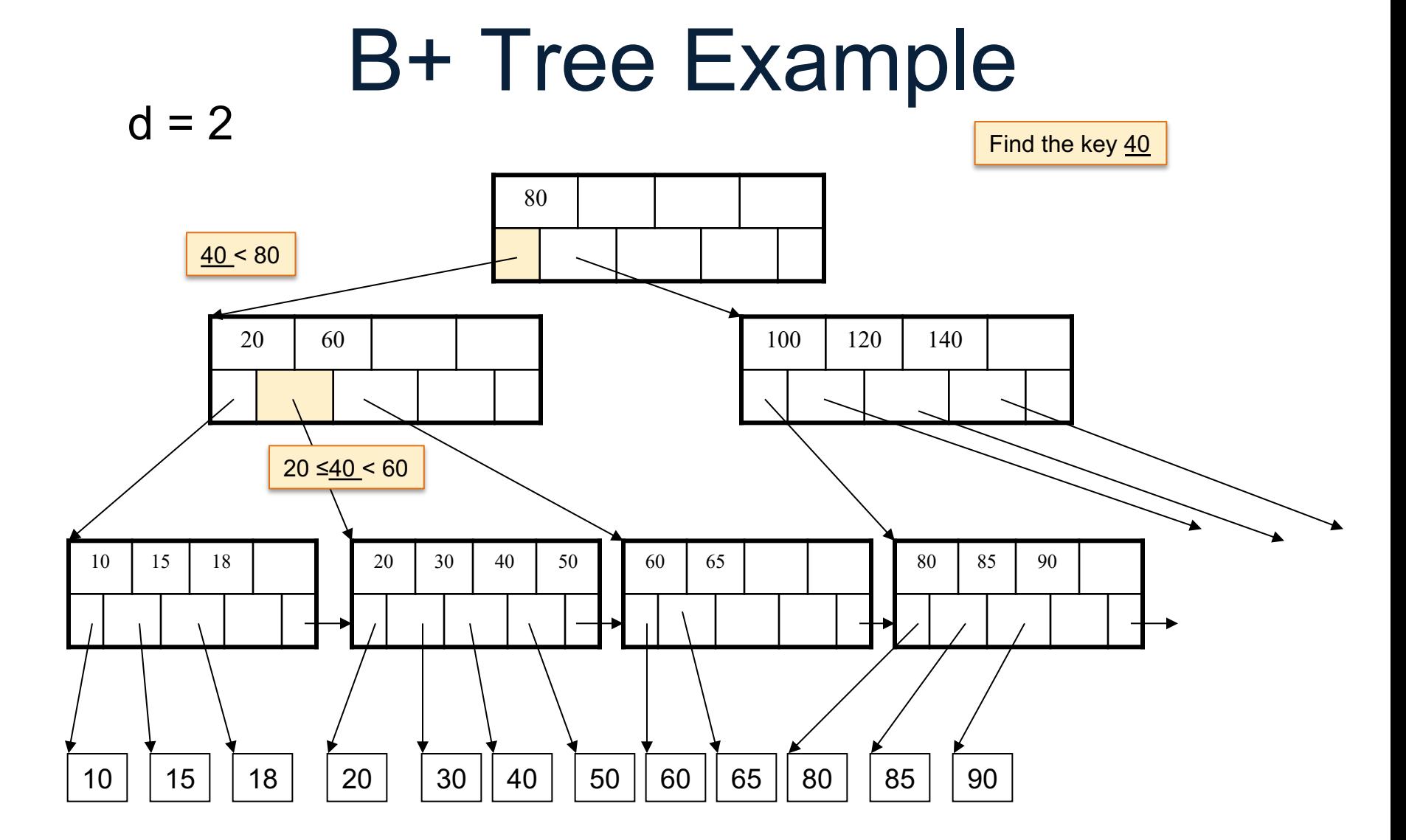

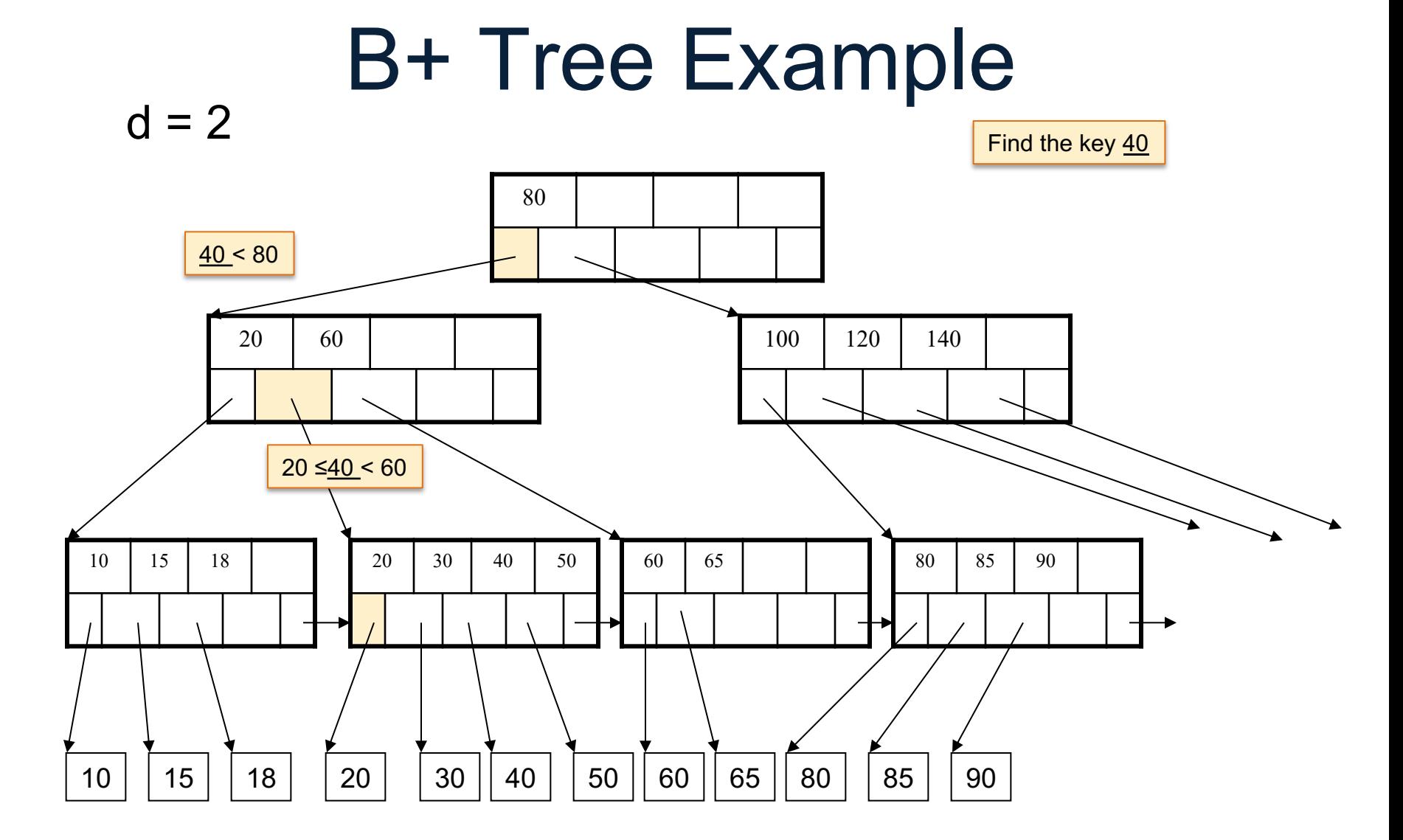

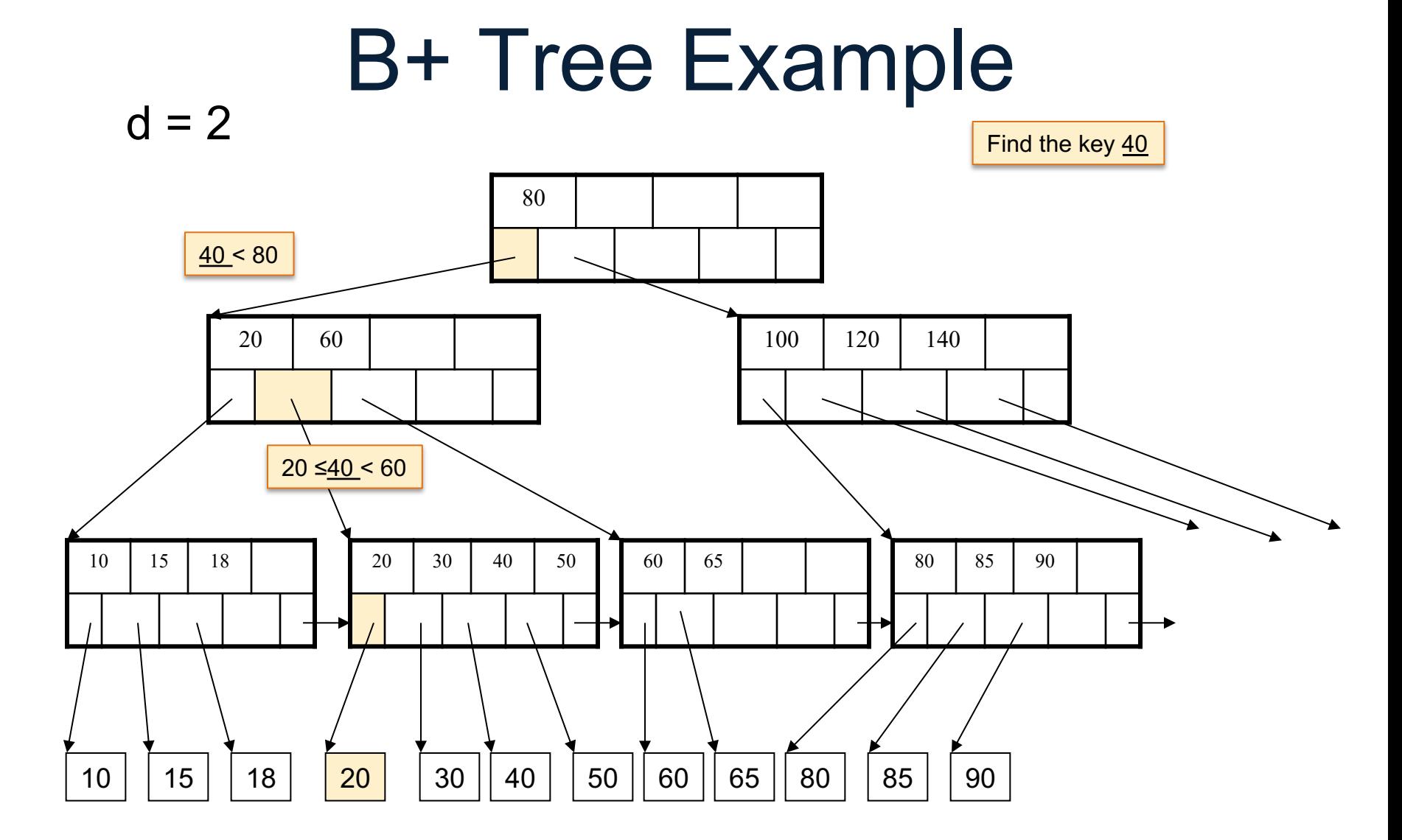

### B+ Trees Properties

• For each node except the root, maintain 50% occupancy of keys

• Insert and delete must rebalance to maintain constraints
### B+ Trees Details

- Parameter d = the *degree*
- Each node has **d <= m <= 2d keys** (except root)

### B+ Trees Details

- Parameter d = the *degree*
- Each node has **d <= m <= 2d keys** (except root)
- Each node also has **m+1 pointers**

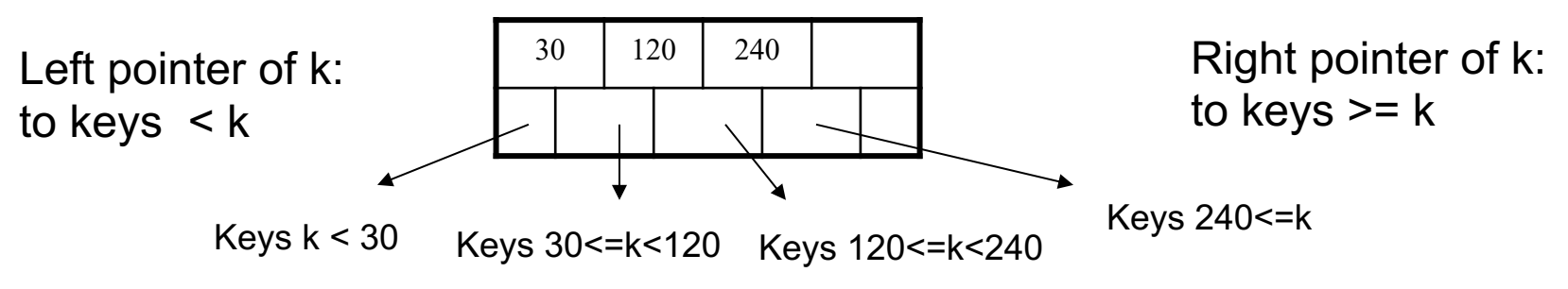

### B+ Trees Details

- Parameter d = the *degree*
- Each node has **d <= m <= 2d keys** (except root)
- Each node also has **m+1 pointers**

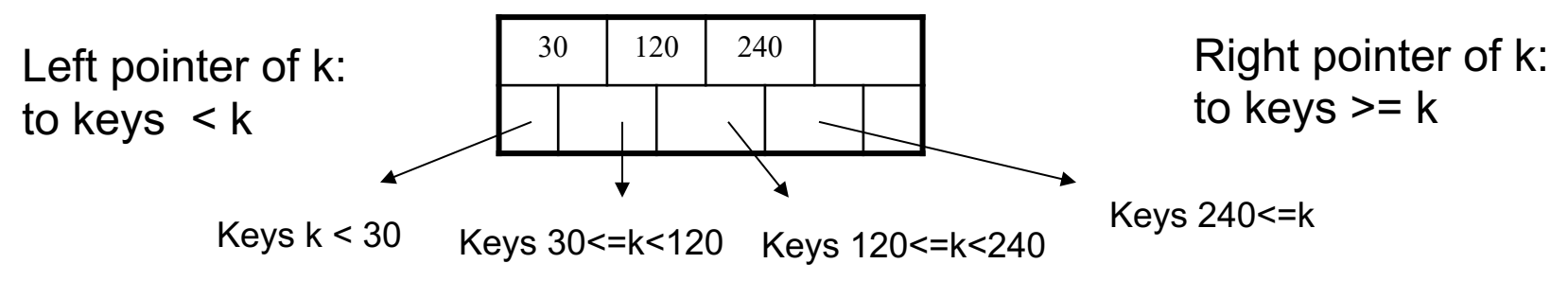

• Each leaf has **d <= m <= 2d keys**:

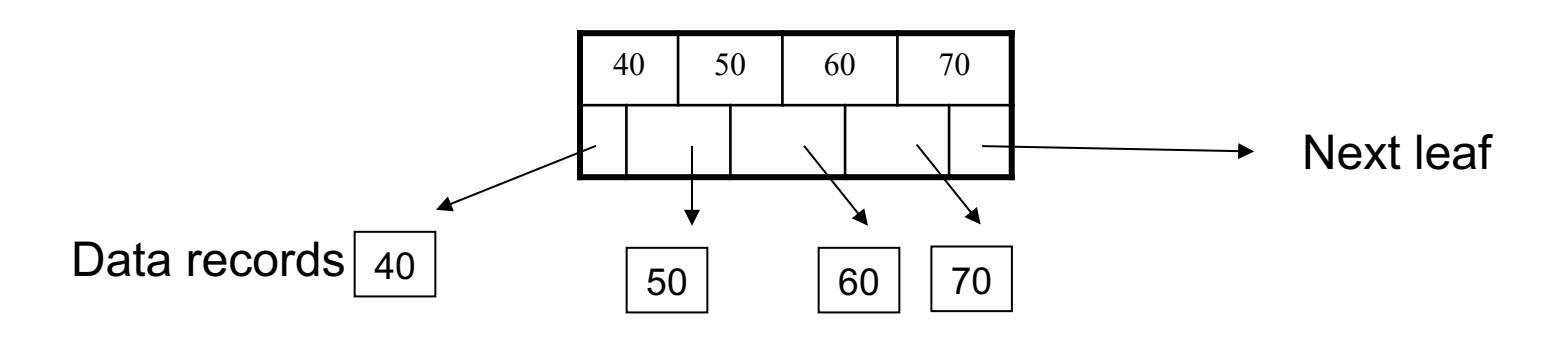

- Every B+ tree is perfectly balanced
	- Assume each node has m children:
	- $-$  Depth=log<sub>m</sub>N

- Every B+ tree is perfectly balanced
	- Assume each node has m children:
	- $-$  Depth=log<sub>m</sub>N
- Ex.  $N = 1,000,000,000$ 
	- Binary search tree:  $log N = 30$
	- B+ tree, assume m=128:  $log_{m}N = 30/7 = 4$

- Every B+ tree is perfectly balanced
	- Assume each node has m children:
	- $-$  Depth=log<sub>m</sub>N
- Ex.  $N = 1,000,000,000$ 
	- Binary search tree:  $log N = 30$
	- B+ tree, assume m=128:  $log_mN = 30/7 = 4$
- Search time better than log N??

- Every B+ tree is perfectly balanced
	- Assume each node has m children:
	- $-$  Depth=log<sub>m</sub>N
- Ex.  $N = 1,000,000,000$ 
	- Binary search tree:  $log N = 30$
	- B+ tree, assume m=128:  $log_{m}N = 30/7 = 4$
- Search time better than log N??
	- No: binary search in a node takes log m
	- Search time =  $log_{m}N$  \* log m = log N

### B+ Trees in Practice

- Typical order: 100. Typical fill-factor: 67%. – average fanout = 133
- Typical capacities
	- $-$  Height 4: 133<sup>4</sup> = 312,900,700 records
	- $-$  Height 3: 133<sup>3</sup> = 2,352,637 records
- Can often hold top levels in buffer pool
	- $-$  Level 1 = 1 page = 8 Kbytes
	- $-$  Level 2 = 133 pages = 1 Mbyte
	- $-$  Level 3 = 17,689 pages = 133 Mbytes

- Find leaf where K belongs, insert
- If no overflow (2d keys or less), halt

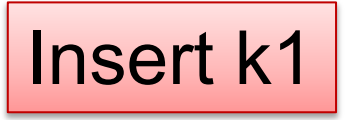

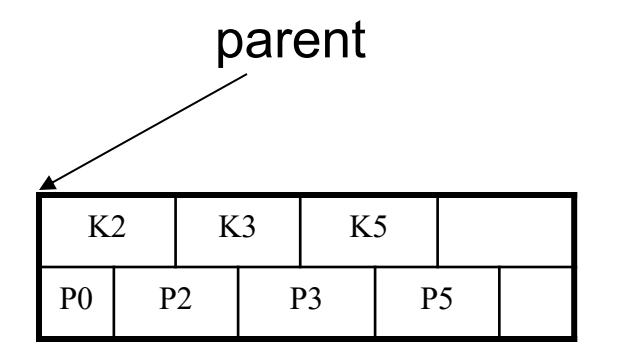

- Find leaf where K belongs, insert
- If no overflow (2d keys or less), halt

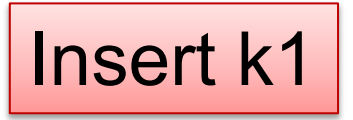

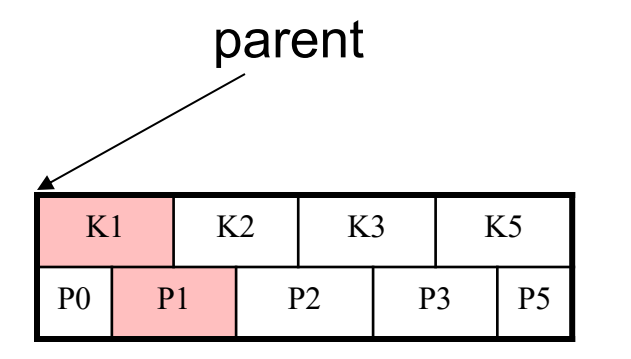

- Find leaf where K belongs, insert
- If no overflow (2d keys or less), halt

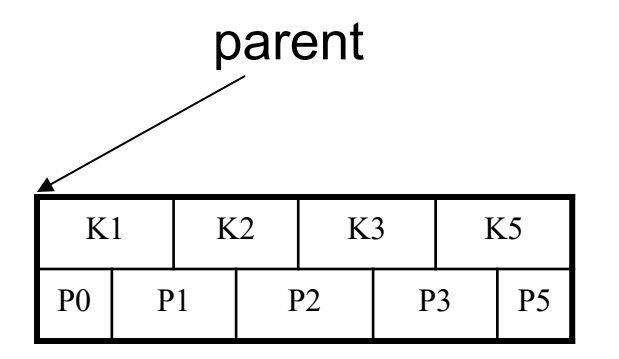

- Find leaf where K belongs, insert
- If no overflow (2d keys or less), halt
- If overflow (2d+1 keys), split node, insert in parent:

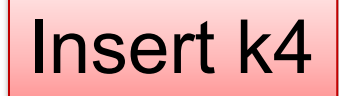

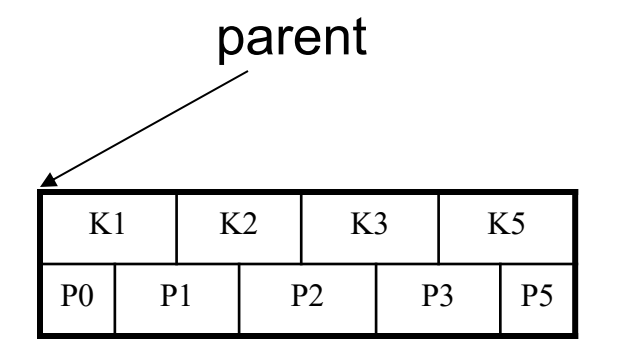

- Find leaf where K belongs, insert
- If no overflow (2d keys or less), halt
- If overflow (2d+1 keys), split node, insert in parent:

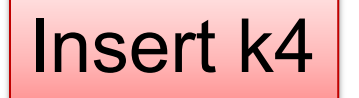

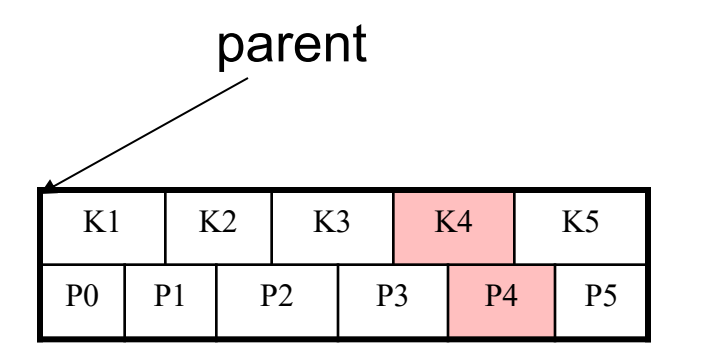

Insert (K, P)

- Find leaf where K belongs, insert
- If no overflow (2d keys or less), halt
- If overflow (2d+1 keys), split node, insert in parent:

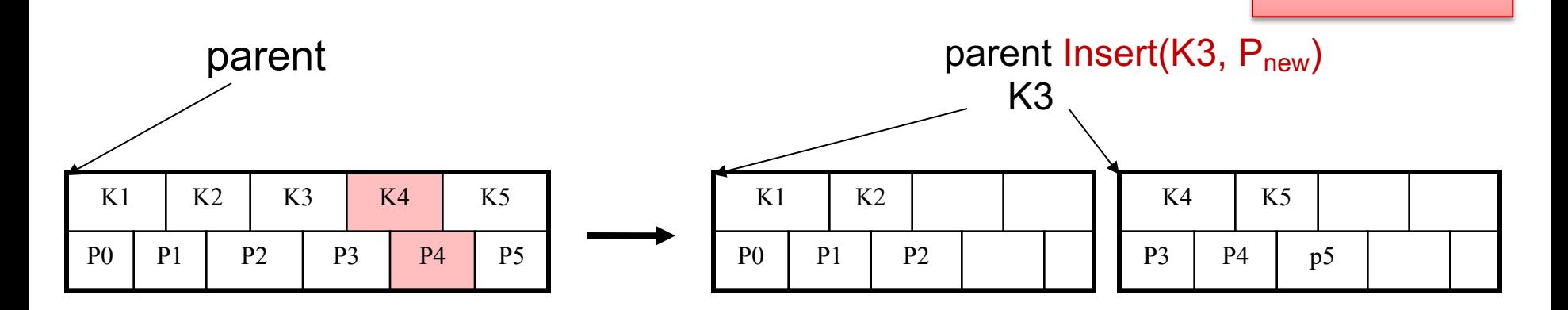

Insert k4

Insert (K, P)

- Find leaf where K belongs, insert
- If no overflow (2d keys or less), halt
- If overflow (2d+1 keys), split node, insert in parent:

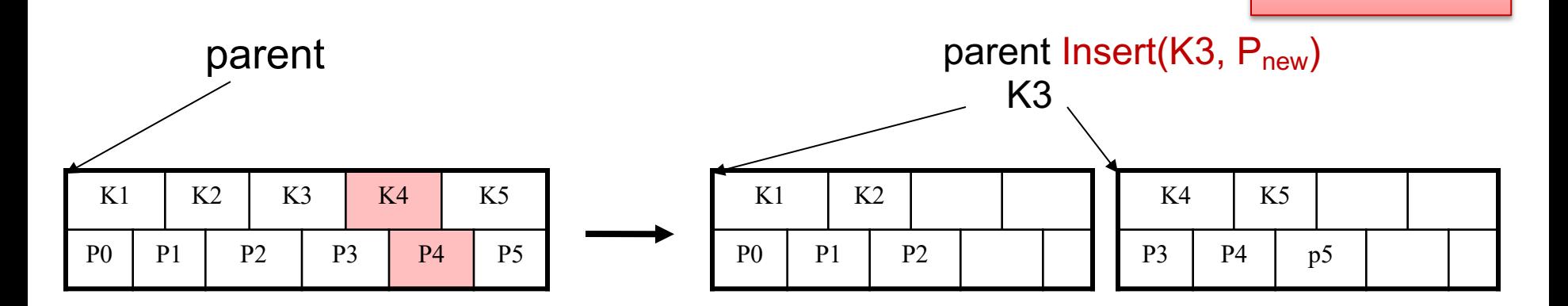

- If leaf, also keep K3 in right node
- When root splits, new root has 1 key only

Insert k4

### Insertion in a B+ Tree Insert K=19

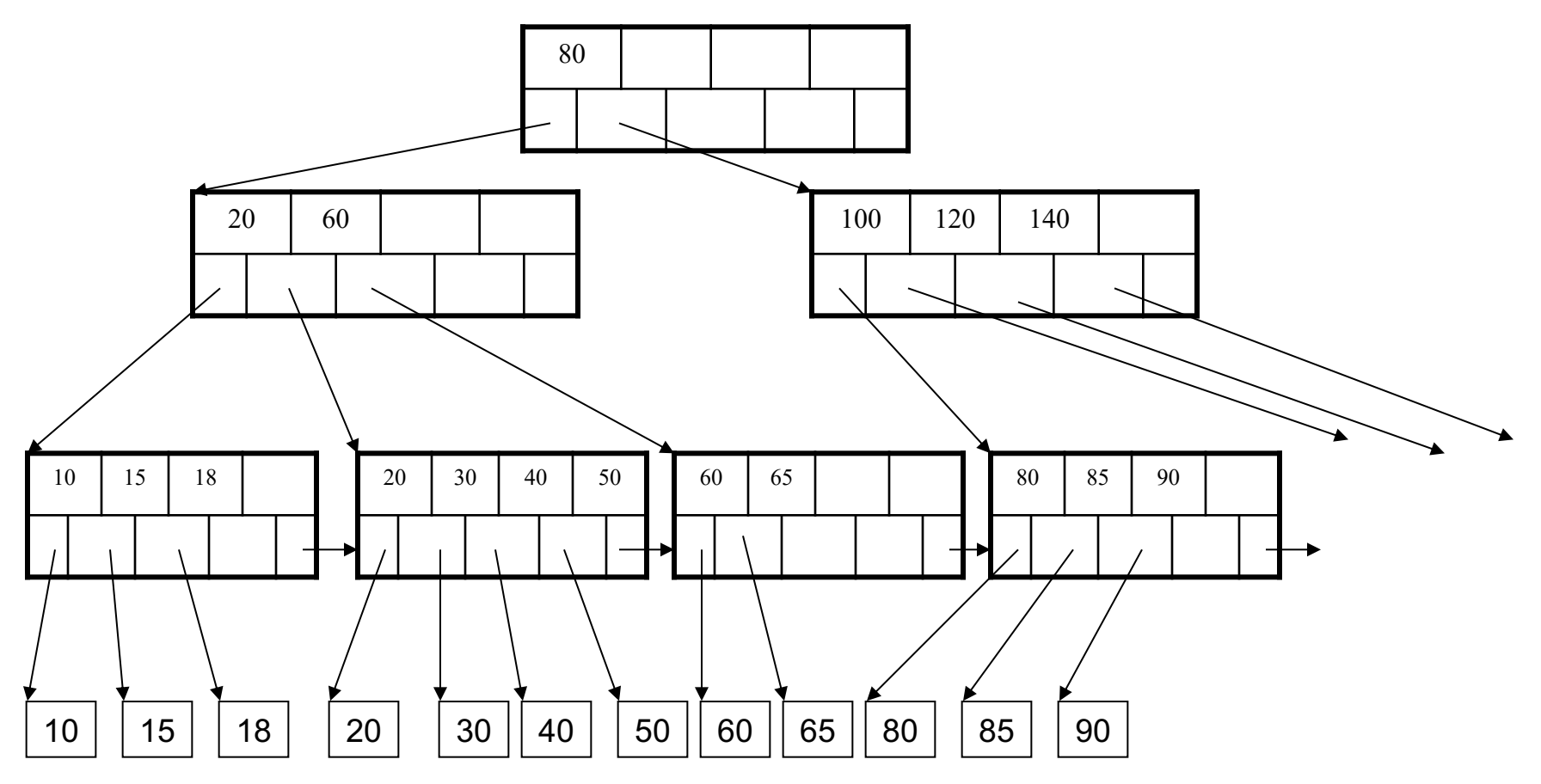

#### After insertion

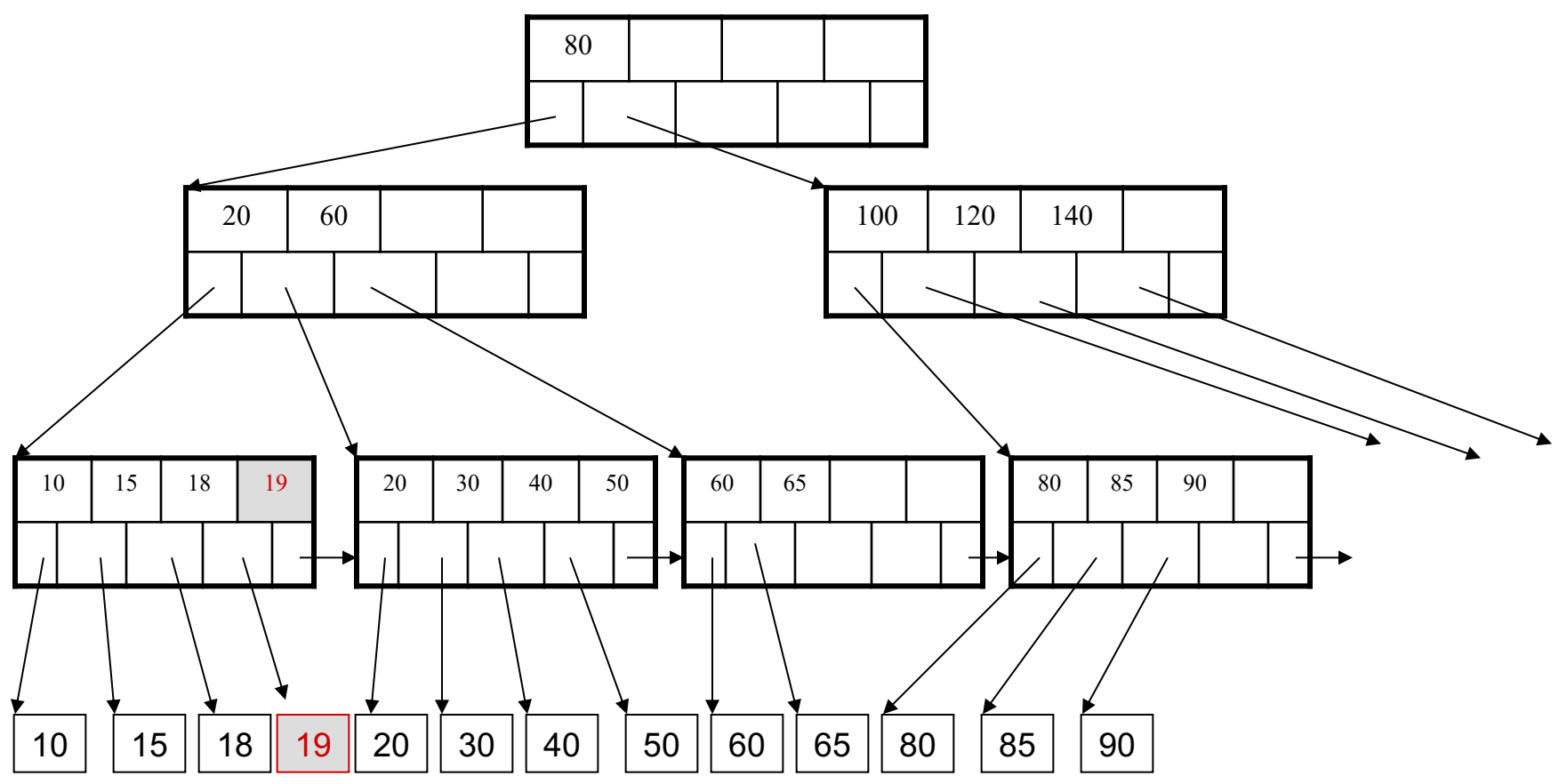

#### Now insert 25

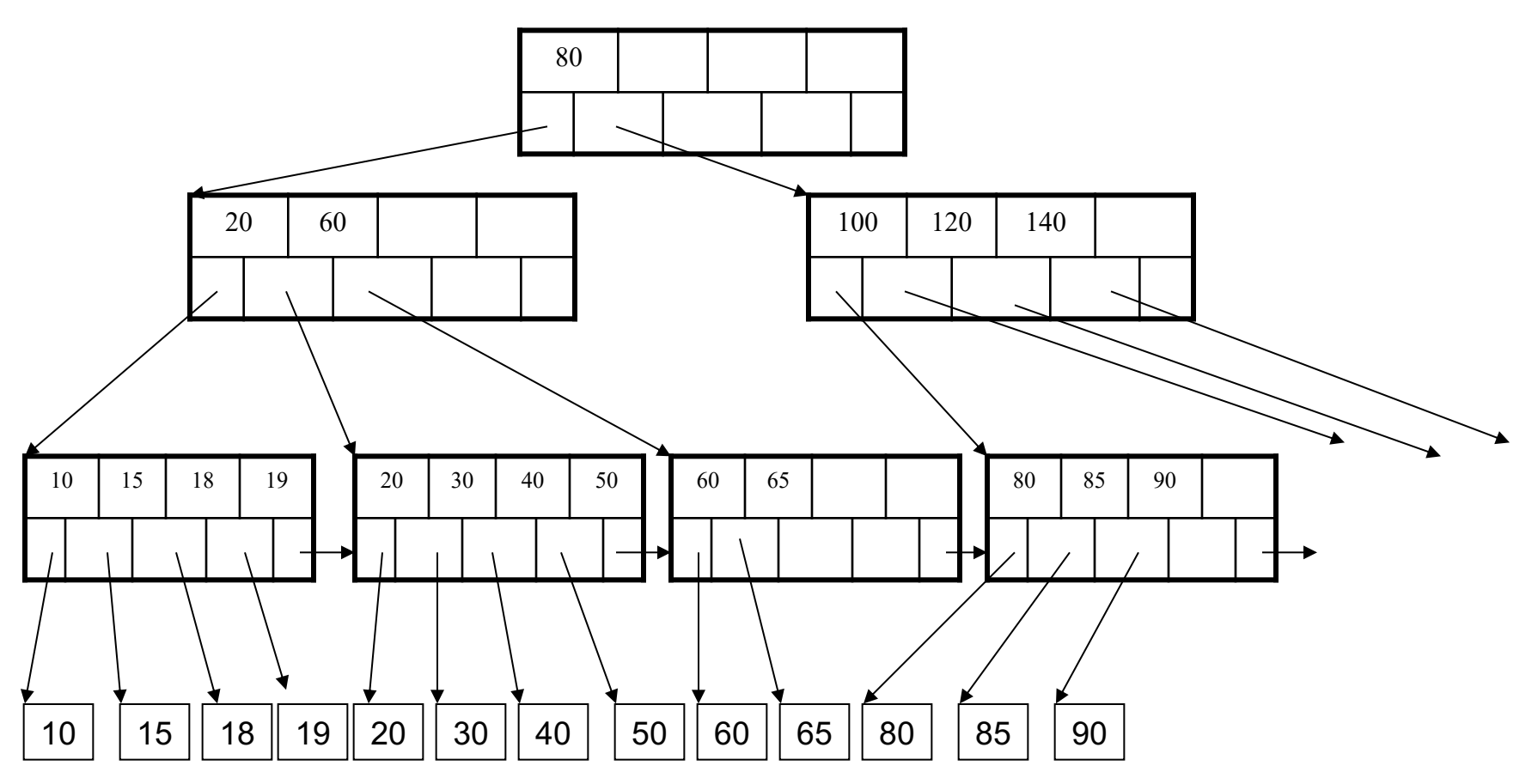

#### Insertion in a B+ Tree After insertion

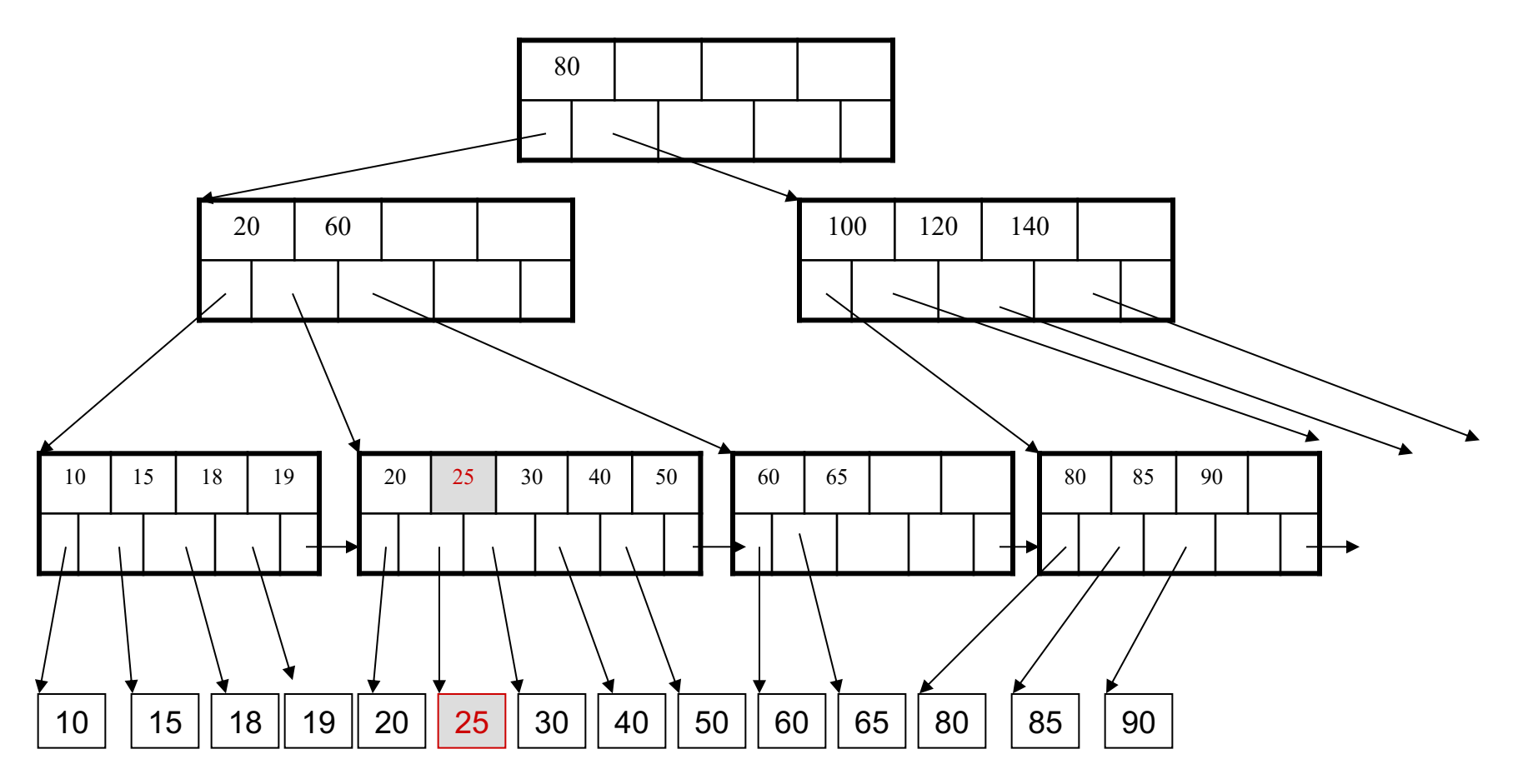

#### But now have to split !

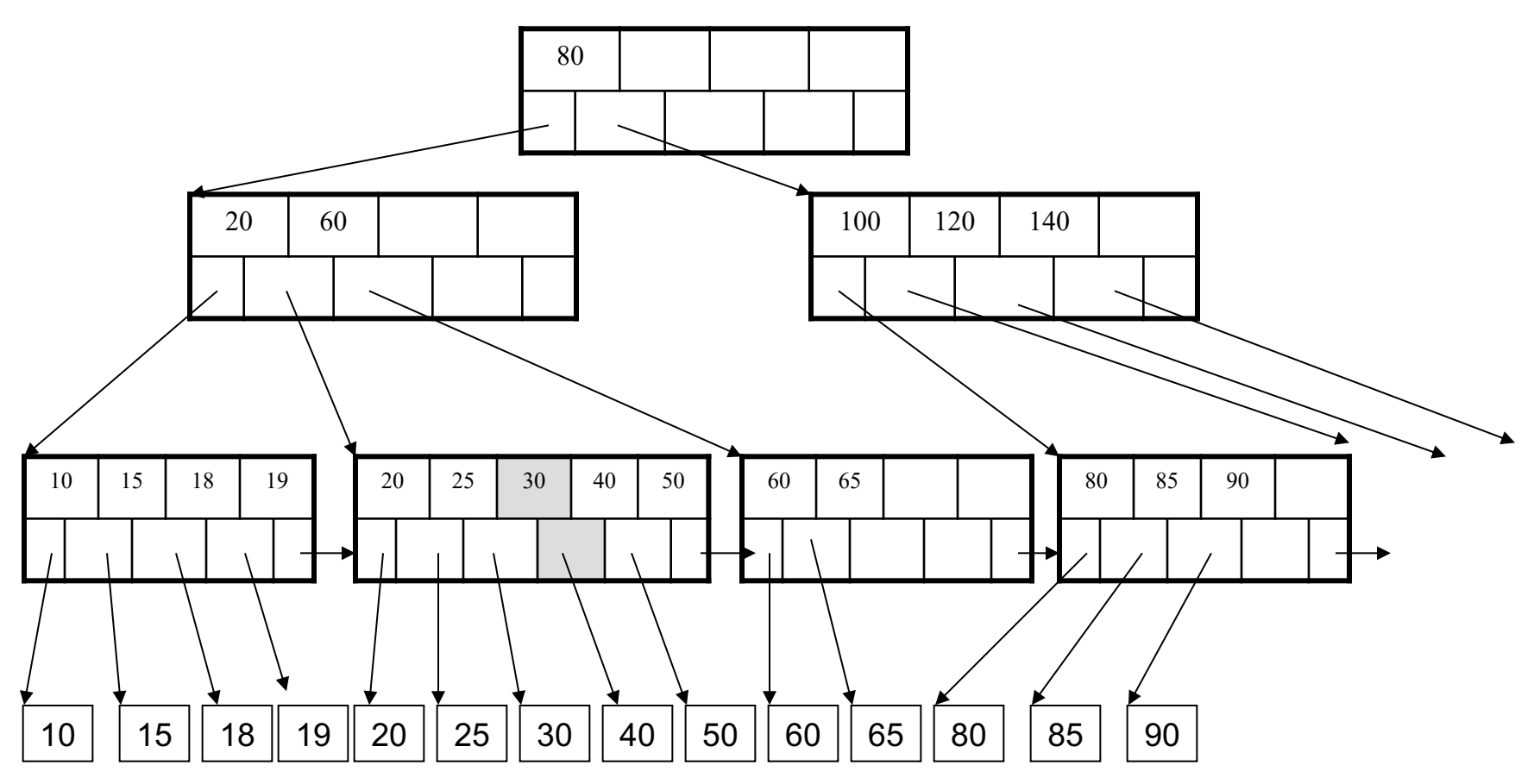

#### Insertion in a B+ Tree After the split

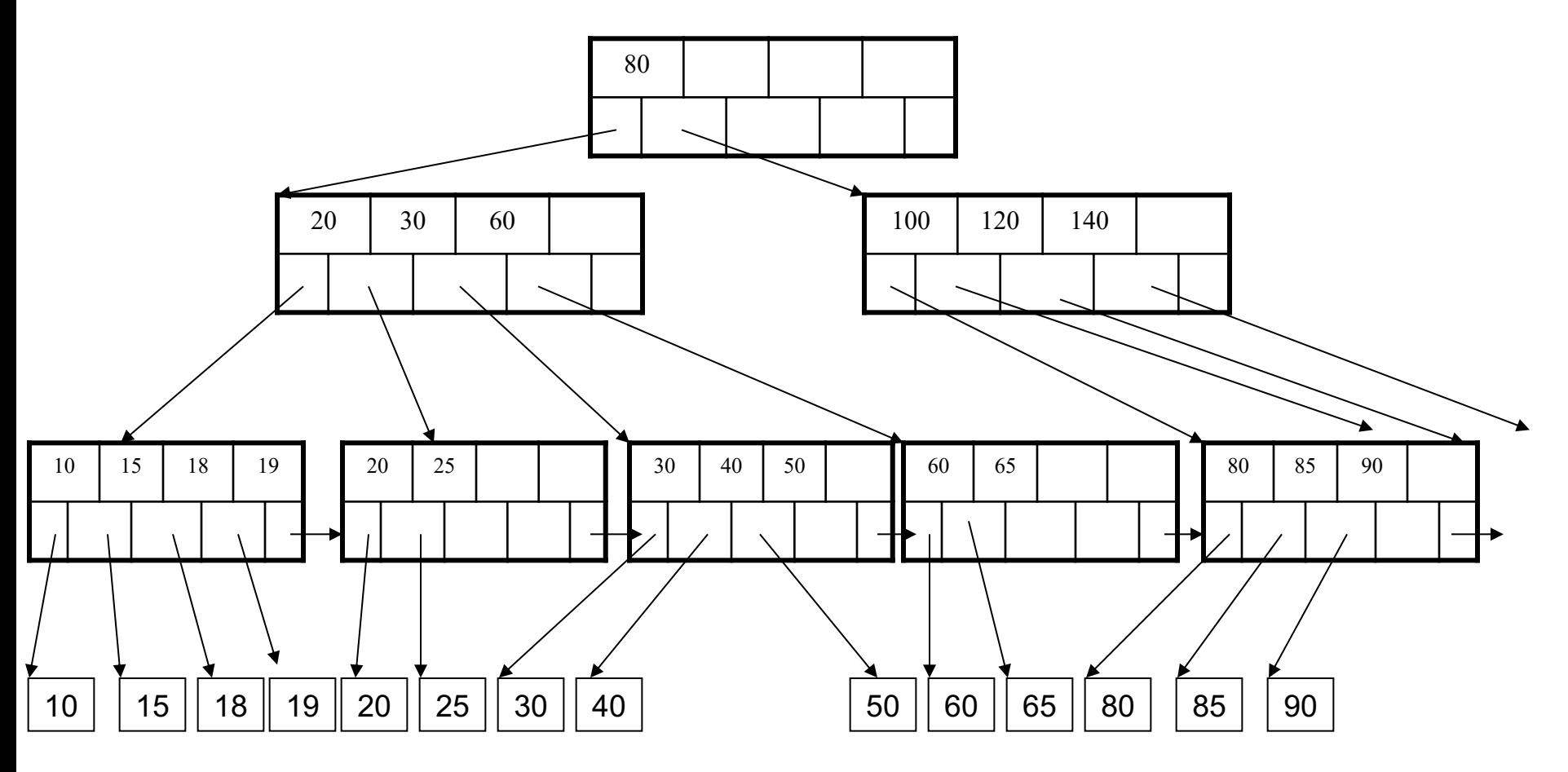

## Deletion: Summary

#### Delete (K, P)

- Delete K, P from the leaf
- If capacity ≥ min: **Stop**
- If neighbor capacity > min: rotate and **Stop**
- Merge with a neighbor P' (choose right or left) and steal a key K' from parent

– Parent: Delete (K', P')

### Deletion from a B+ Tree Delete 30

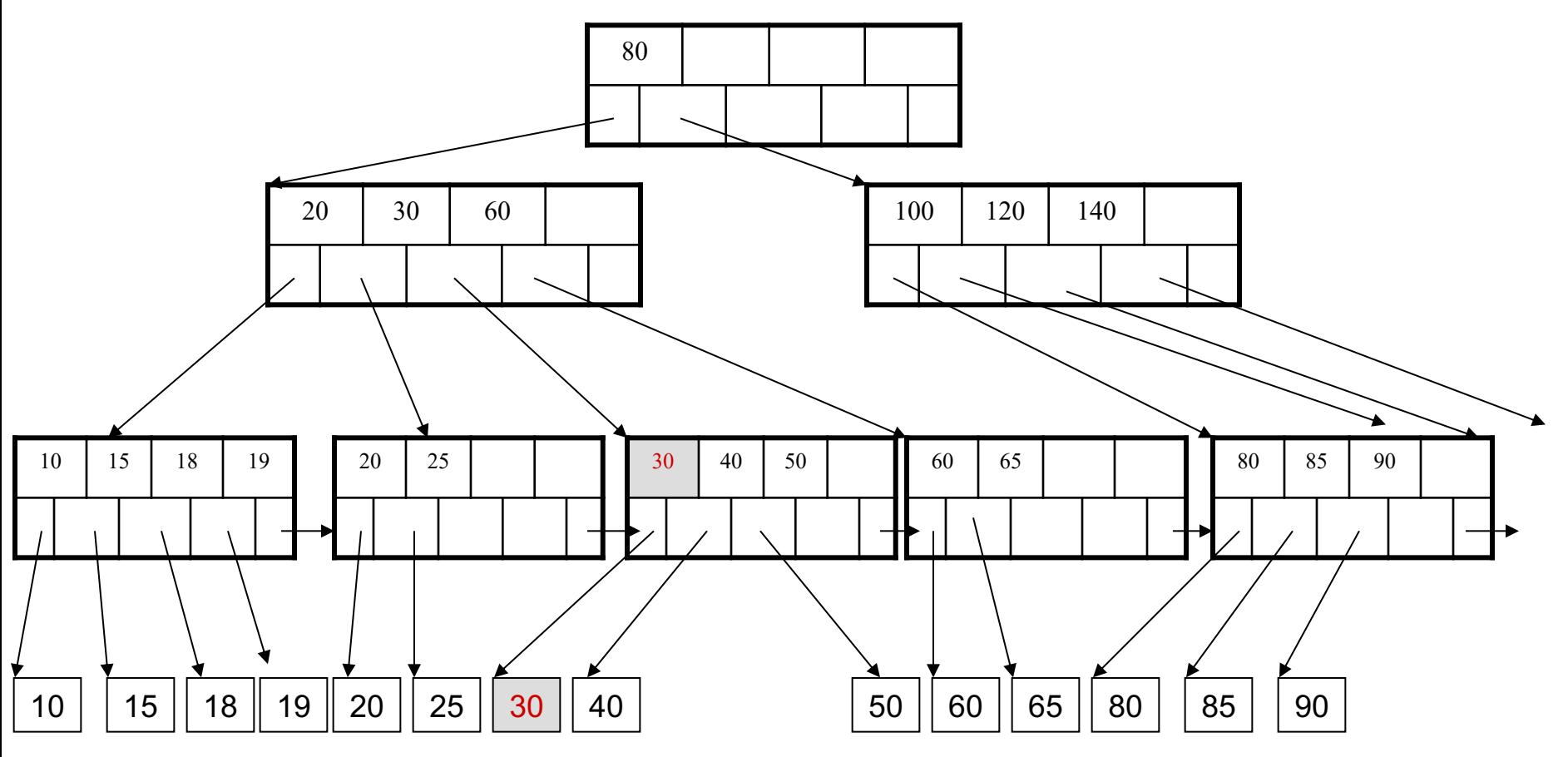

### Deletion from a B+ Tree After deleting 30

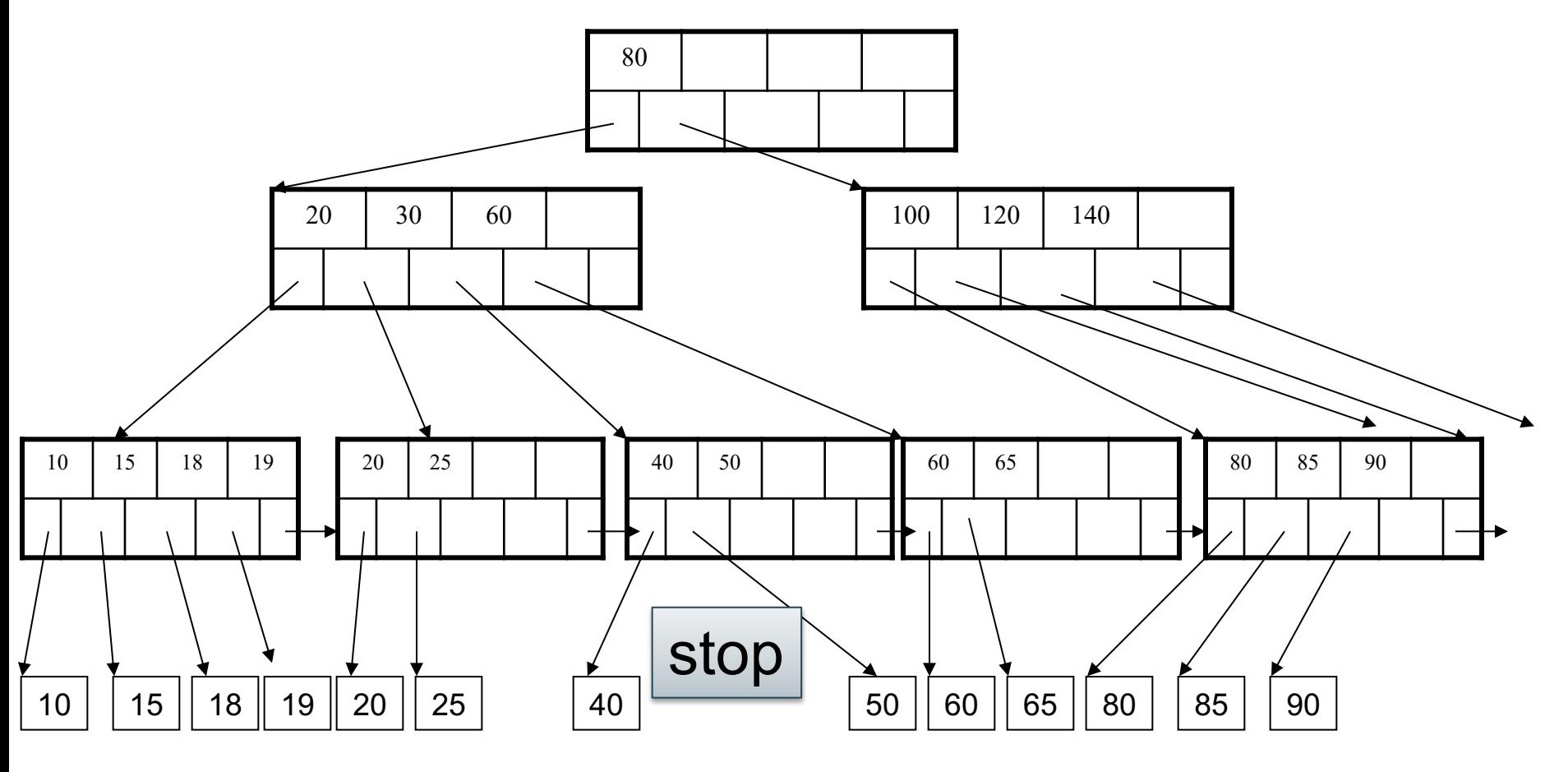

### Deletion from a B+ Tree After deleting 30

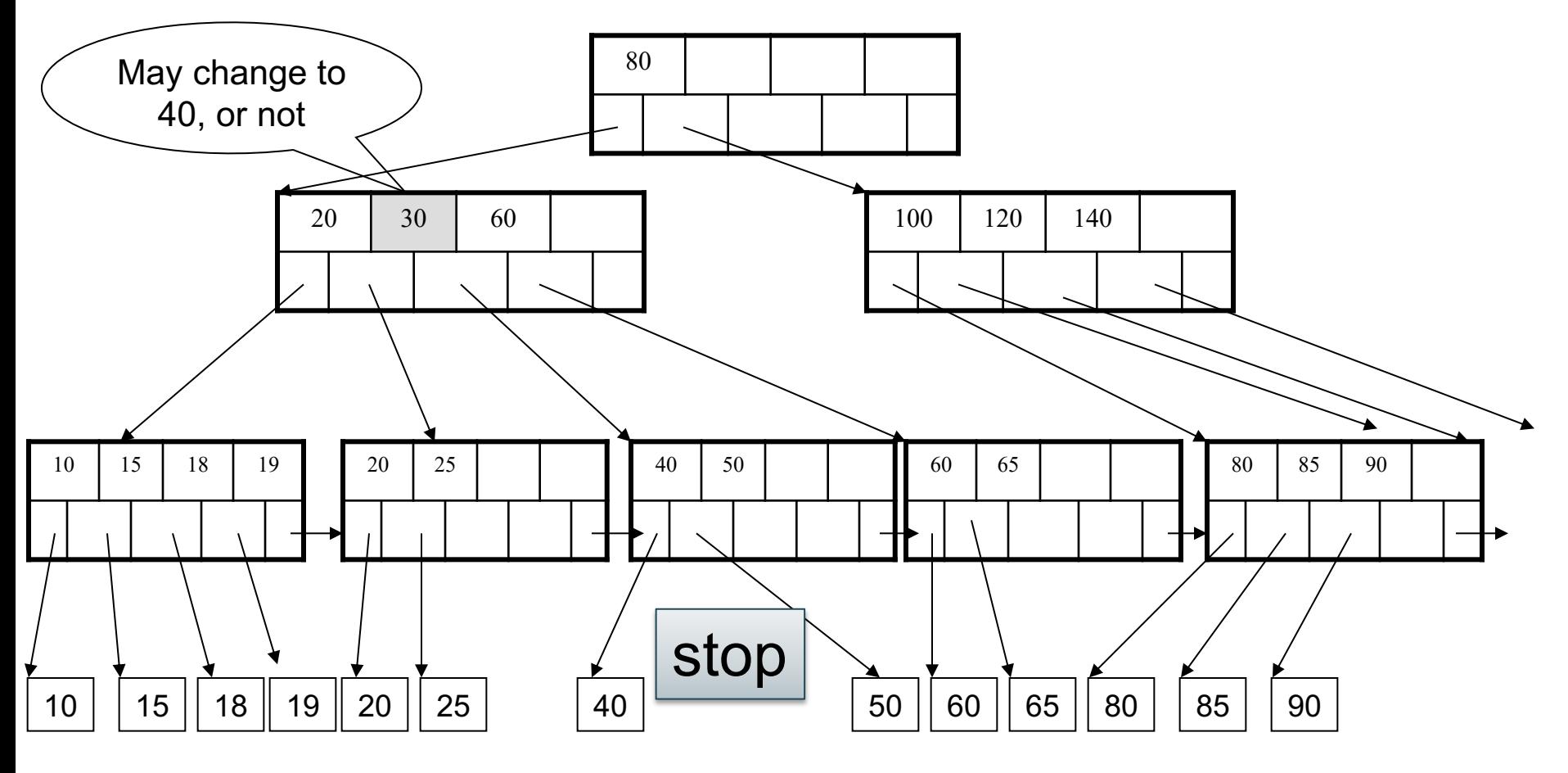

#### Now delete 25

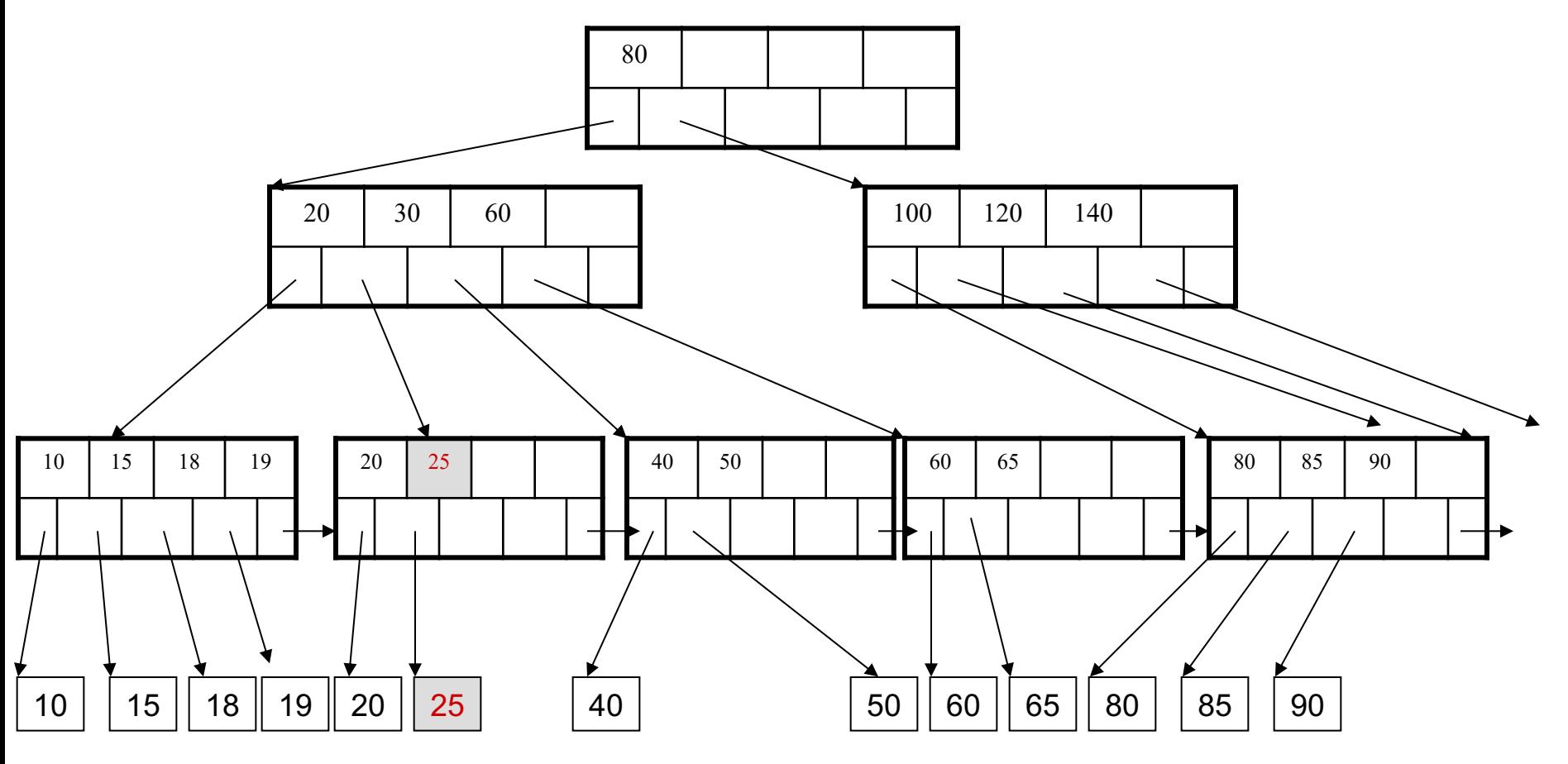

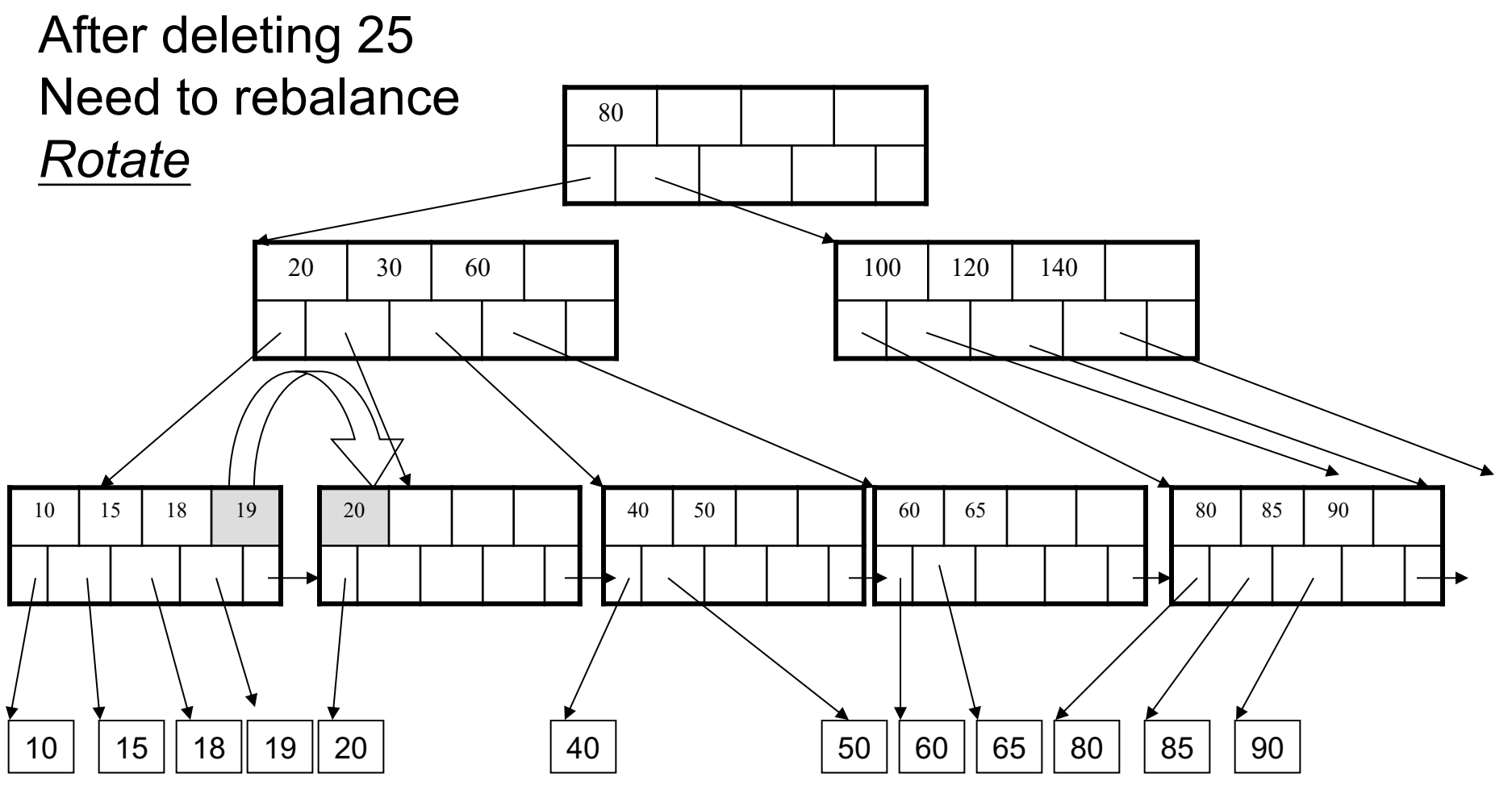

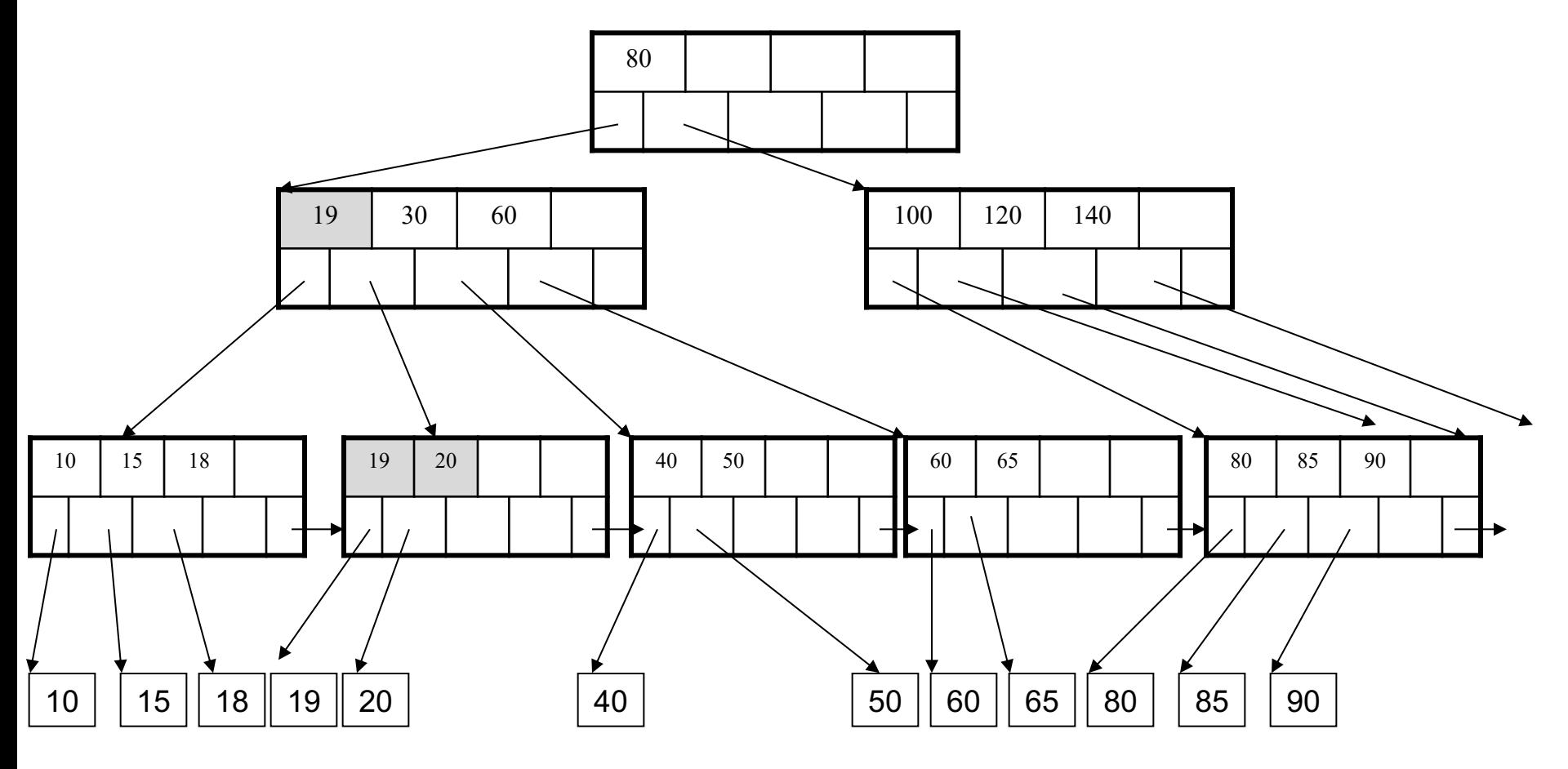

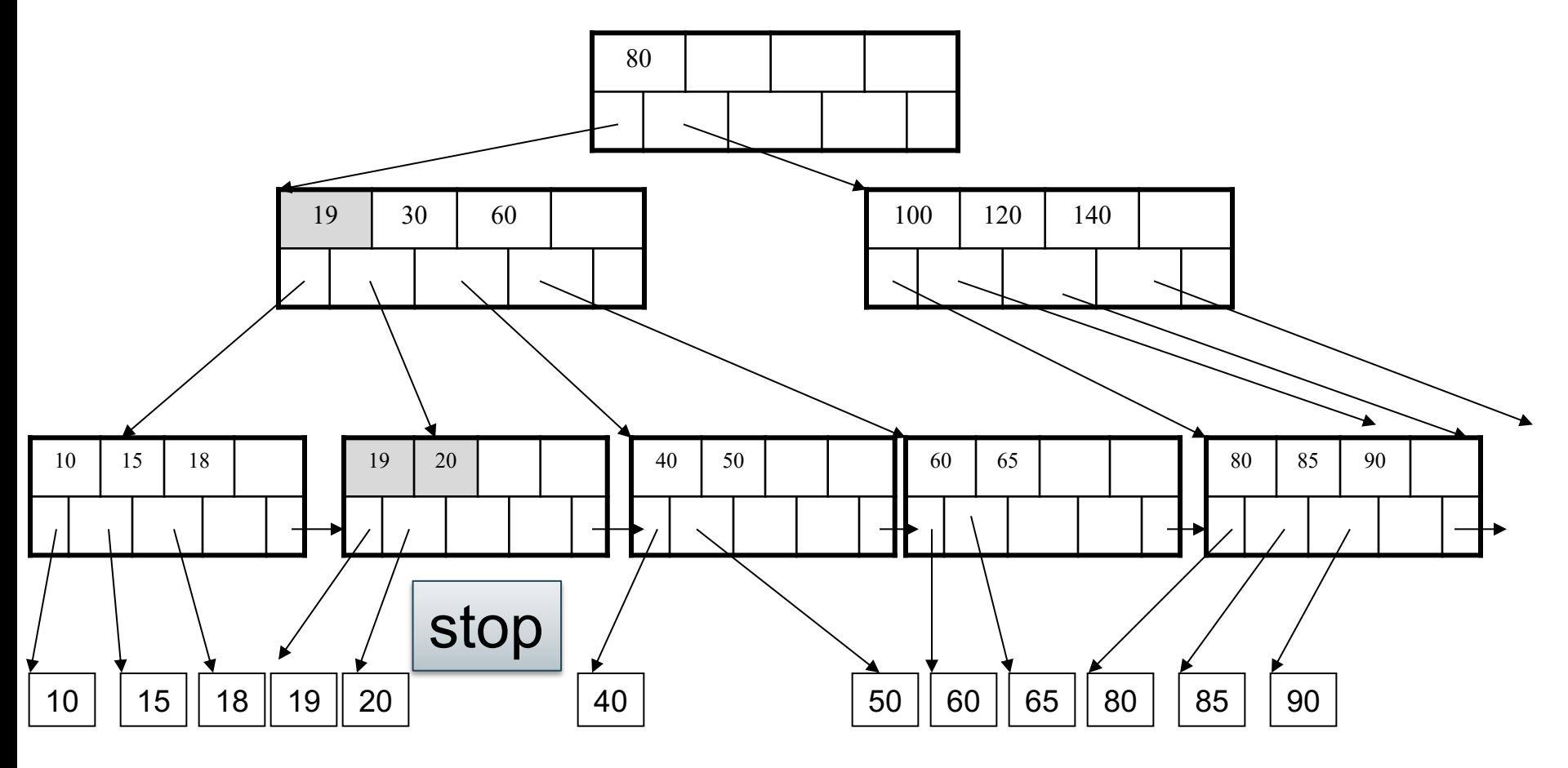

#### Now delete 40

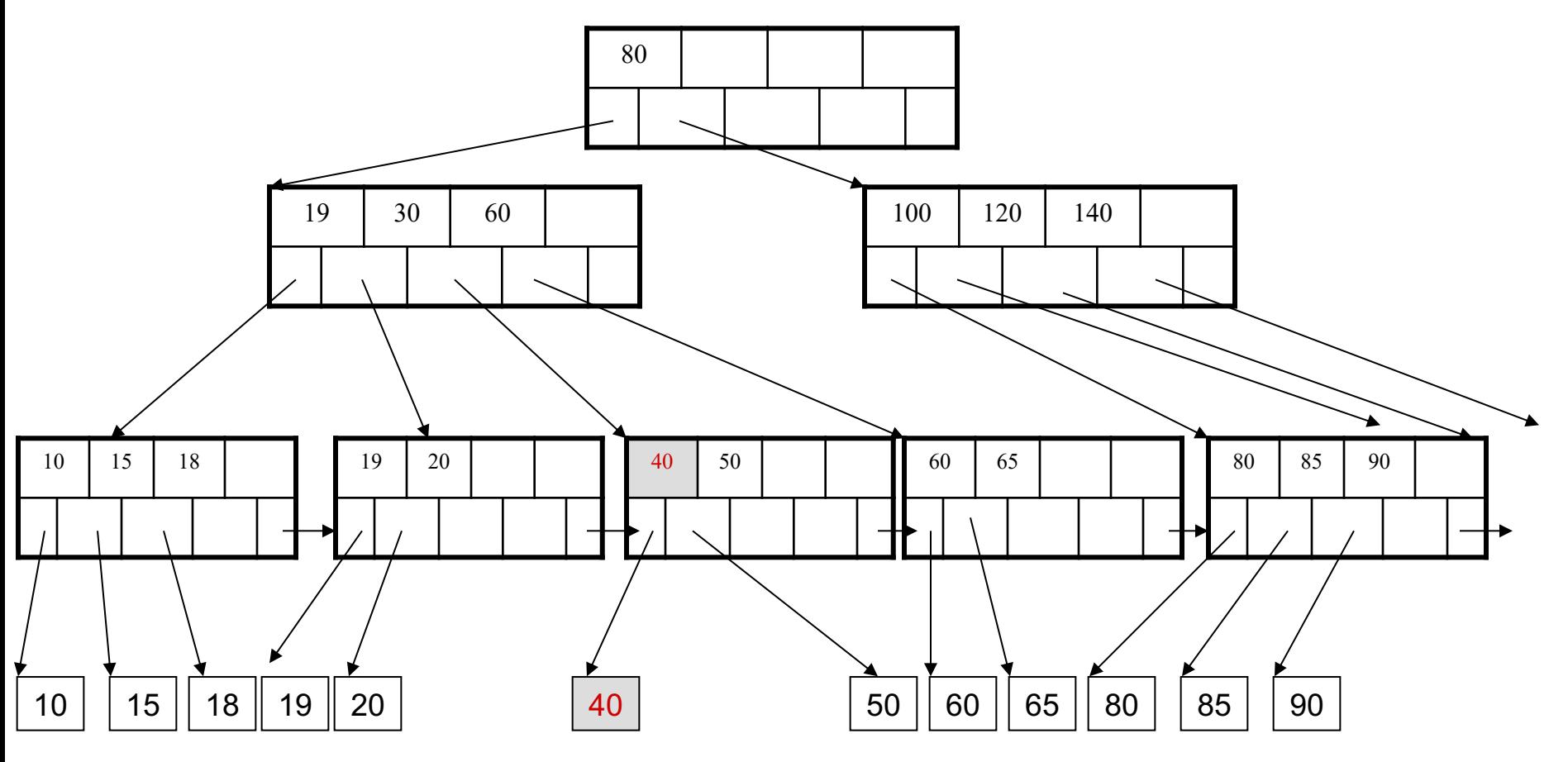

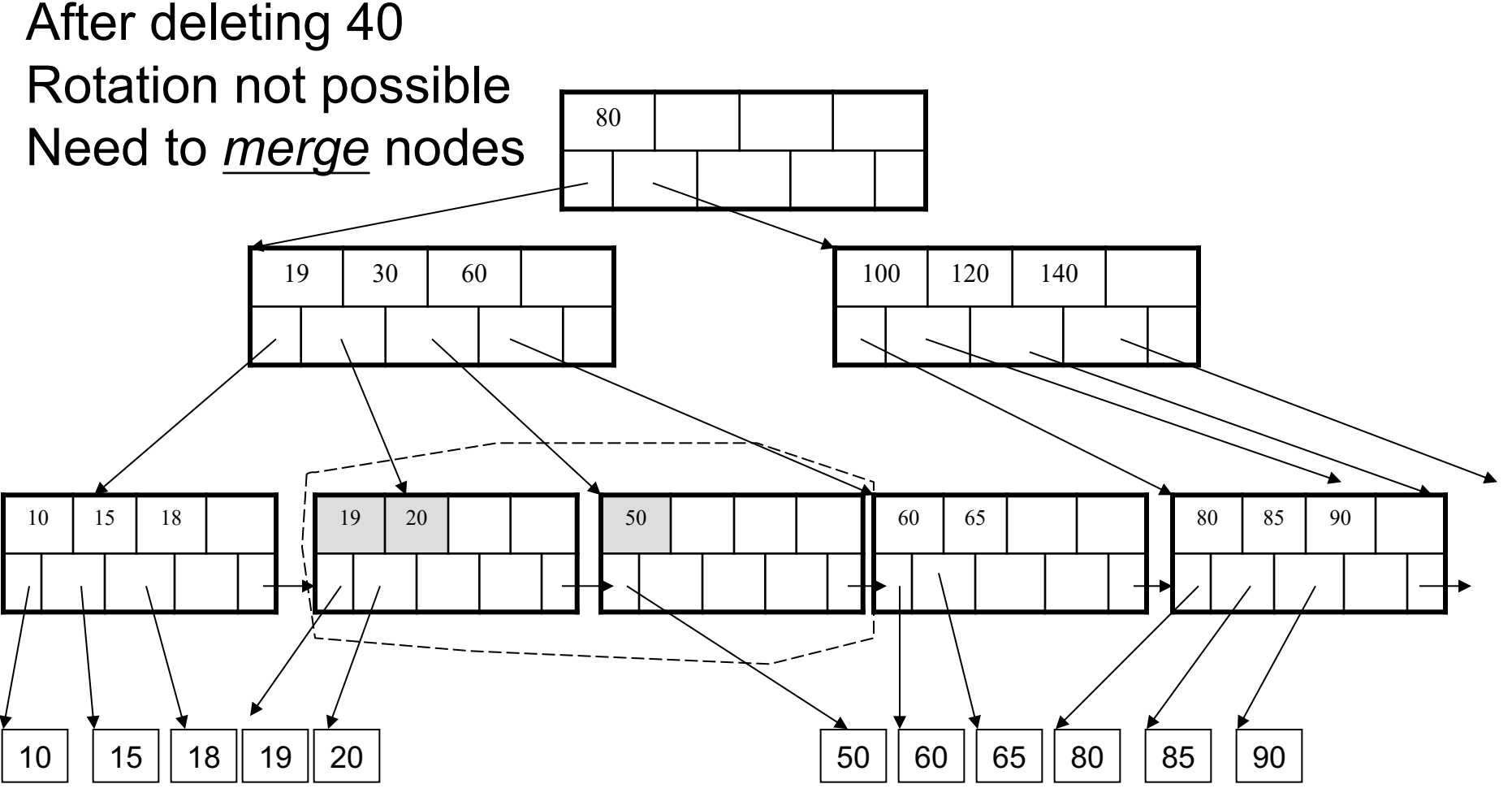

### Deletion from a B+ Tree Final tree

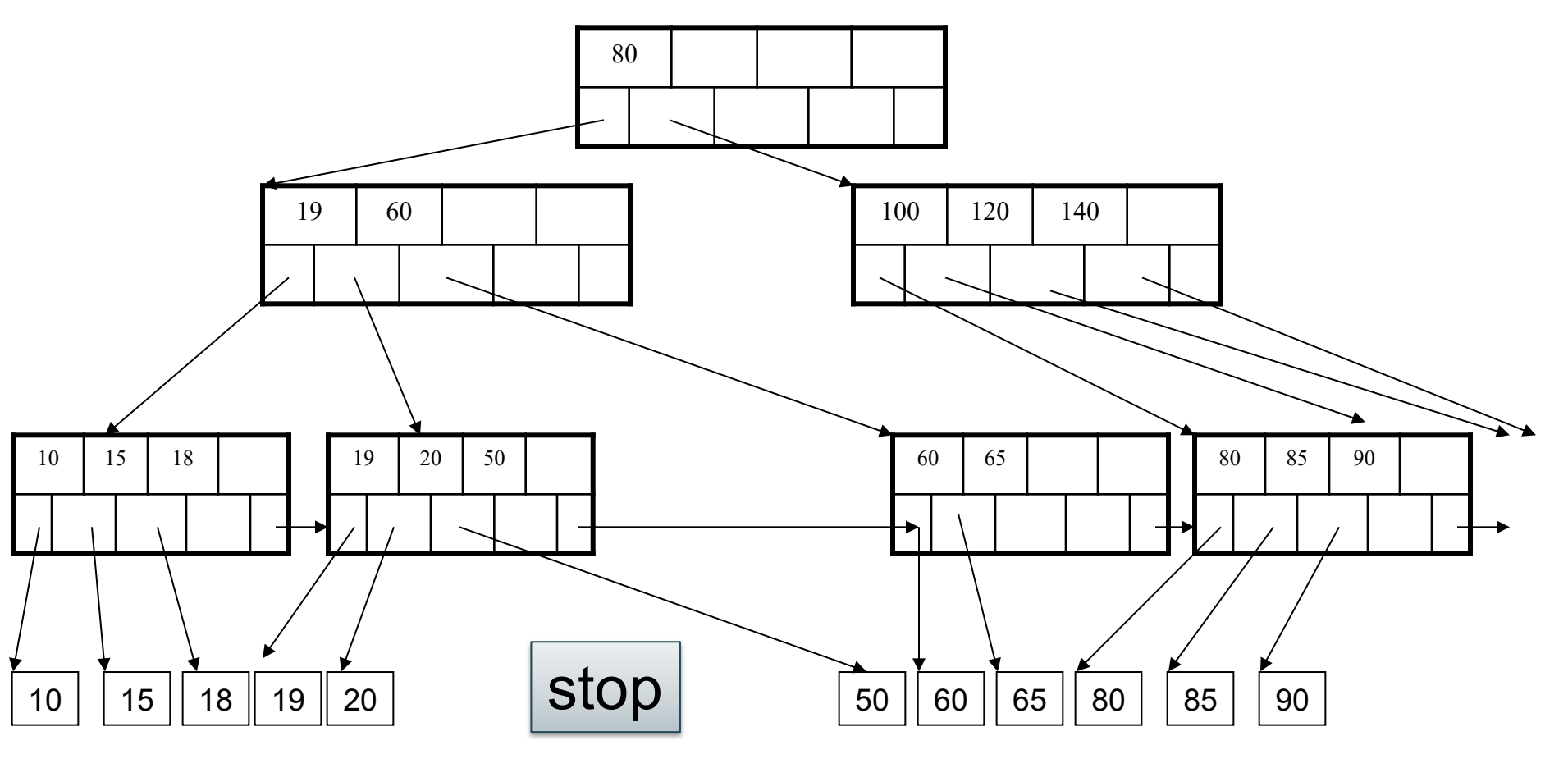

create table Person(name text, age int)

create table Person(name text, age int)

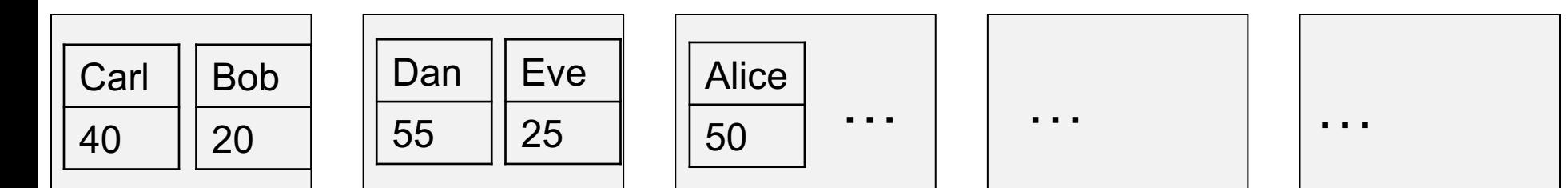

Person data file

create table Person(name text, age int)

create index pAge on Person(age)

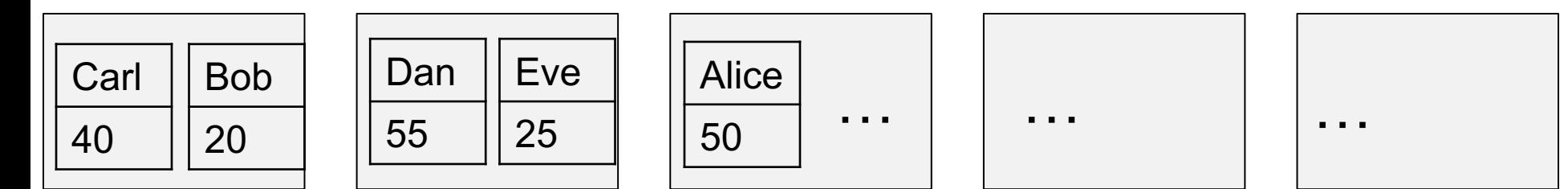

Person data file

create table Person(name text, age int)

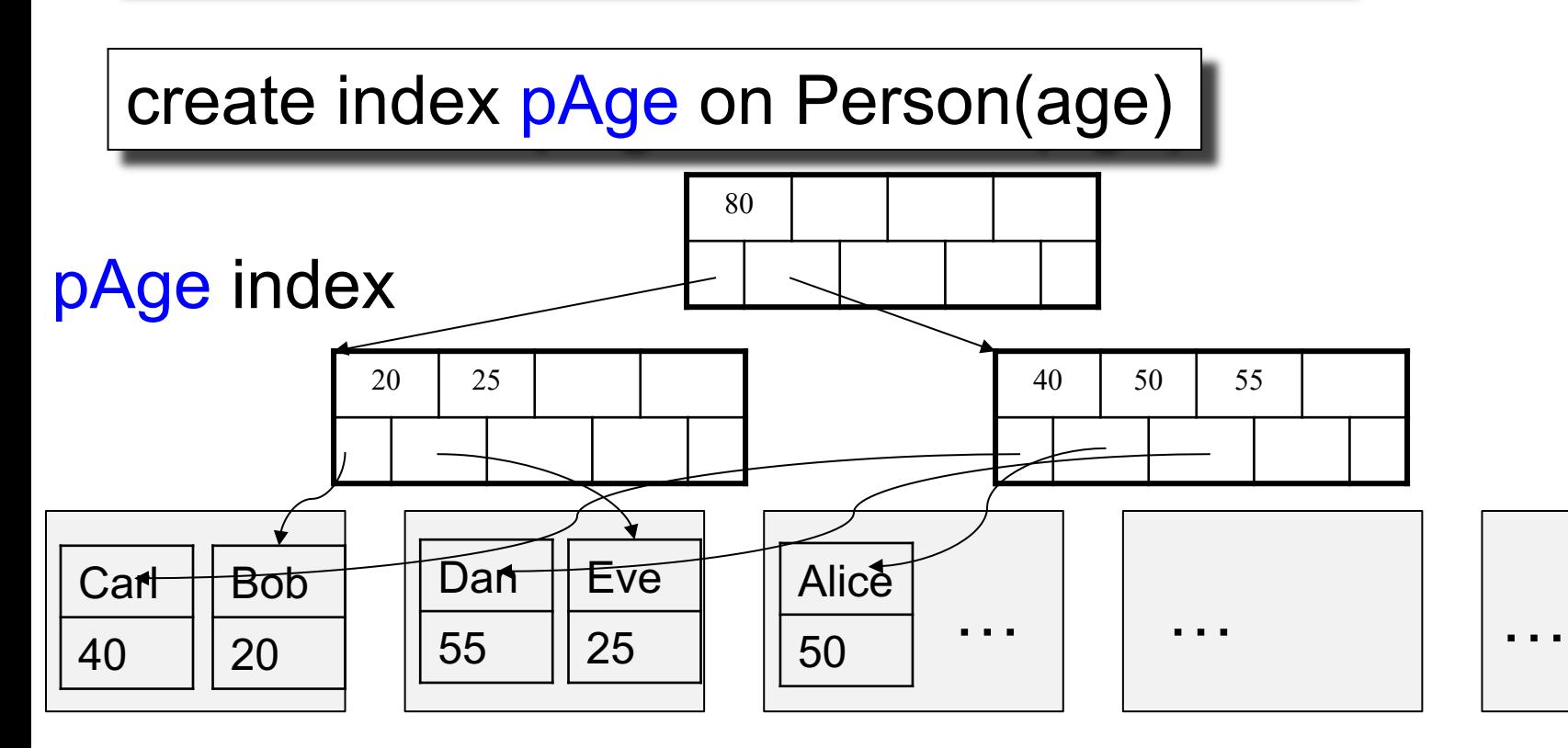

Person data file
# Index in SQL

create table Person(name text, age int)

create index pAge on Person(age)

select \* from Person where  $age = 44$ 

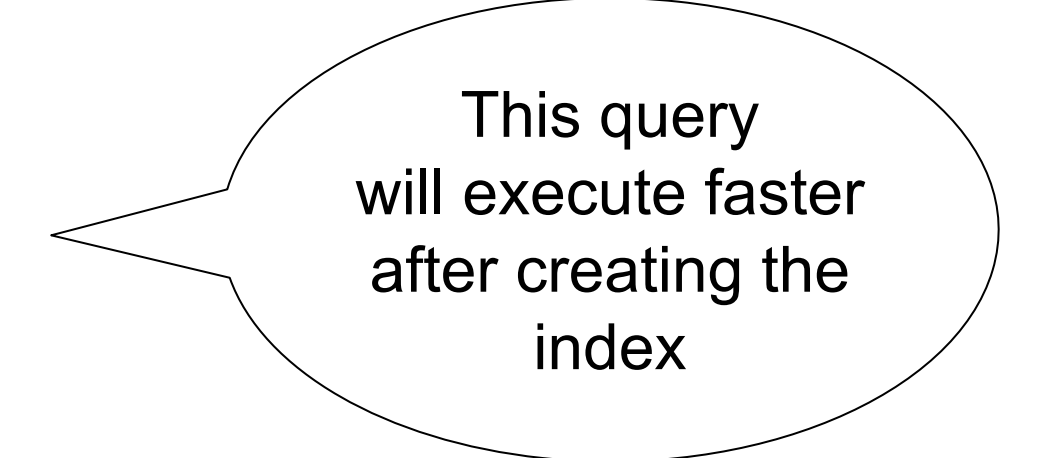

# Index in SQL

create table Person(name text, age int)

create index pAge on Person(age)

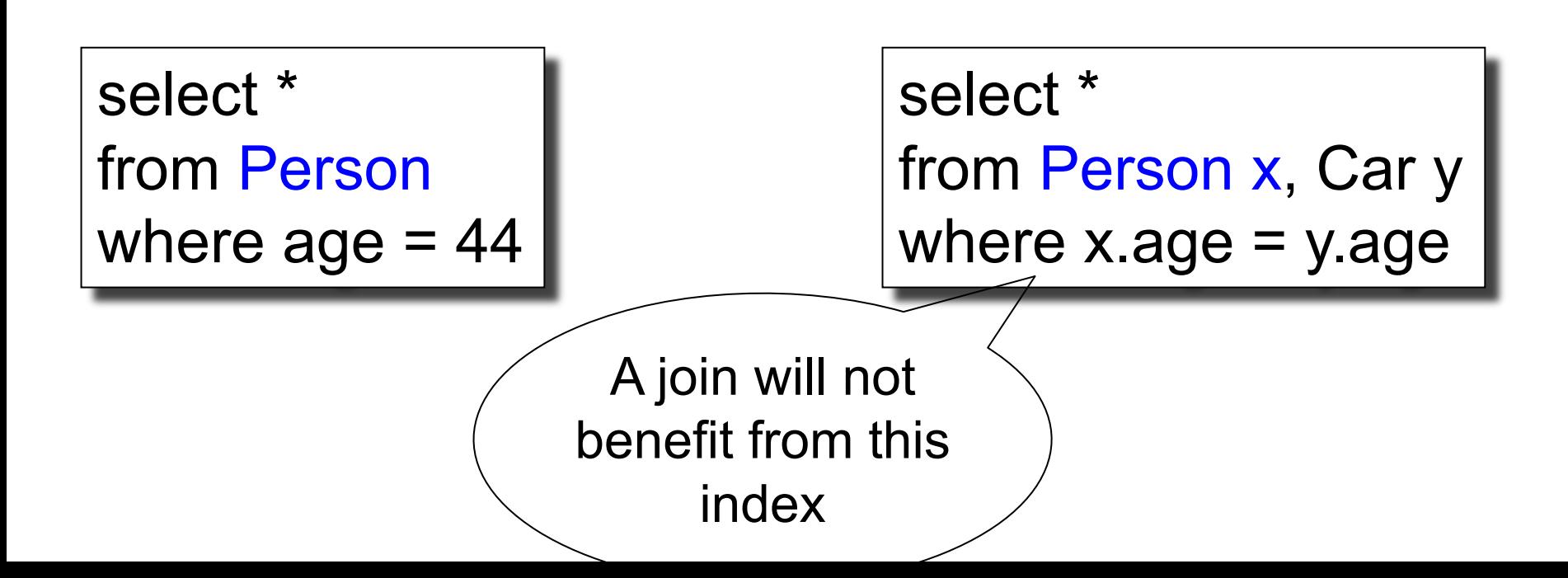

• We can create many indexes for a table

• One query can only use one index

• Each update to the table requires updating all indices

#### Create Index

create index idxName on Part(pname);

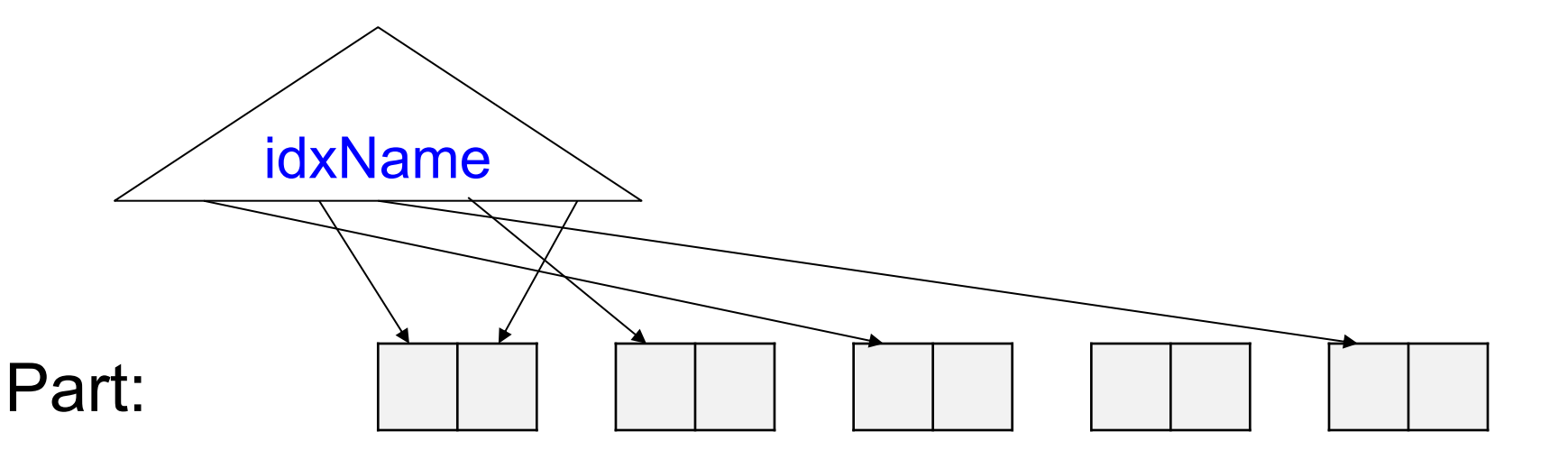

#### Create Index

create index idxName on Part(pname); create index idxSize on Part(psize);

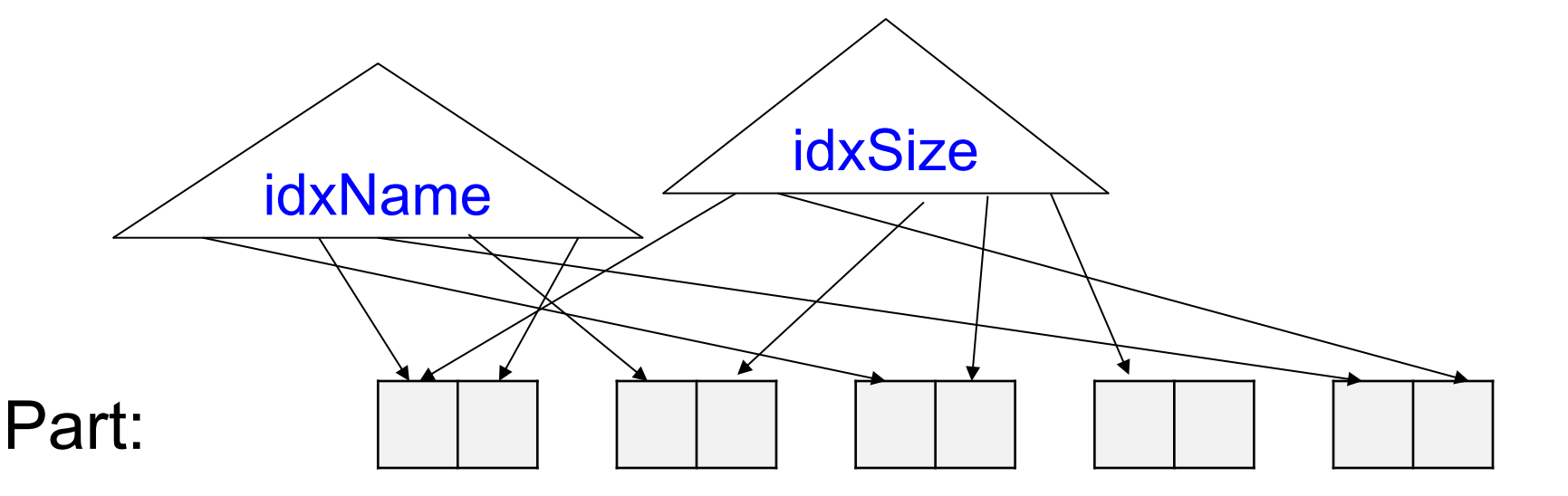

#### Create Index

create index idxName on Part(pname); create index idxSize on Part(psize); create index idxColor on Part(pcolor);

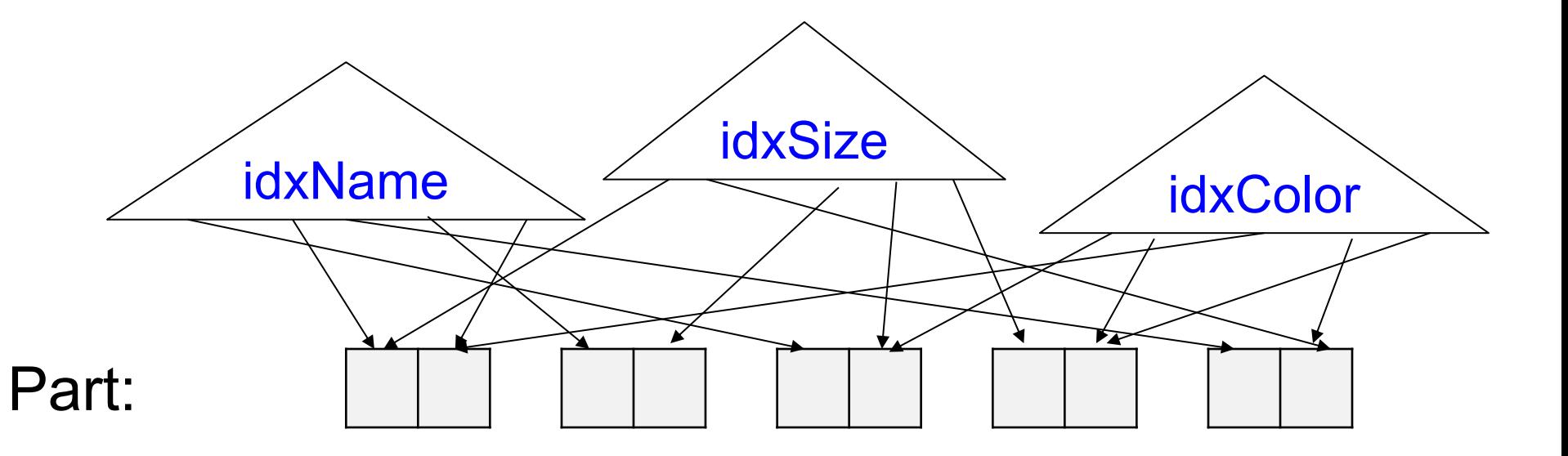

#### Create Index

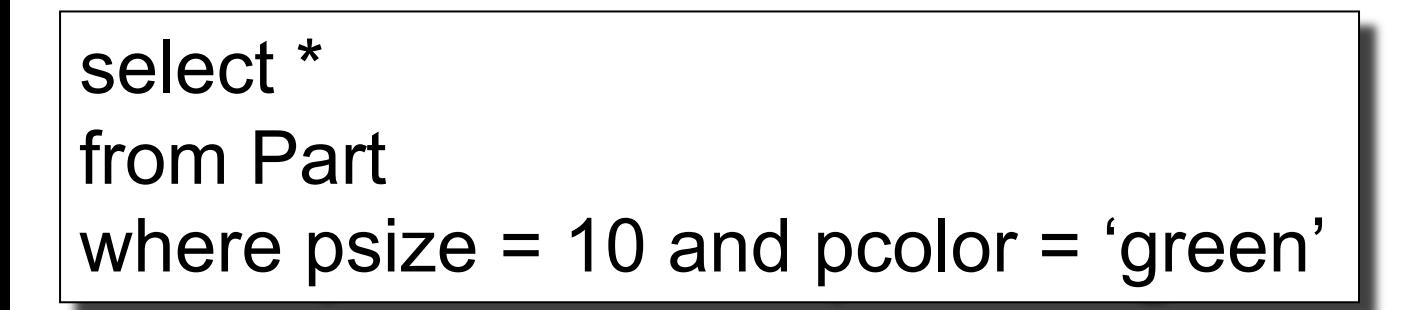

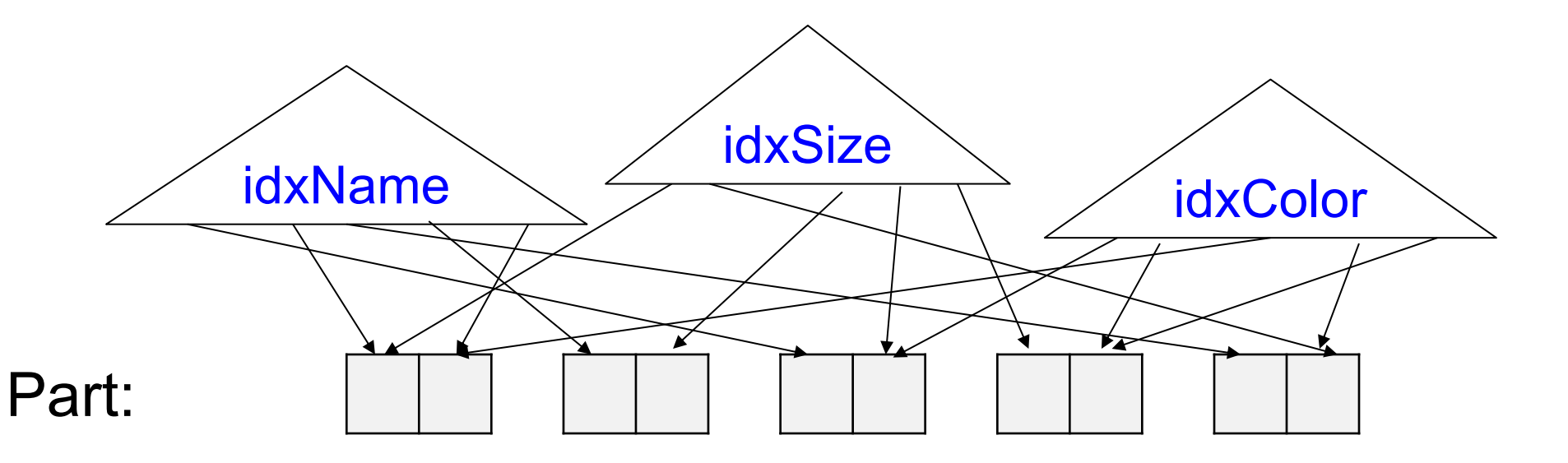

#### Create Index

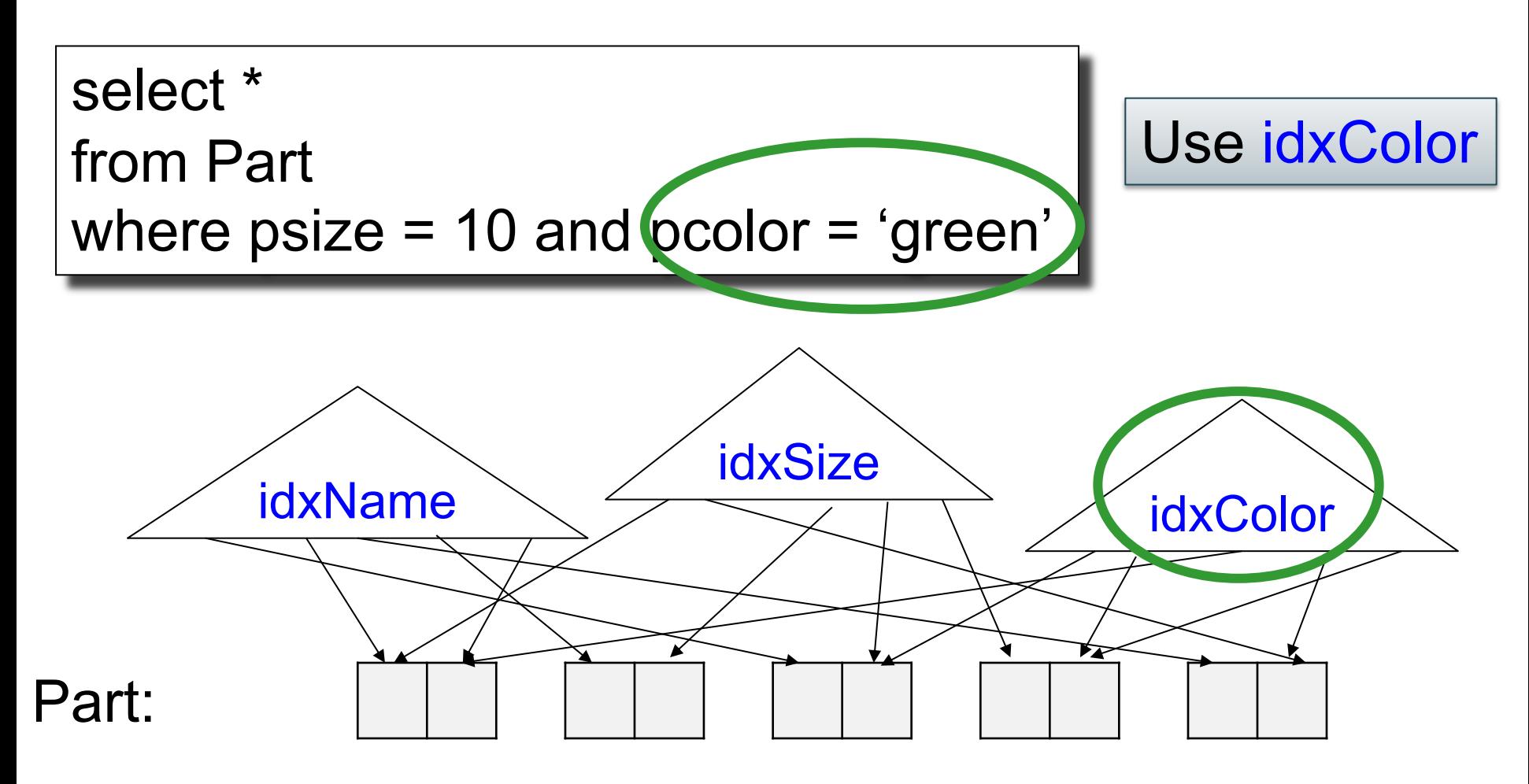

#### Create Index

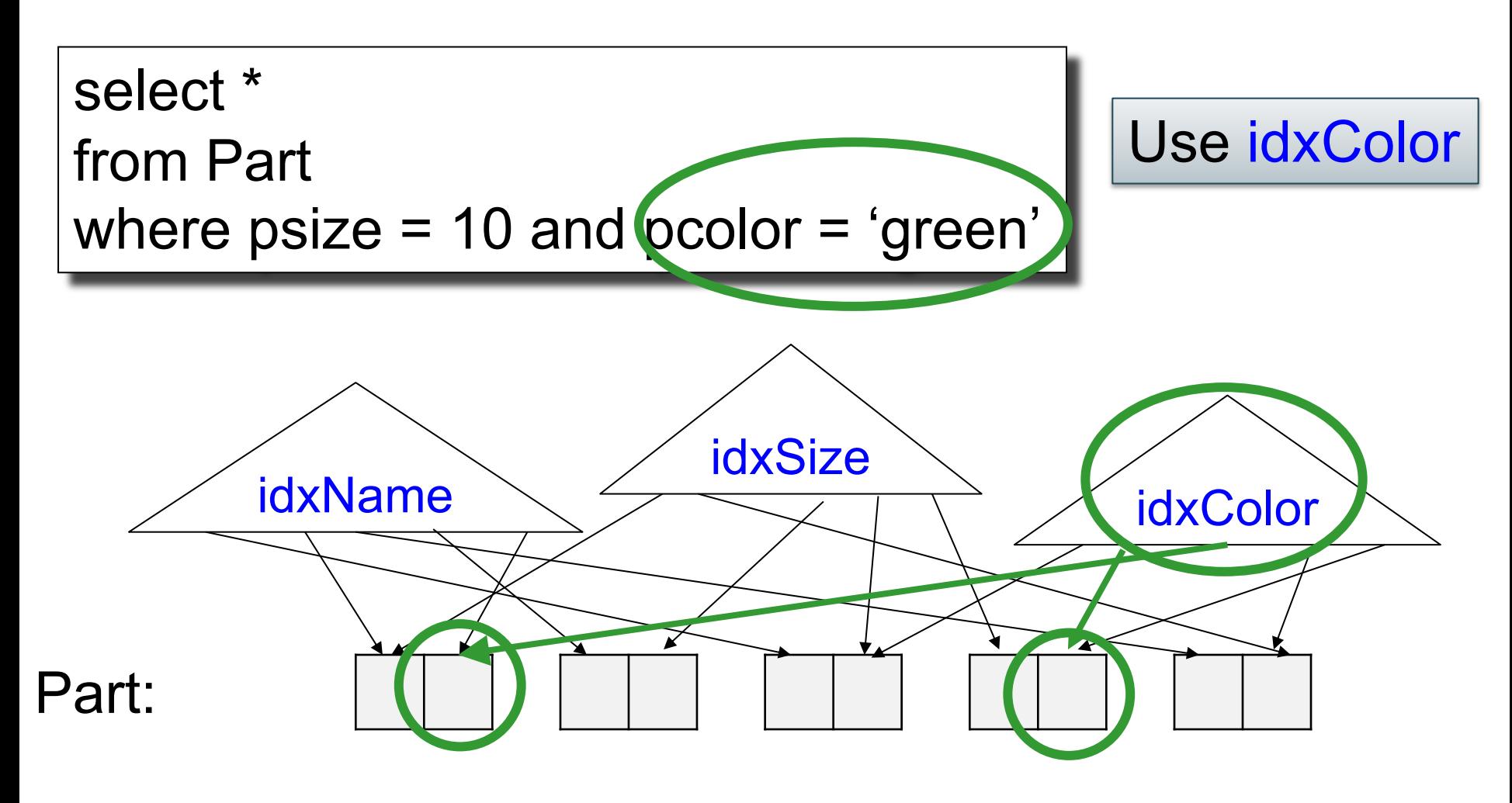

### Create Index

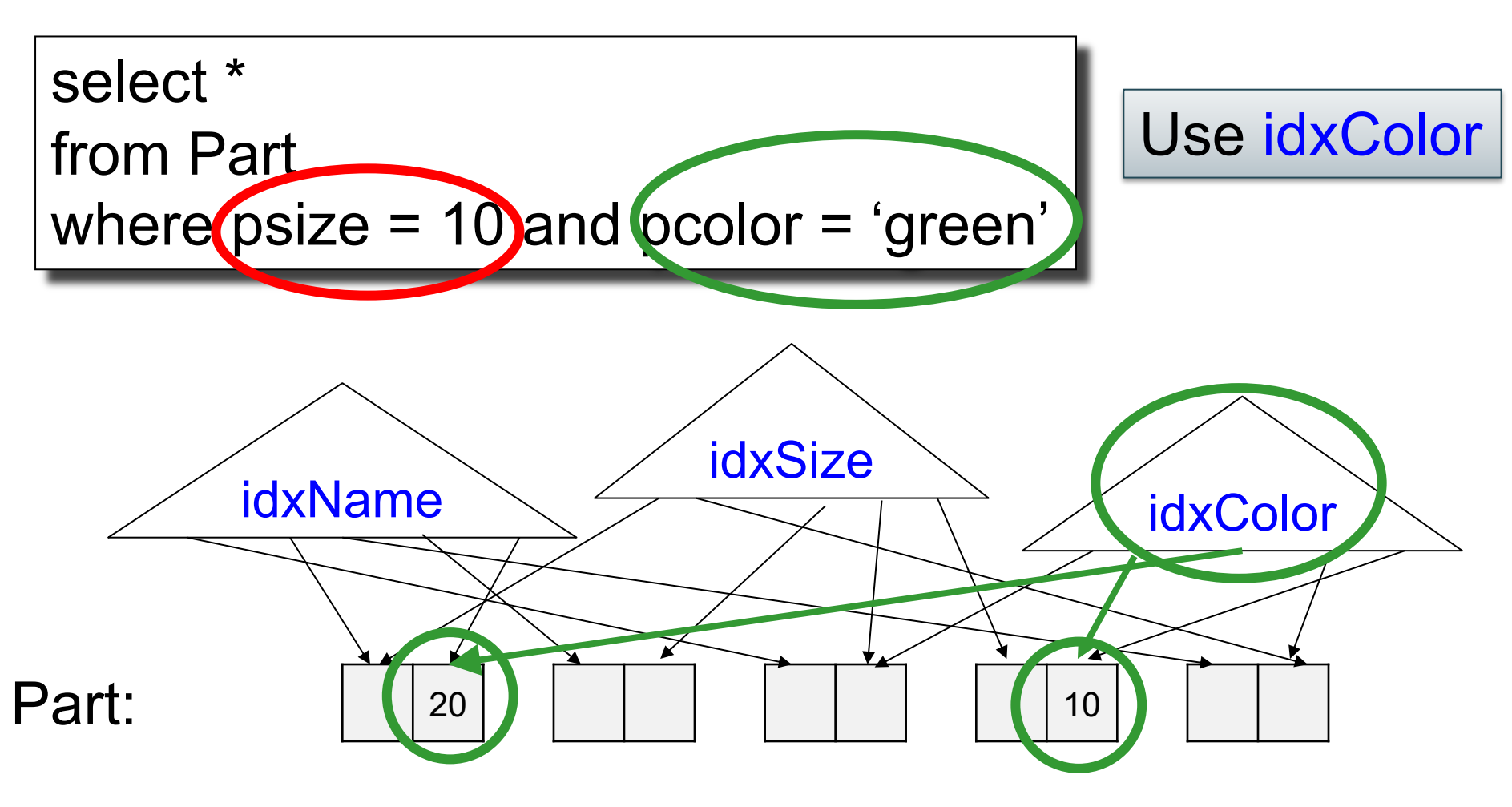

Read all green parts, return those with psize=10

## Create Index

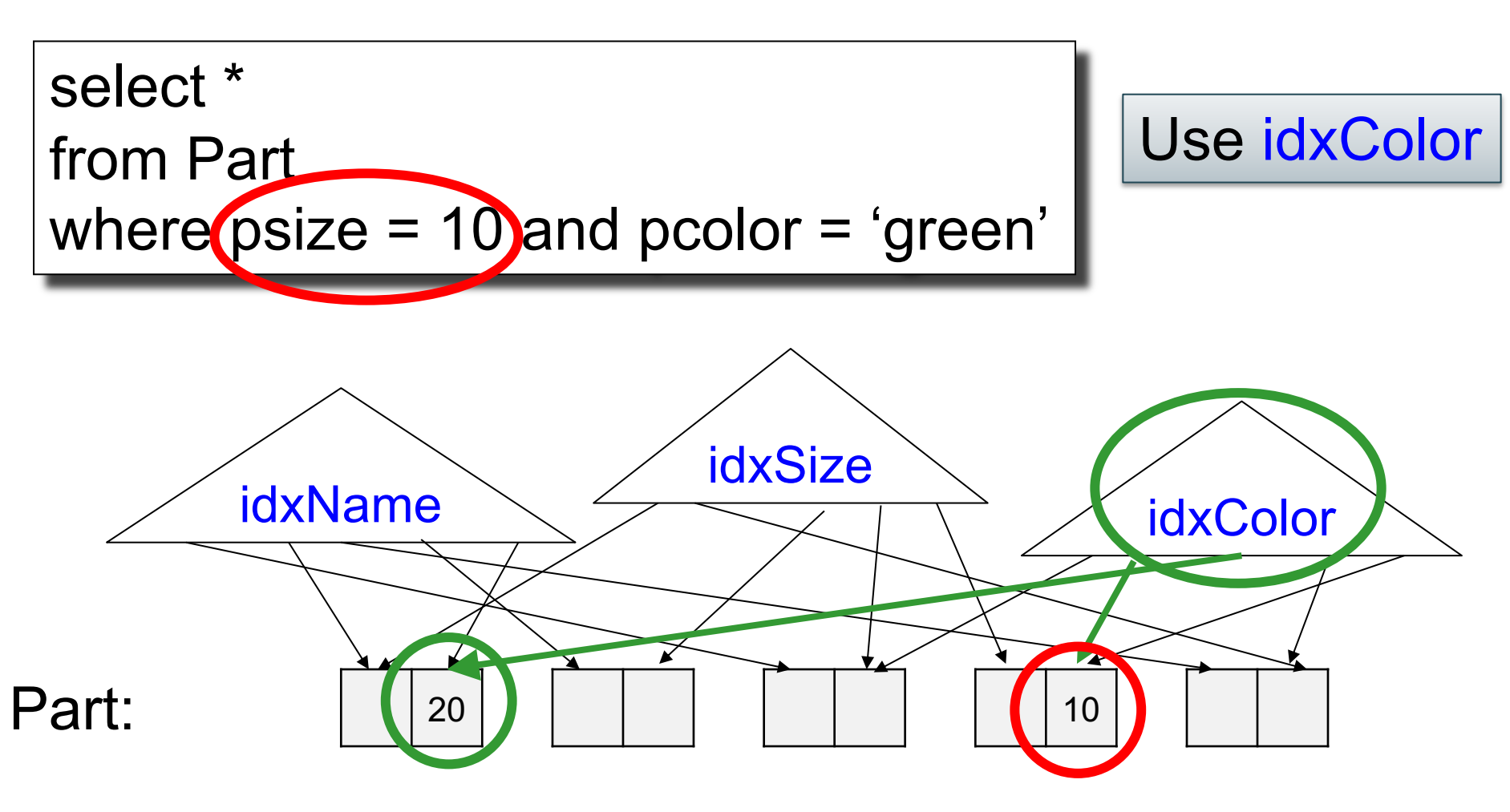

Read all green parts, return those with psize=10

• In general there can be multiple indexes available to compute a where-condition:

– Attr1=val1 and Attr2=val2 and …

- In general there can be multiple indexes available to compute a where-condition: – Attr1=val1 and Attr2=val2 and …
- Optimizer needs to choose one, then iterate over the answers and filter out the other conditions

- In general there can be multiple indexes available to compute a where-condition: – Attr1=val1 and Attr2=val2 and …
- Optimizer needs to choose one, then iterate over the answers and filter out the other conditions
- Problem is called access path selection

# Multi-attribute Index

• We can create an index on multiple attributes: A, B, C, …

• Values are concatenated, then sorted

- Attribute order matters:
	- Create index on R(A,B,C)
	- Create index on  $R(C, A, B)$  87

## Multi-attribute Index

create index idxSC on Part(psize, pcolor); |

## Multi-attribute Index

create index idxSC on Part(psize, pcolor);

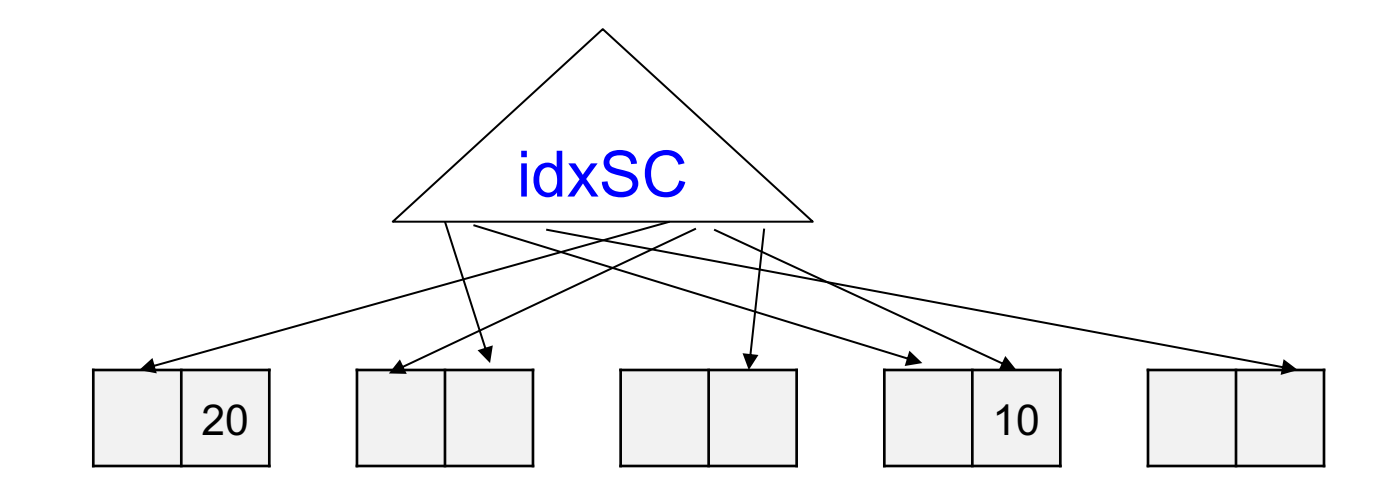

# Multi-attribute Index

create index idxSC on Part(psize, pcolor);

select \* from Part where  $psize = 10$  and  $pcolor = 'green'$ 

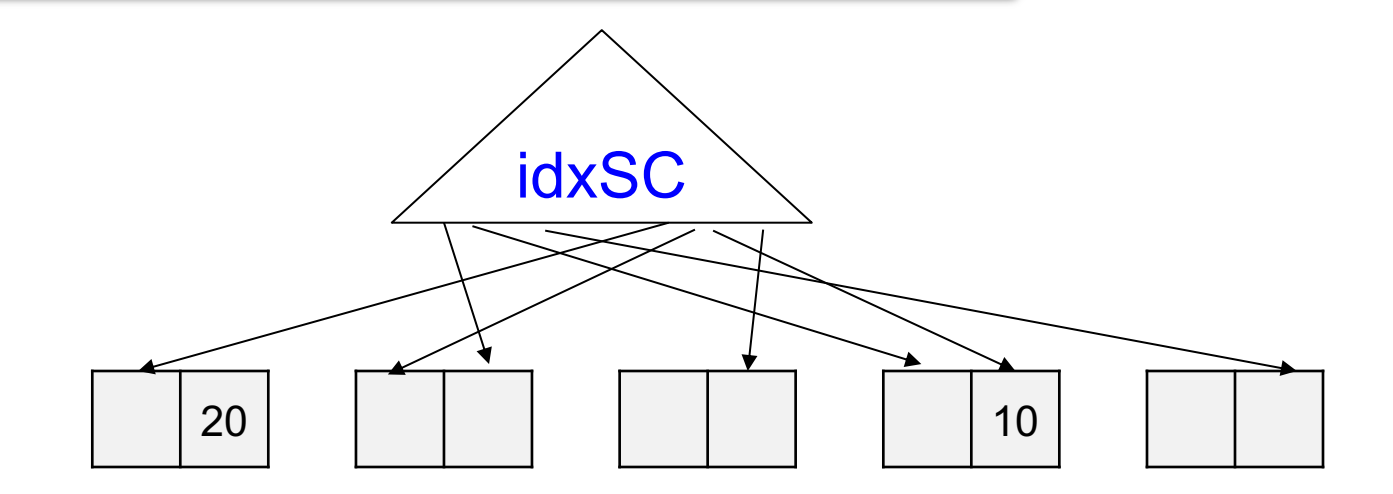

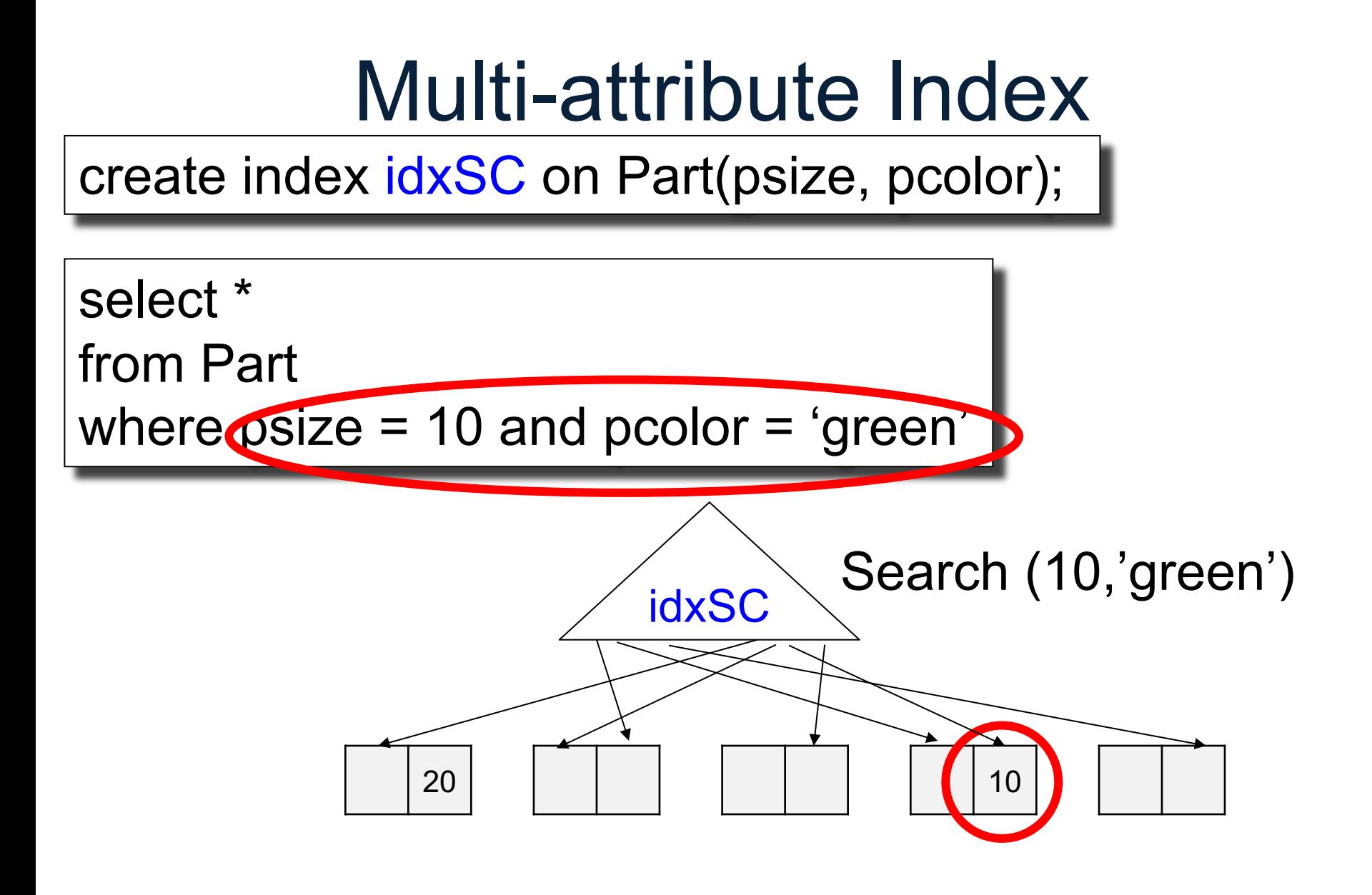

# Multi-attribute Index

• A pair ordered lexicographically: – (Smith,Alice) < (Smith,Bob)<(Yu,Alice)

- Only 1<sup>st</sup> attribute known: range seach – Find (Smith, \*)
- Only 2<sup>nd</sup> attribute known: impossible  $-$  Find (\*, Alice)  $92$

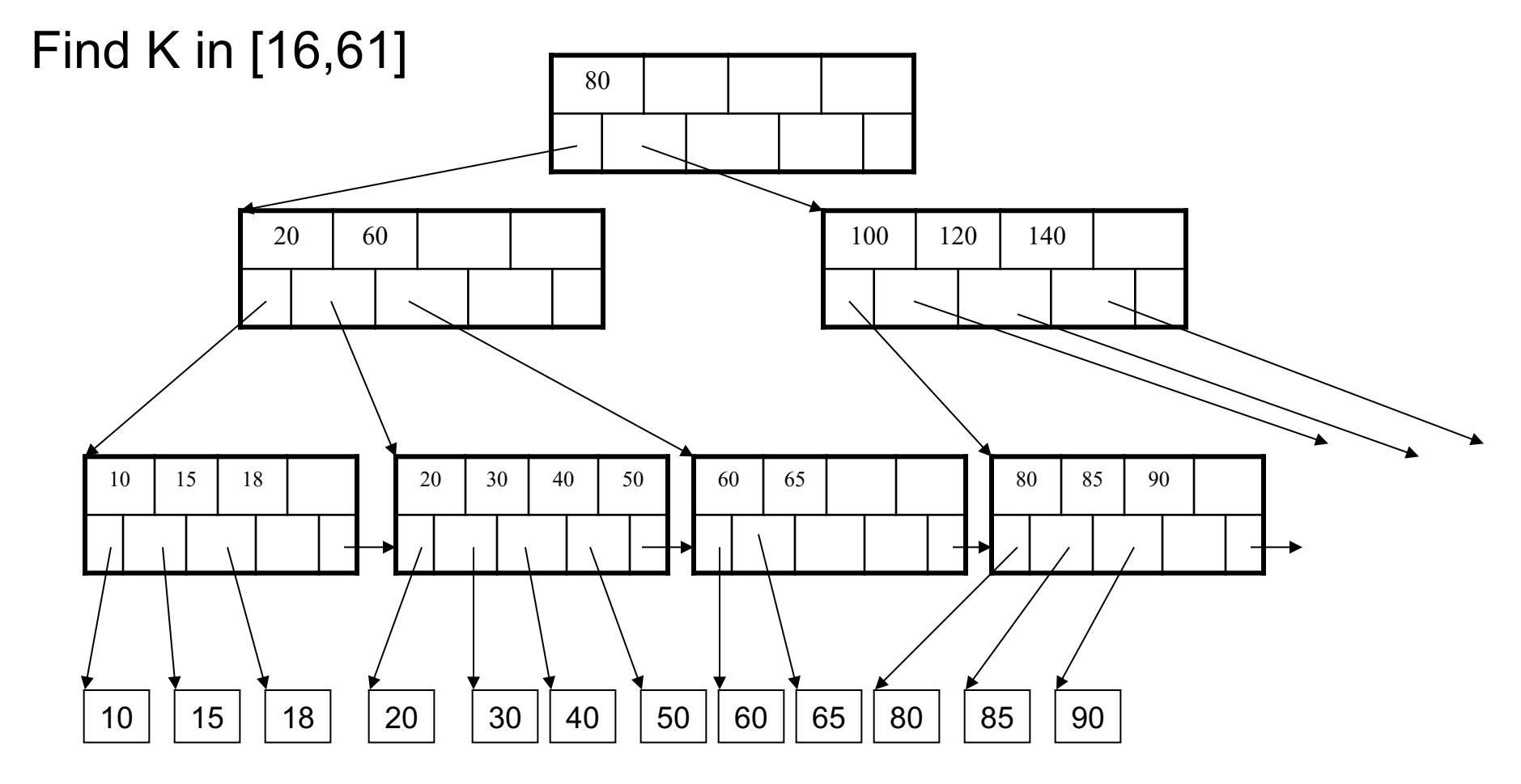

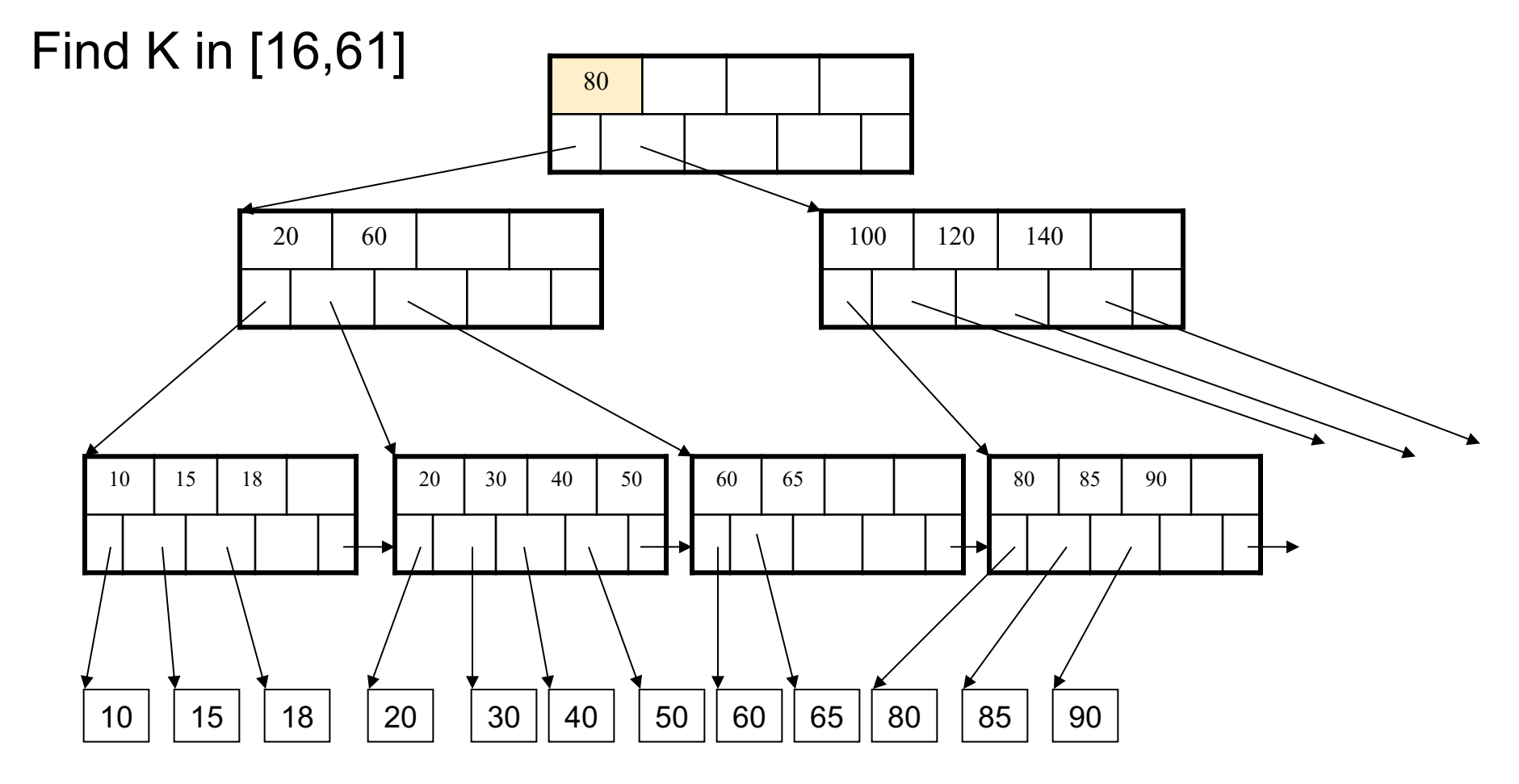

CSE 544 - Winter 2024

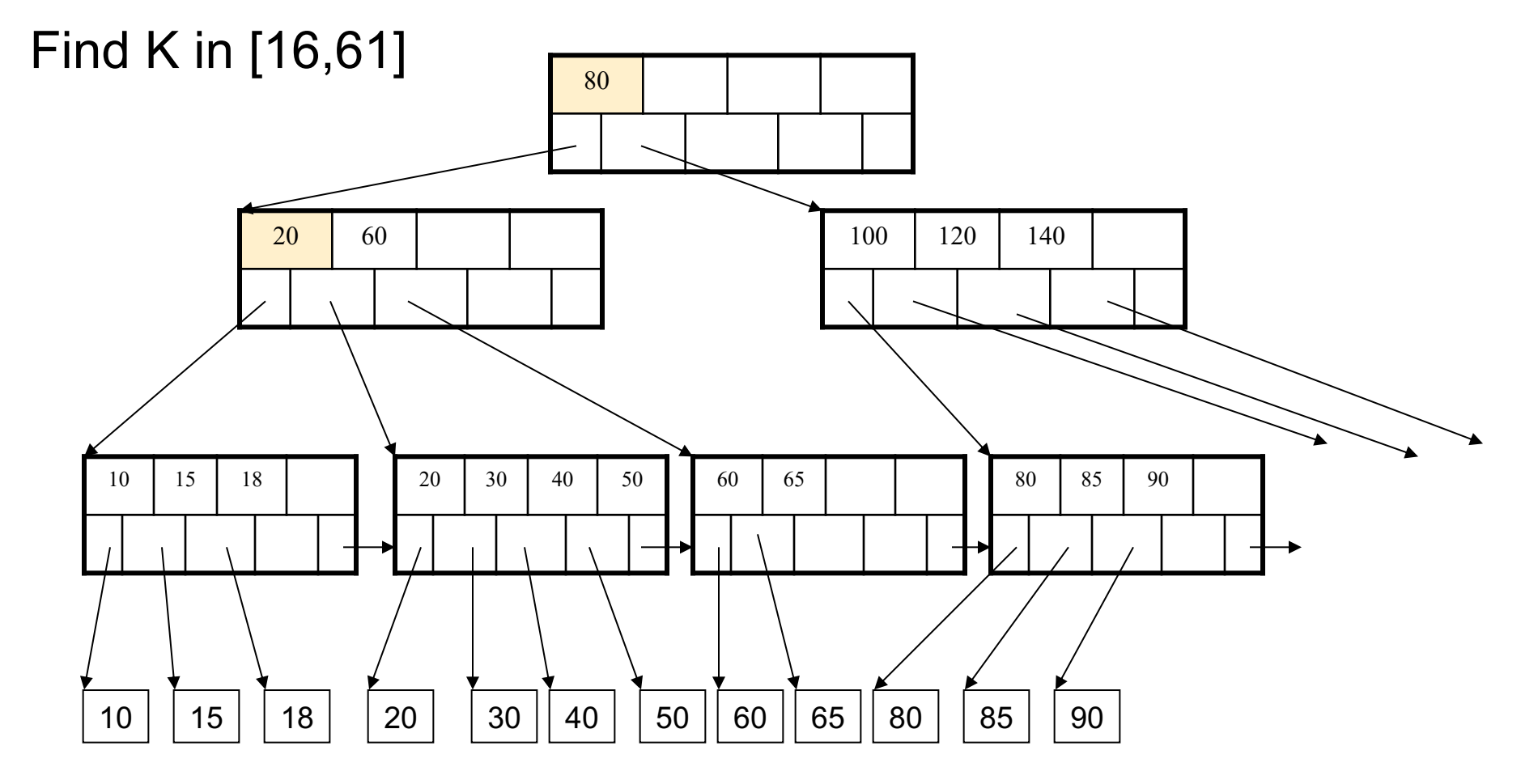

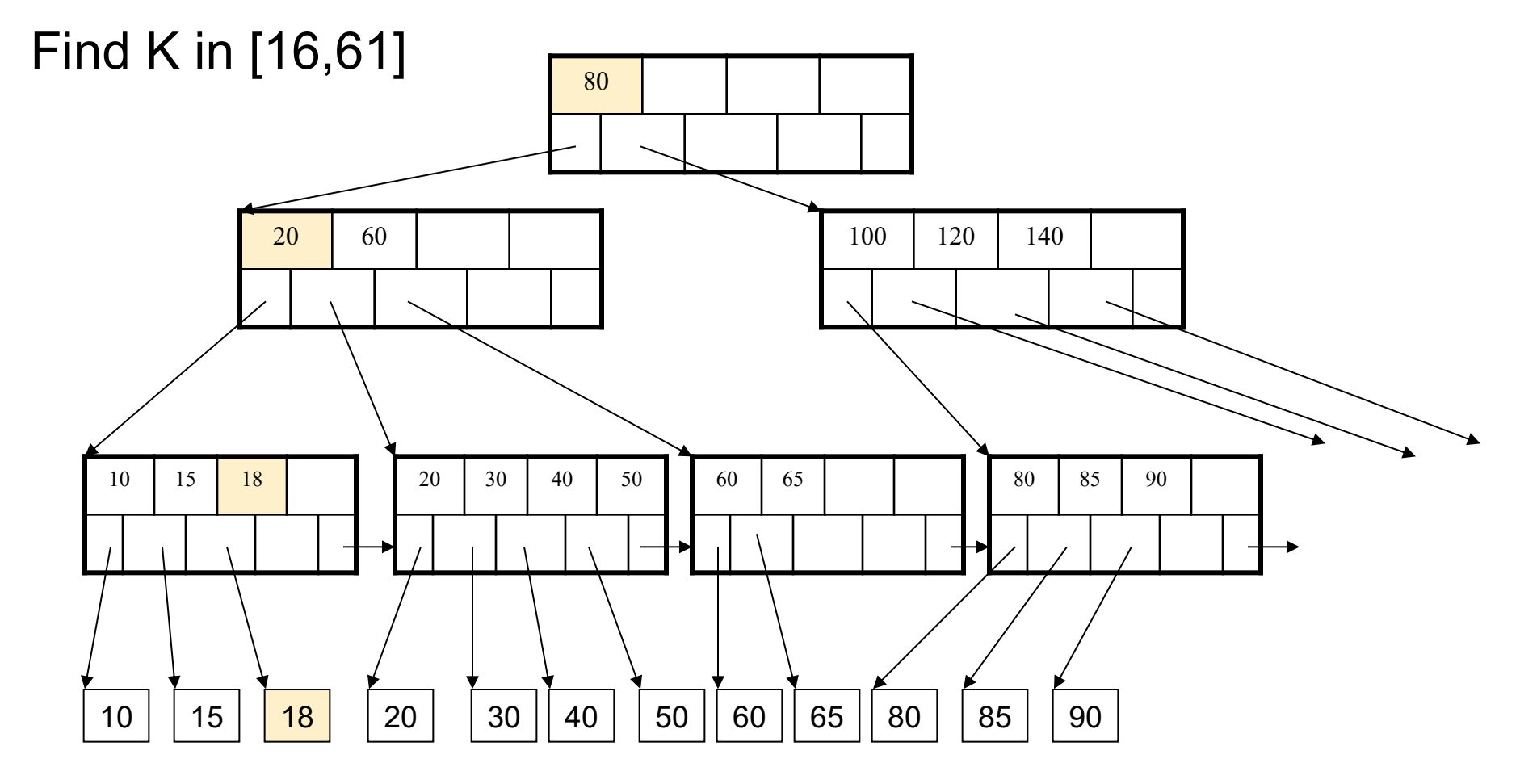

CSE 544 - Winter 2024

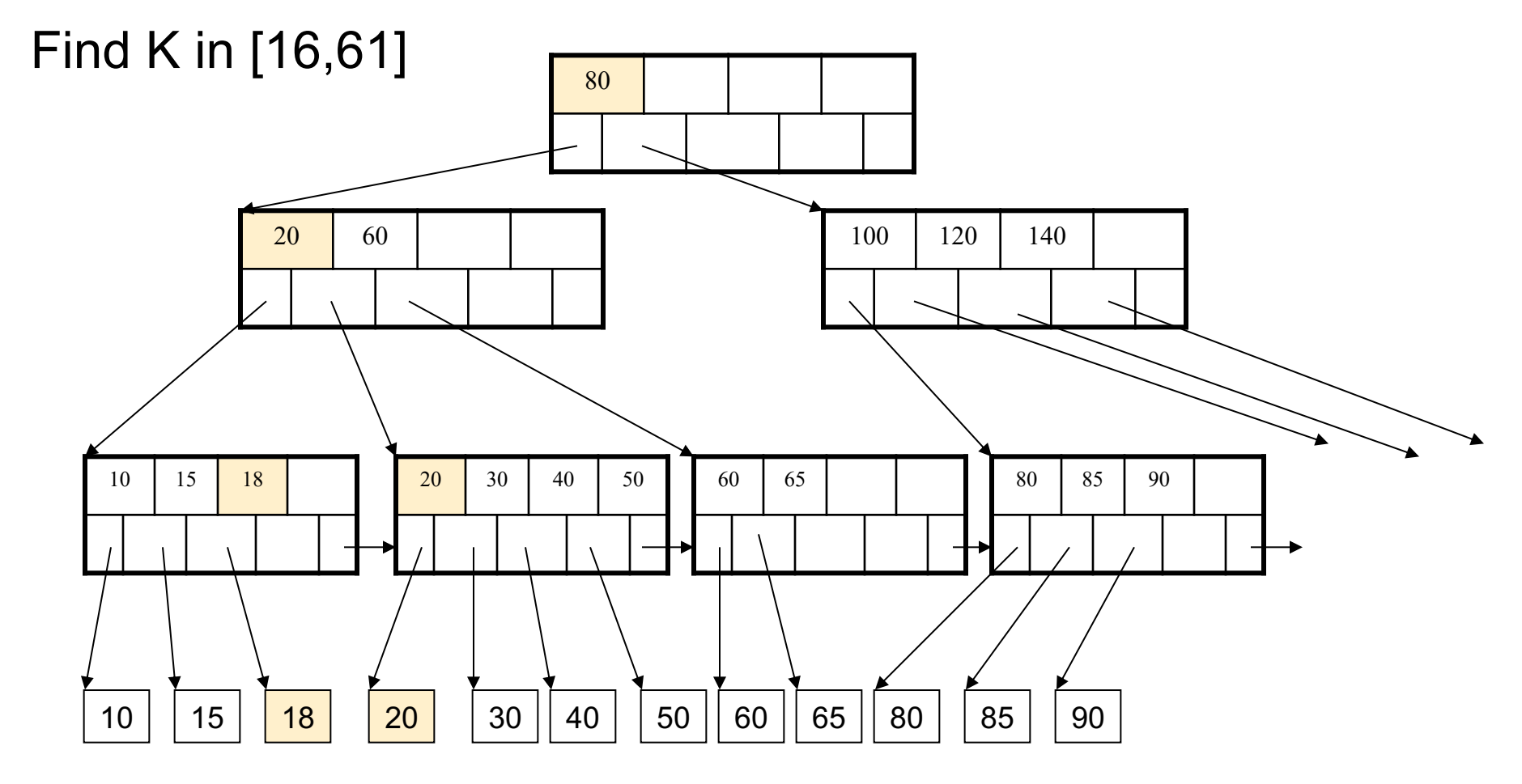

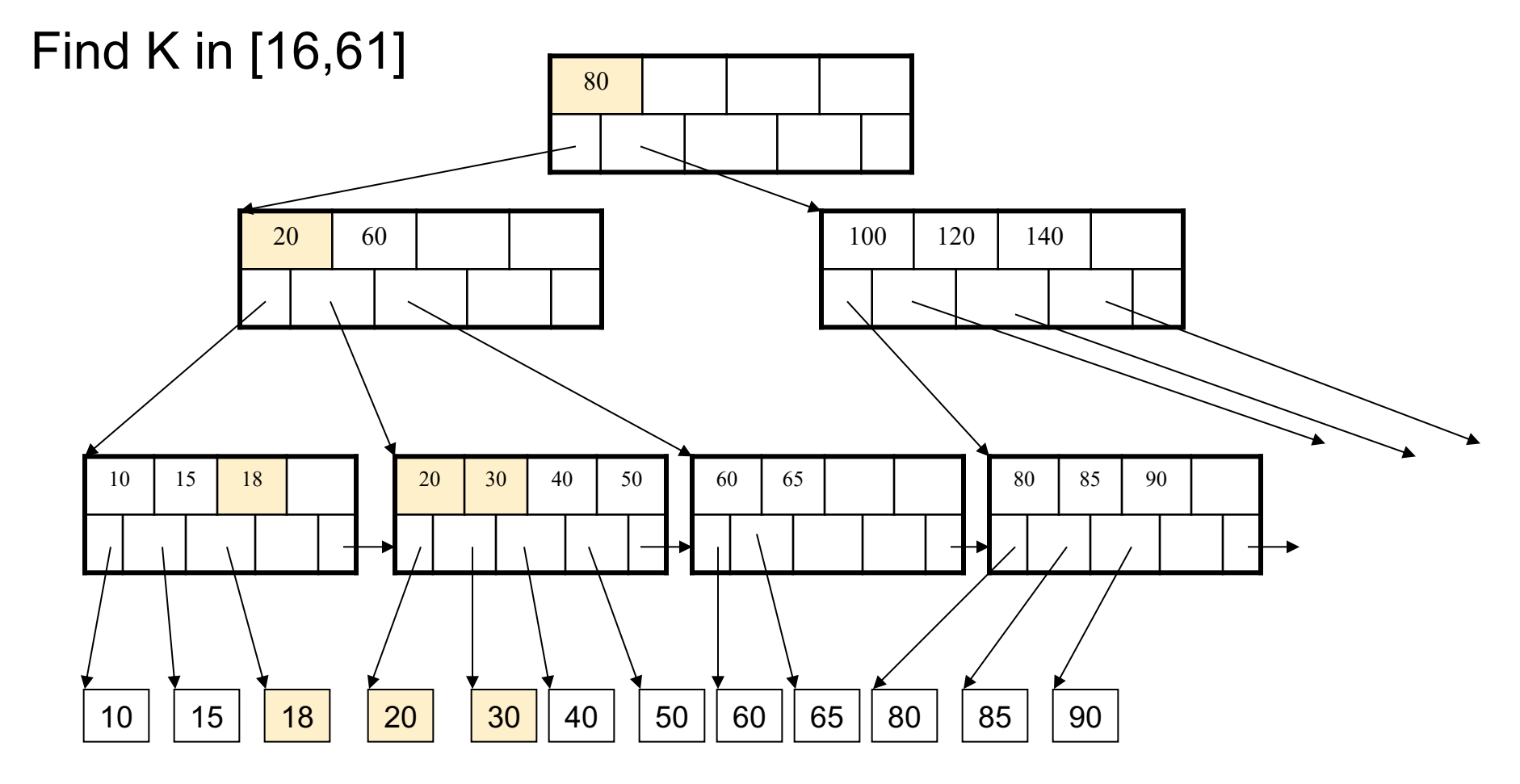

CSE 544 - Winter 2024

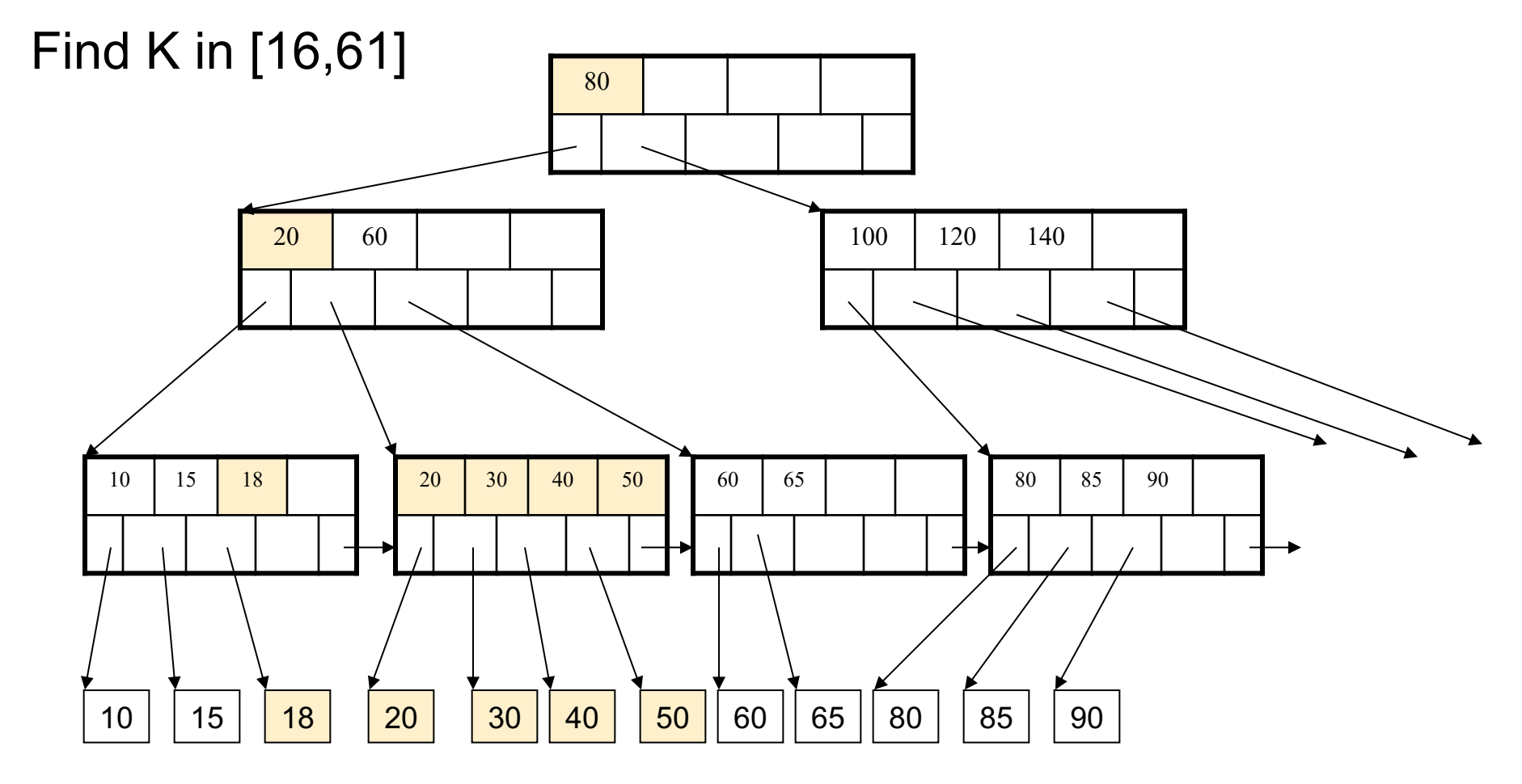

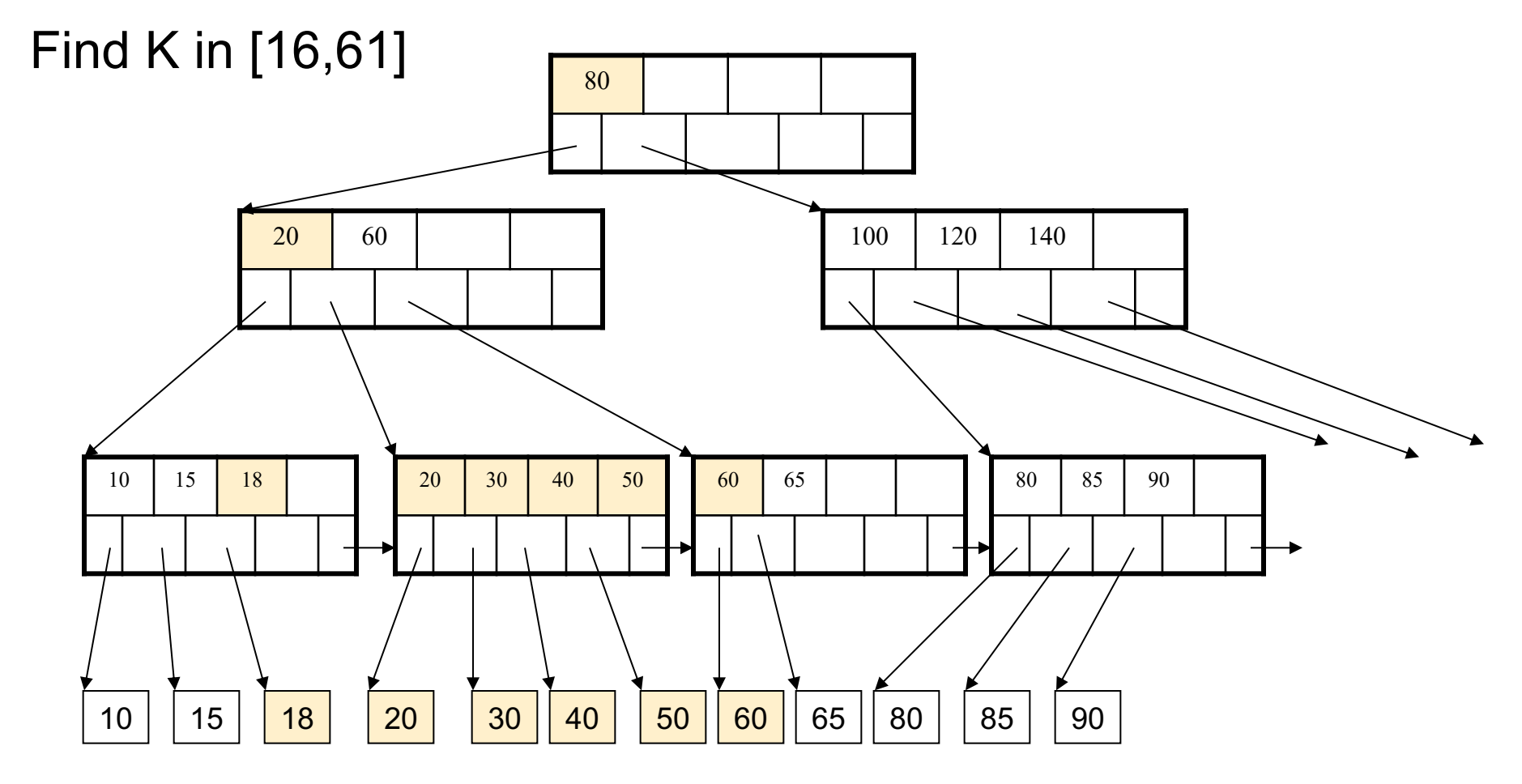

## Multi-Attribute Index

• If we only know a prefix of a multiattribute index, then we can use a range-search

• If we know only a subset that is not a prefix, then we cannot use the index

# Multi-Attribute Index

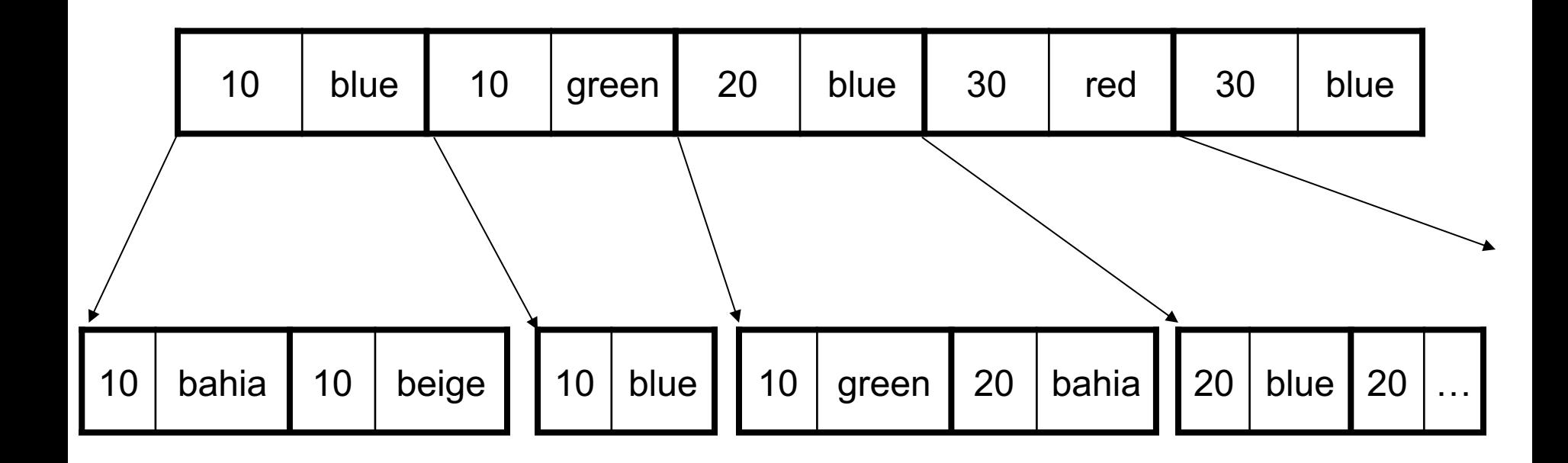

## Multi-Attribute Index

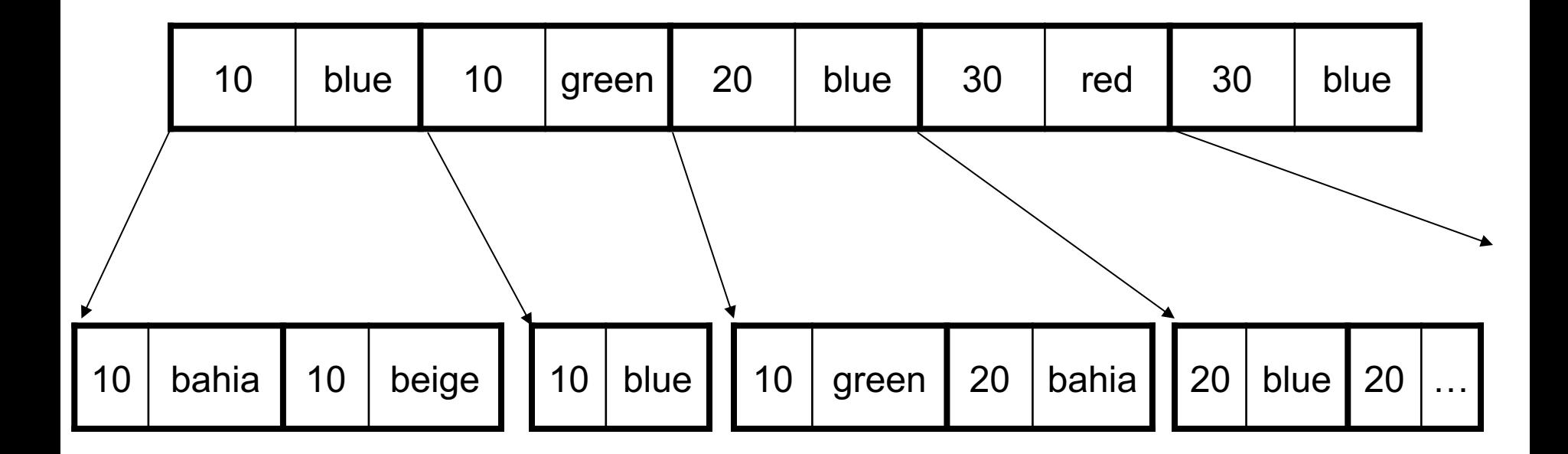

# Multi-Attribute Index

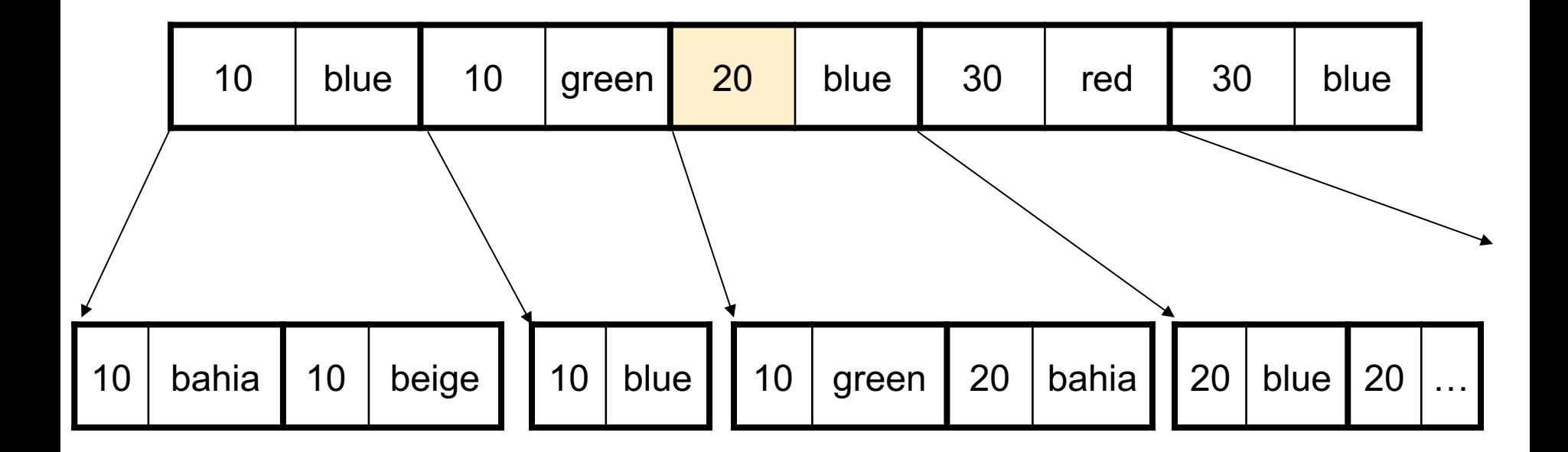

# Multi-Attribute Index

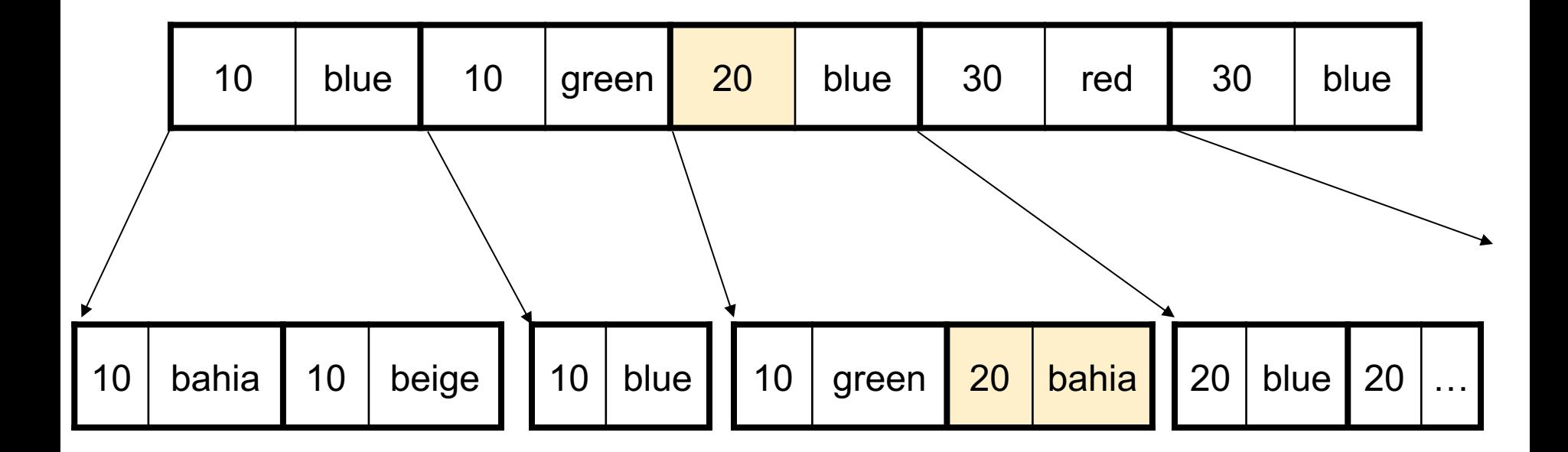

## Multi-Attribute Index

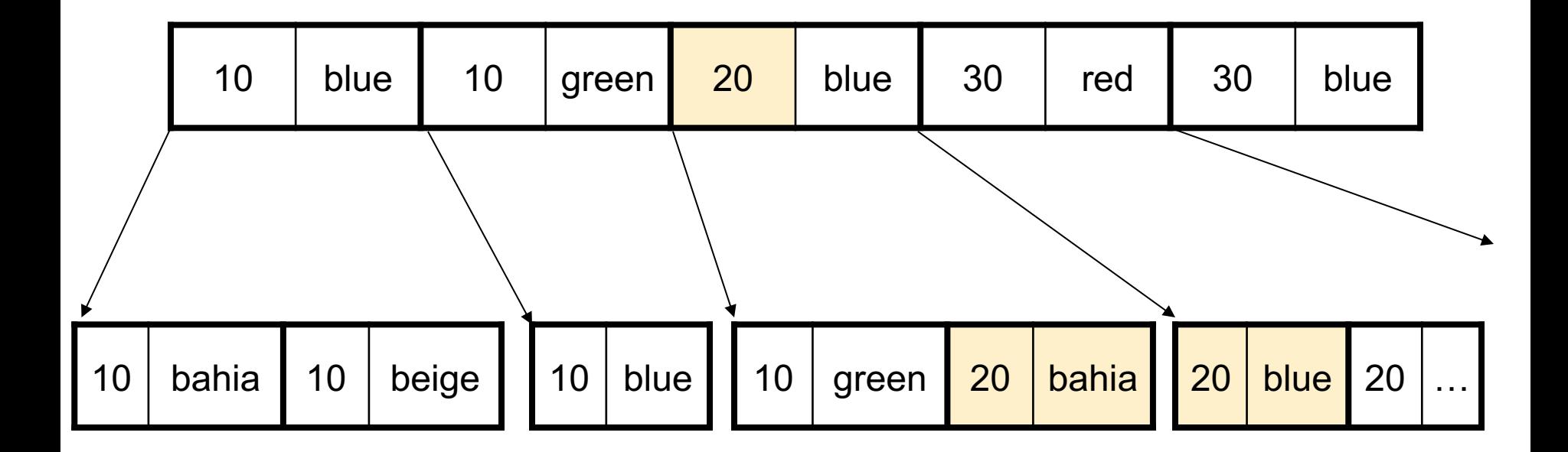

# Multi-Attribute Index

 $psize = 20$ , pcolor =  $*$ 

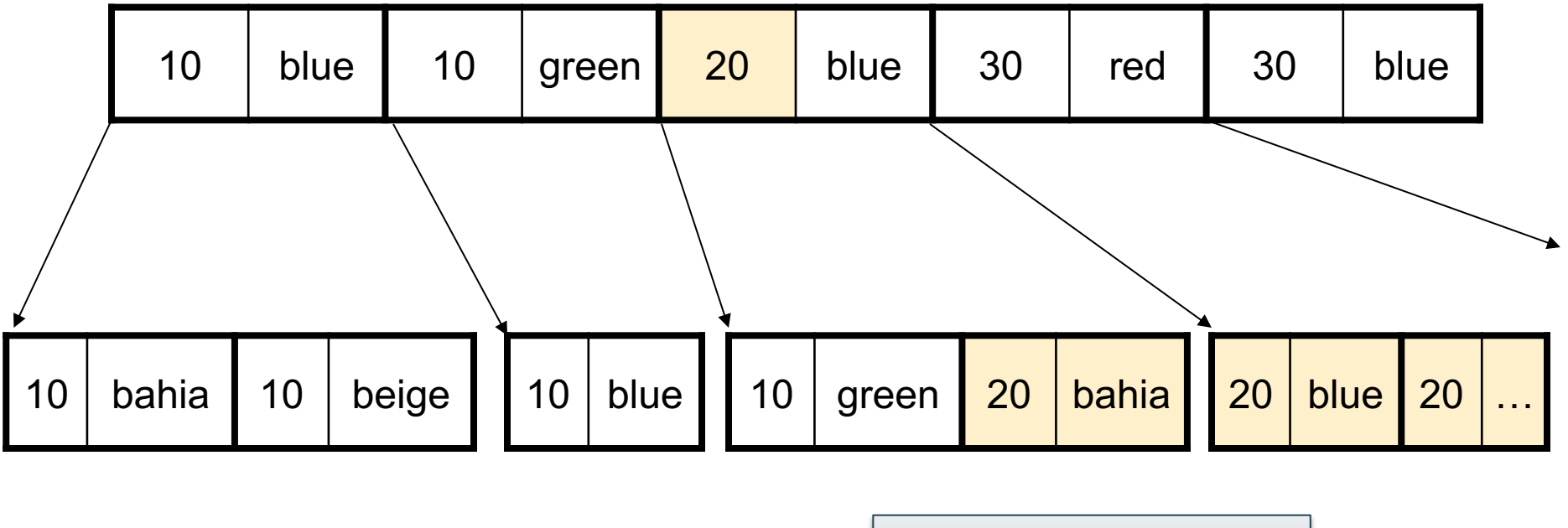

#### Index is useful

# Multi-Attribute Index

 $psize = 20$ , pcolor =  $*$ 

psize=\*, pcolor=blue

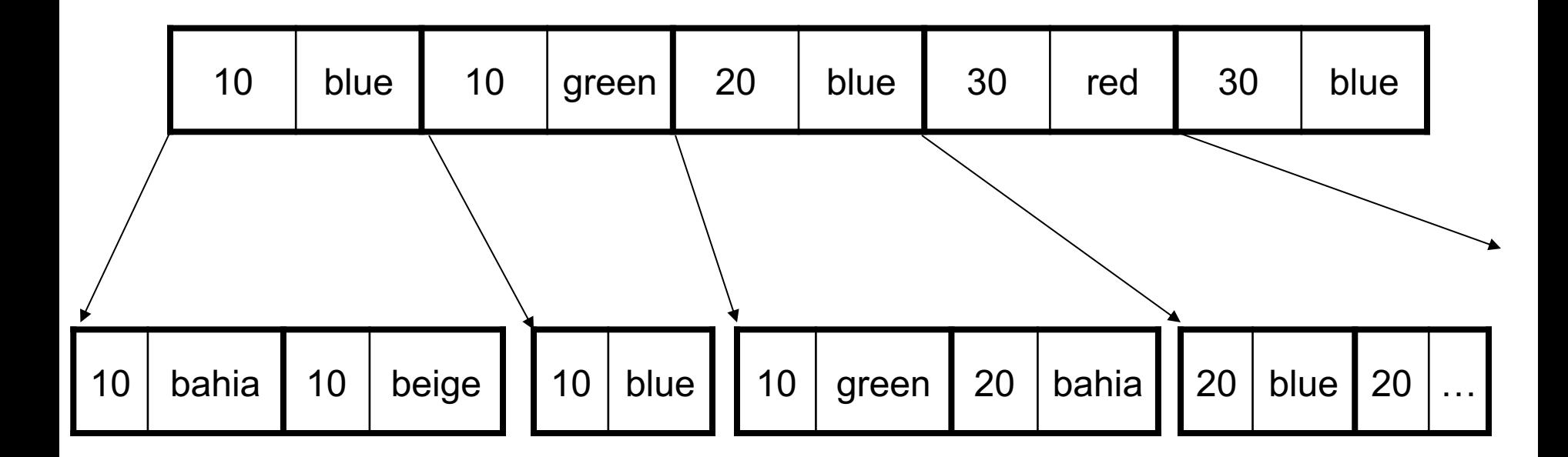
create index idxSC on Part(psize, pcolor);

### Multi-Attribute Index

 $psize = 20$ , pcolor =  $*$ 

psize=\*, pcolor=blue

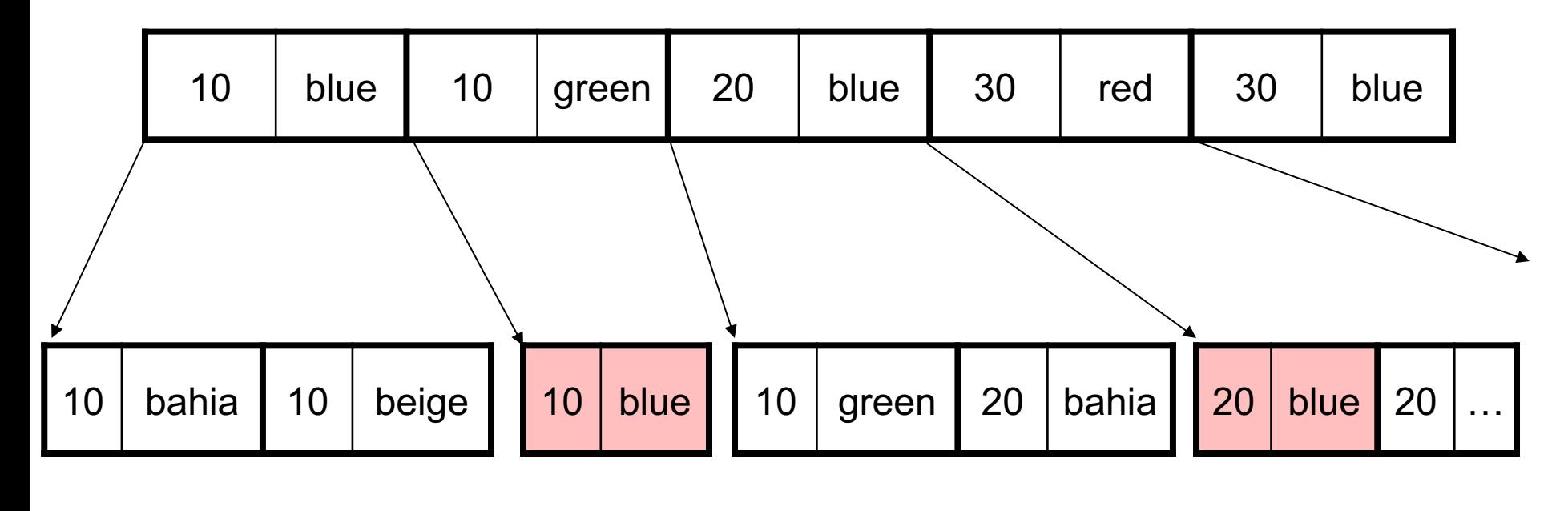

Index is not useful

### **Discussion**

- So far, we assumed that the leaves are pointers to records in the data file
	- Pointer = (pageID, slotNumber)
	- Range search  $\rightarrow$  random reads
- Solution: clustered index
	- Range search  $\rightarrow$  sequential reads

### Clustered Index

- A clustered index is sorted in the same order as the data file
	- Better: leaves of the index = data file
	- At most one clustered index per table
- An unclustered index: everything else – Many unclustered indexes per table

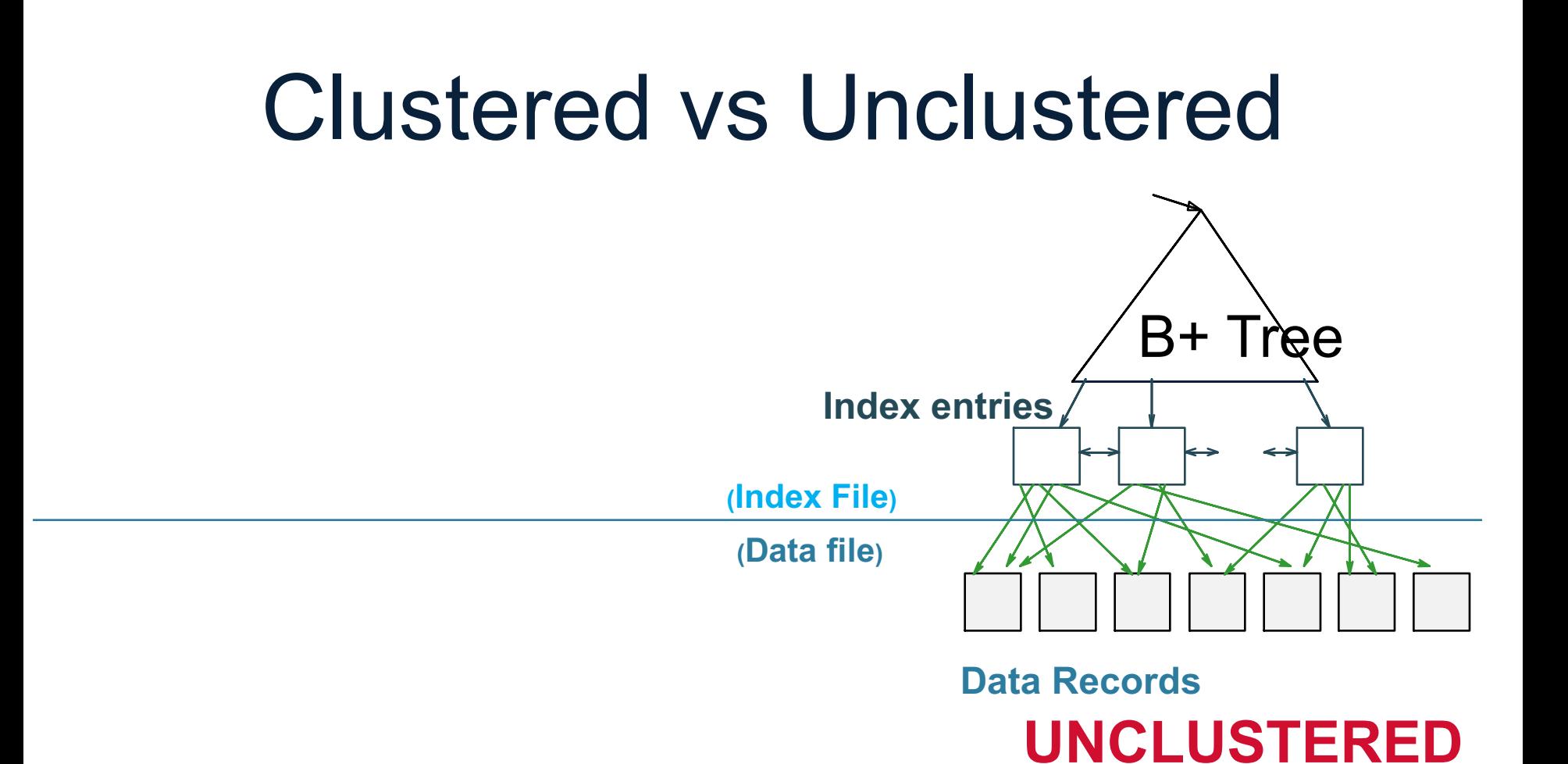

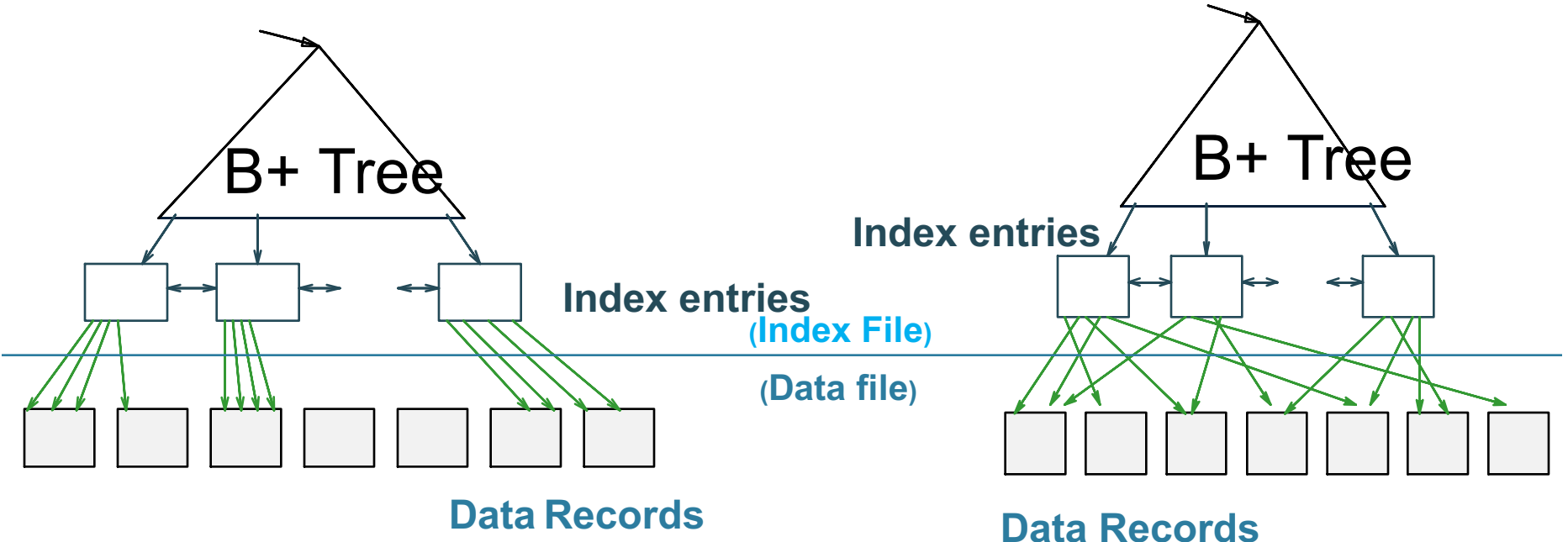

**CLUSTERED UNCLUSTERED**

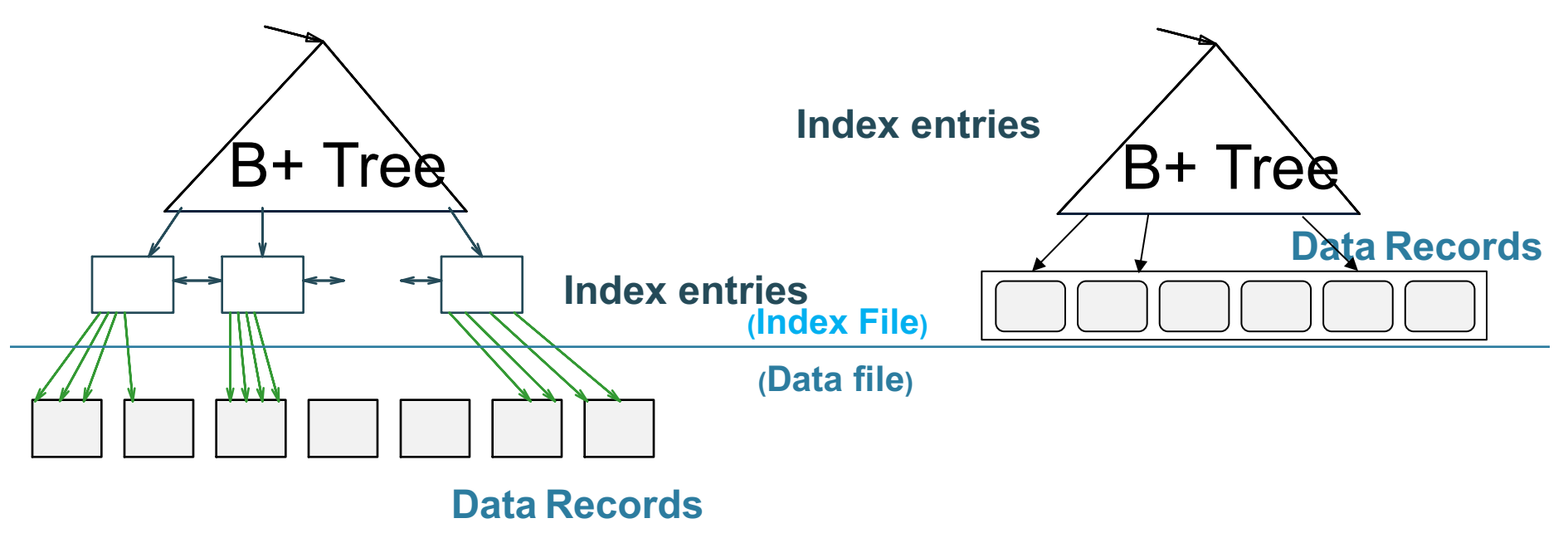

#### **CLUSTERED**

**BETTER**

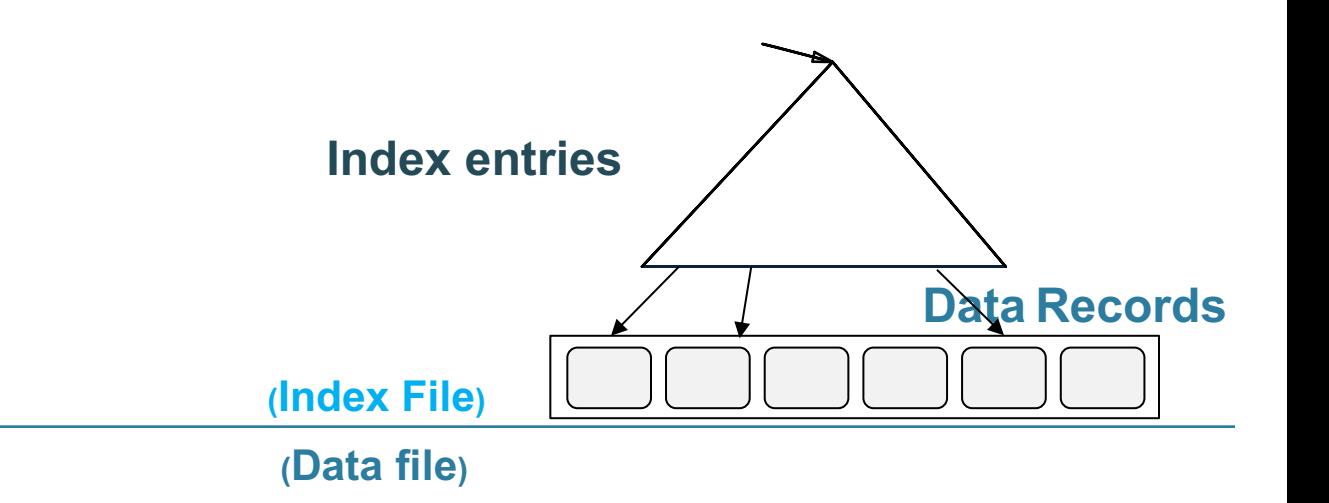

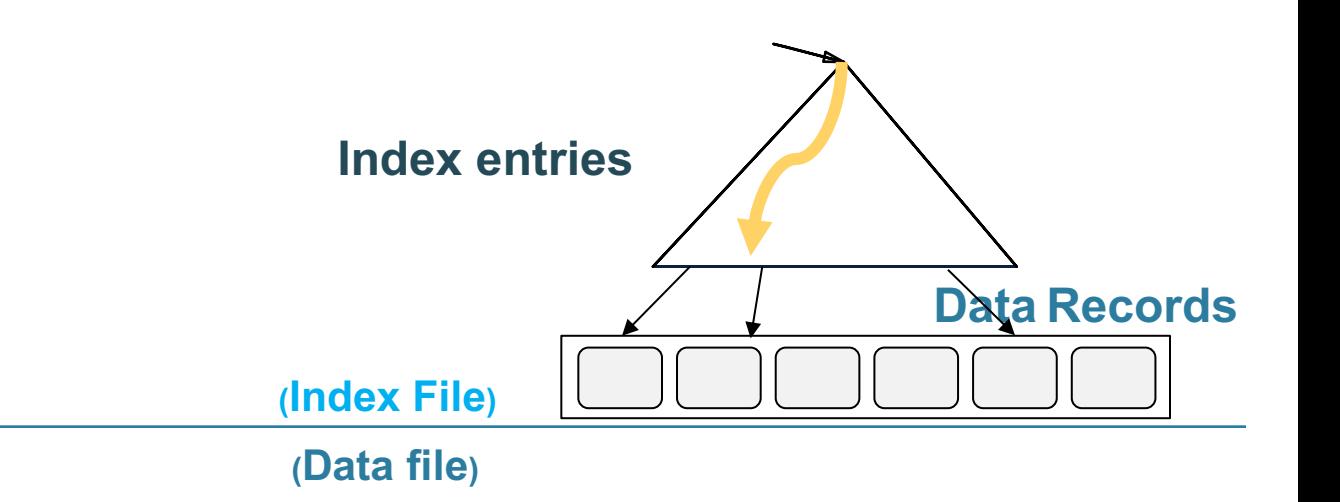

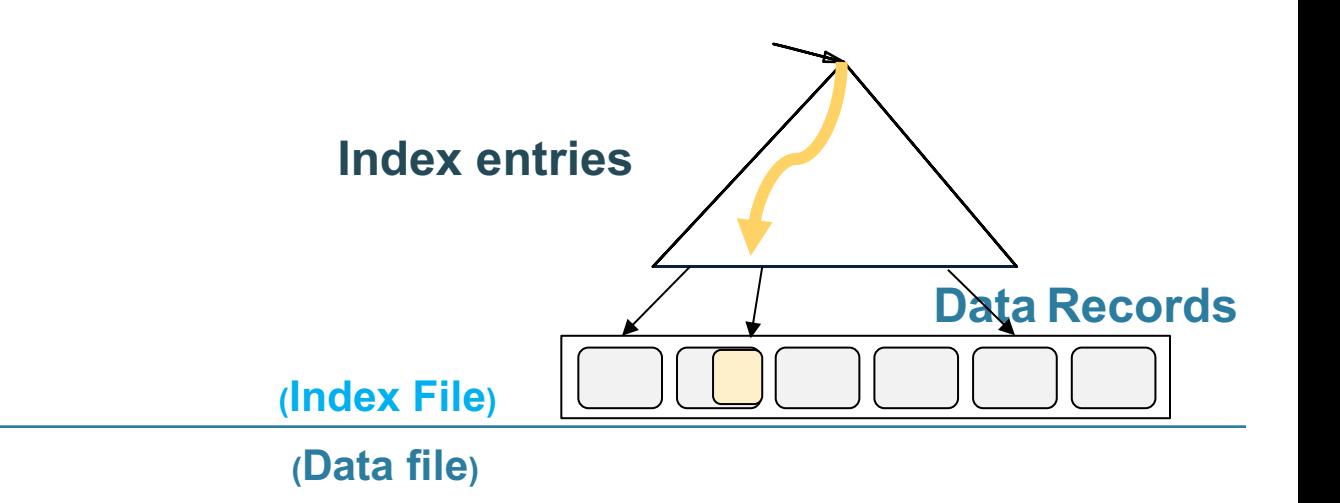

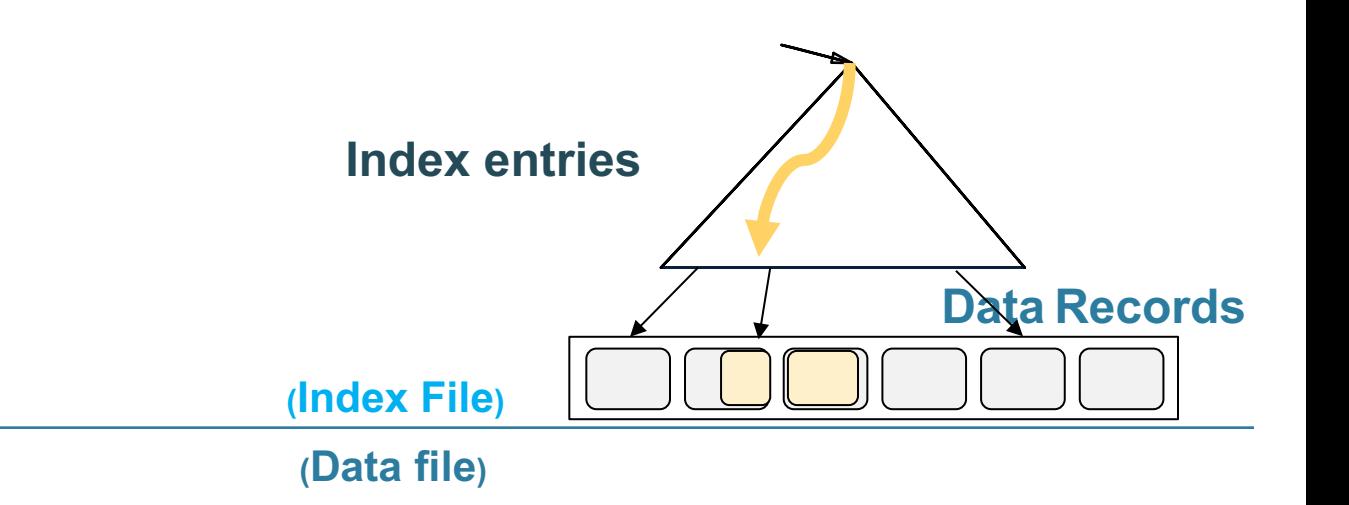

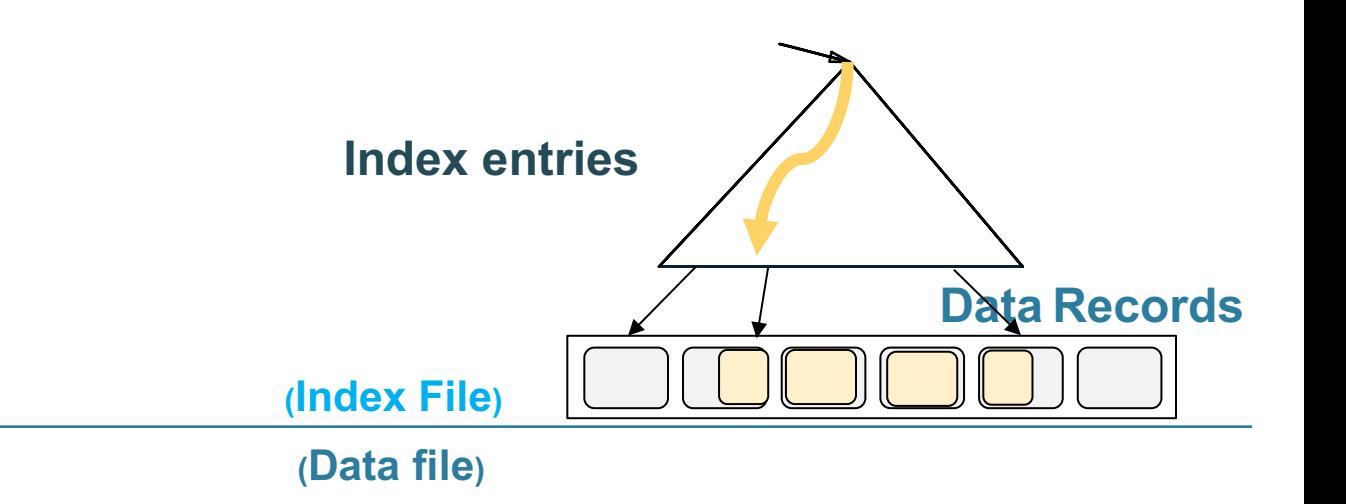

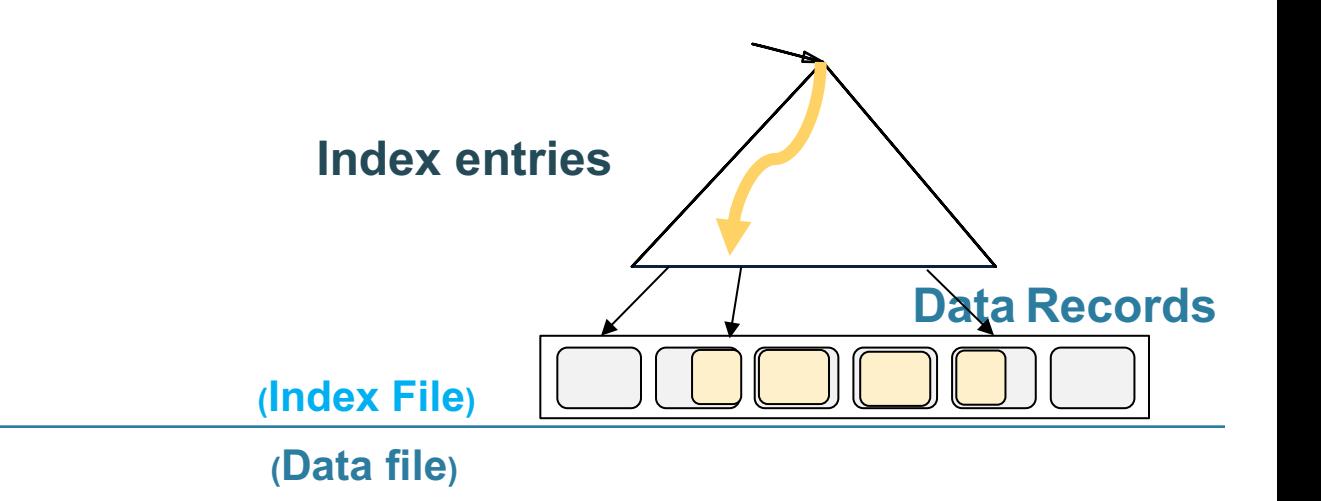

### **RANGE SEARCH**

#### Sequential read

### Clustered Index in Postgres

create index idxName on Part(pname); create index idxSize on Part(psize); create index idxColor on Part(pcolor);

cluster Part using  $idxName$ ; This sorts Part

(takes a while) and converts it into the leaves of idxName

# To Cluster or Not

Remember:

• Rule of thumb:

Random reading 1-2% of file  $\approx$ sequential scan entire file;

Range queries benefit mostly from clustering because they may read more than 1-2%

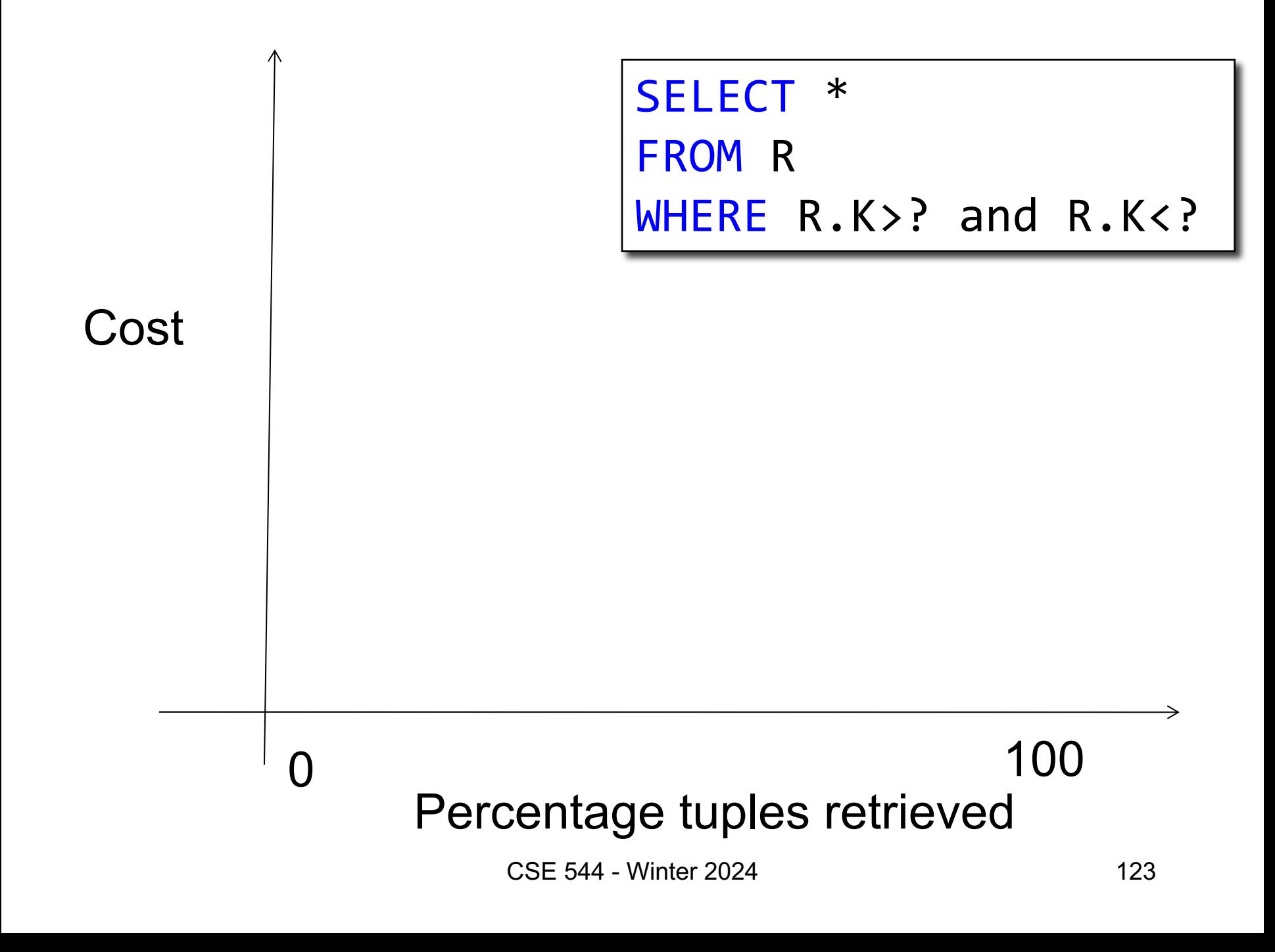

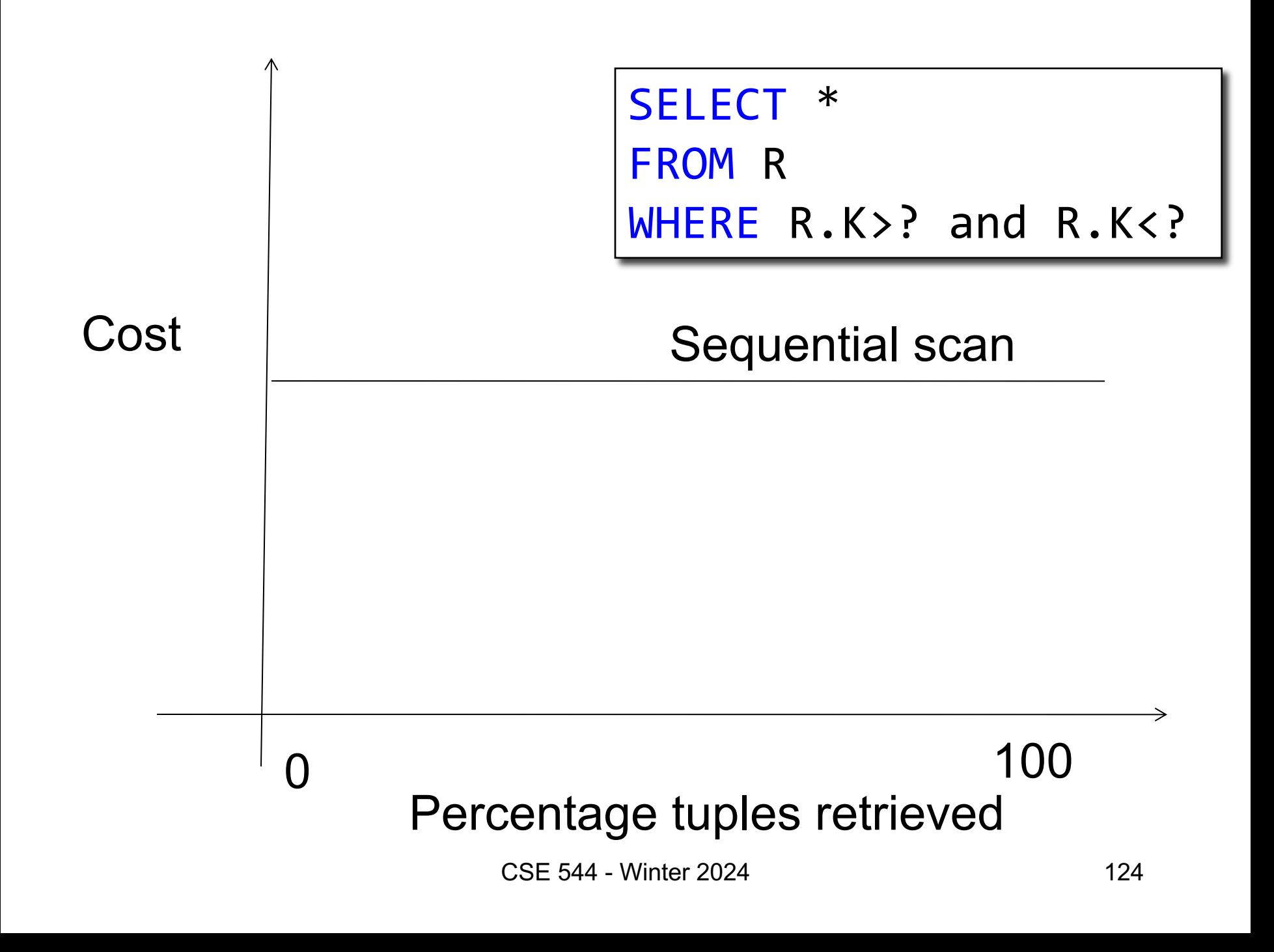

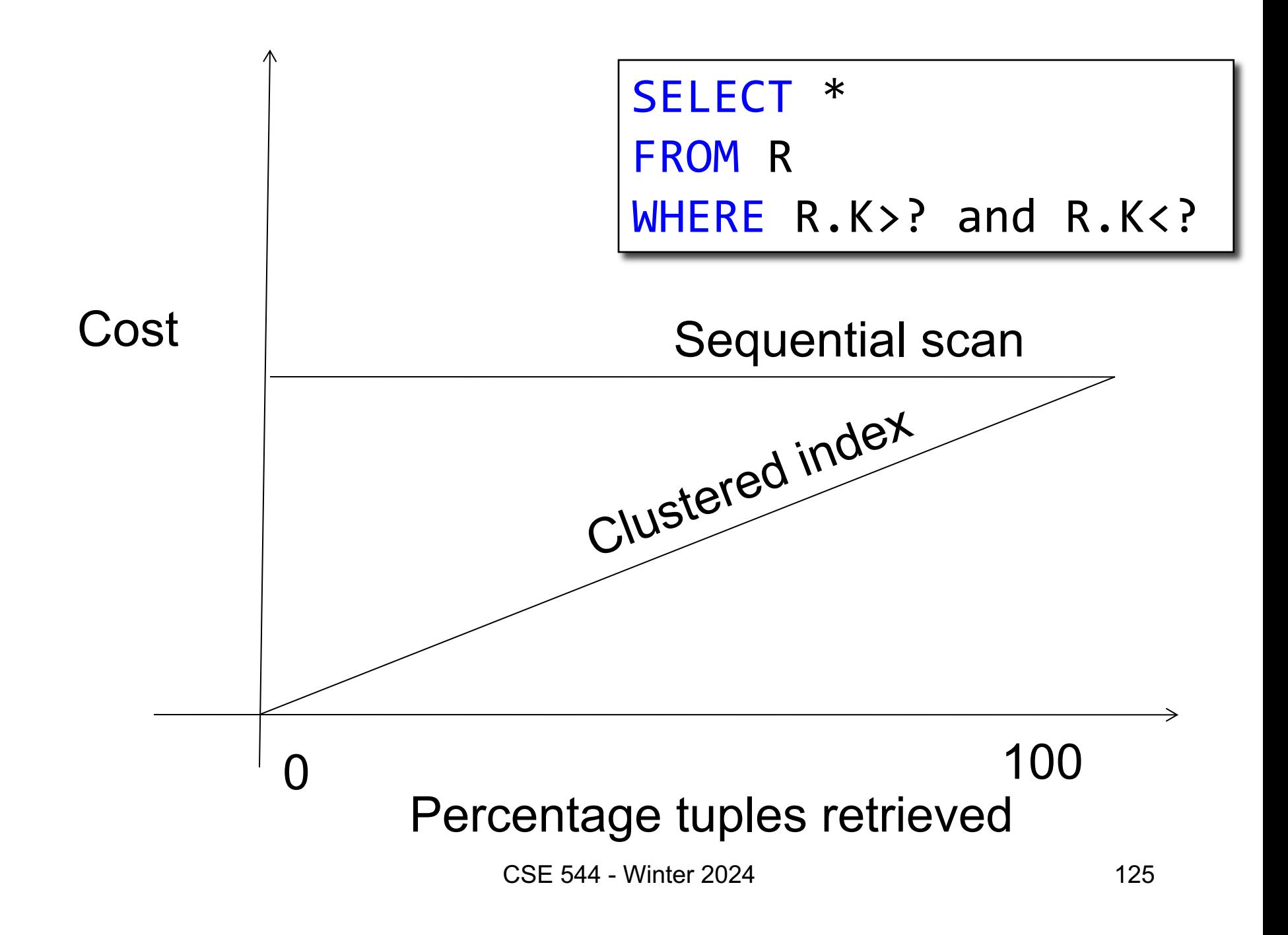

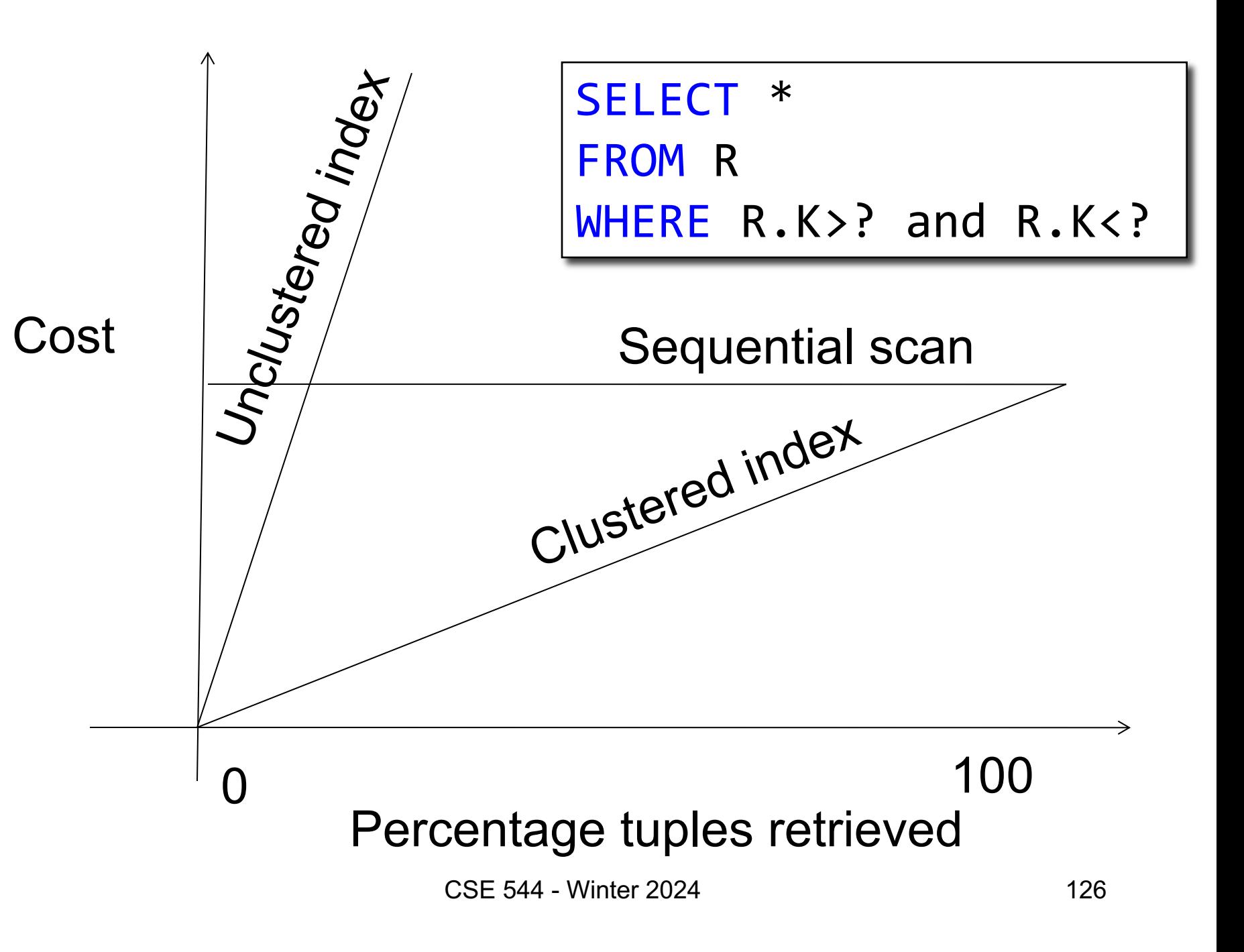

## Final Discussion

- Indexes:
	- Speedup predicates: A=val, A<val
	- Don't speedup joins (maybe if clustered)
	- Slow down updates
- Bulk index construction:
	- More efficient than inserting one by one
	- Lesson: create the index after data import